# **Sped**

## **Sistema Público de Escrituração Digital**

# **EFD-Reinf**

**Escrituração Fiscal Digital de Retenções e Outras Informações Fiscais**

**Anexo ao Ato Declaratório Executivo Cofis n° 23, de 10 de março de 2023**

**Leiautes dos eventos da EFD-Reinf**

**Versão 2.1.2**

**Março de 2023**

#### **Sumário**

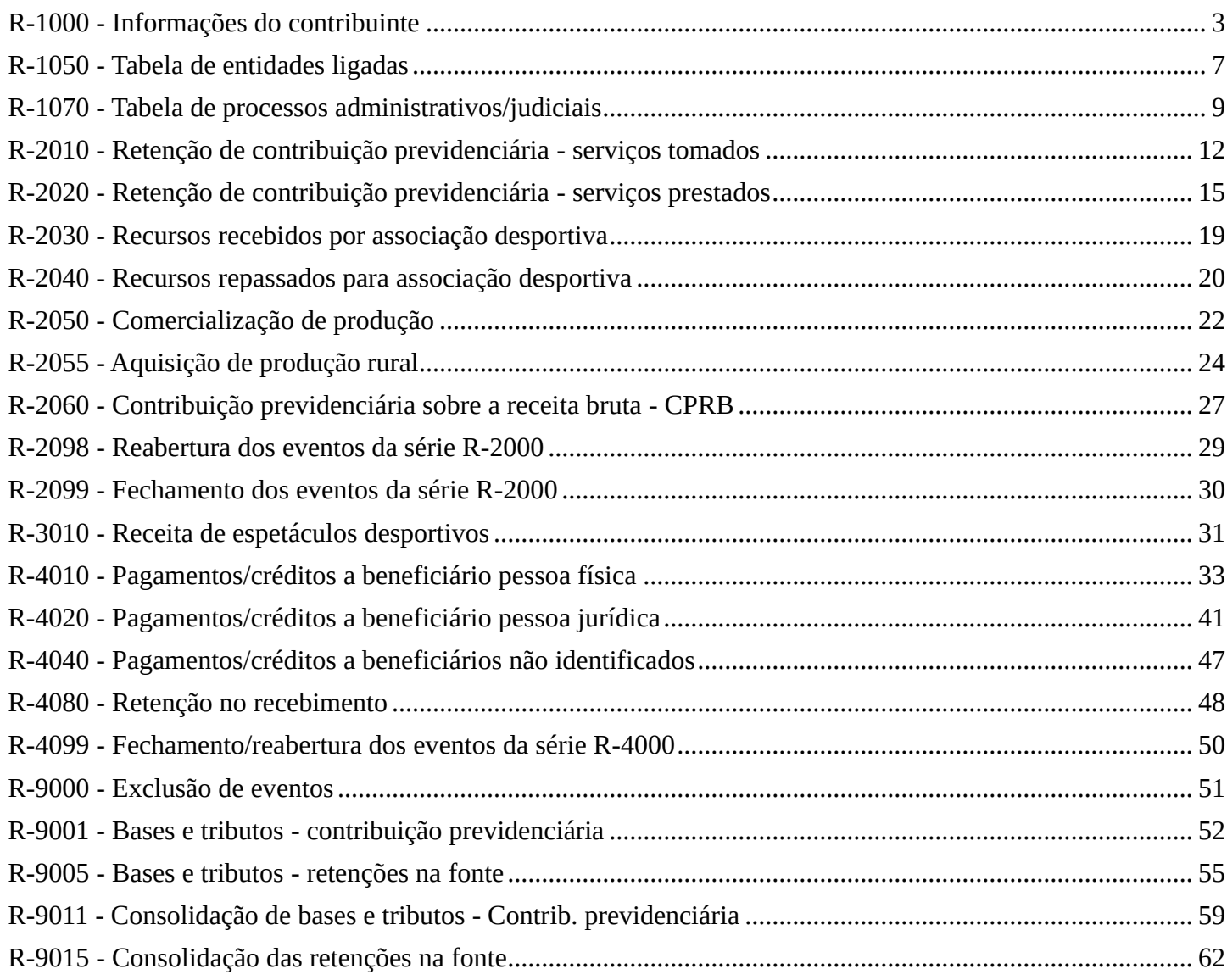

### **R-1000 - Informações do contribuinte**

<span id="page-2-0"></span>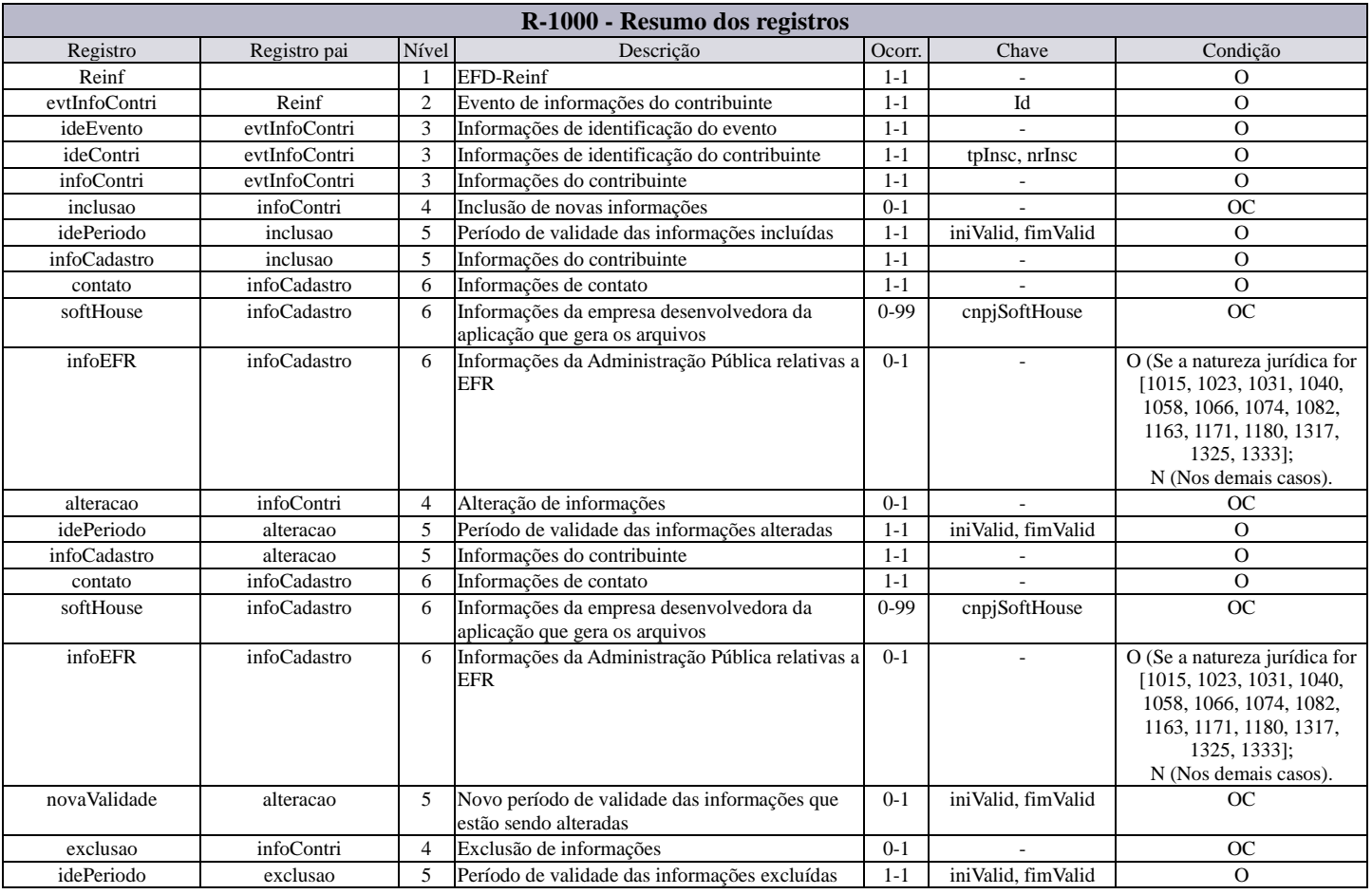

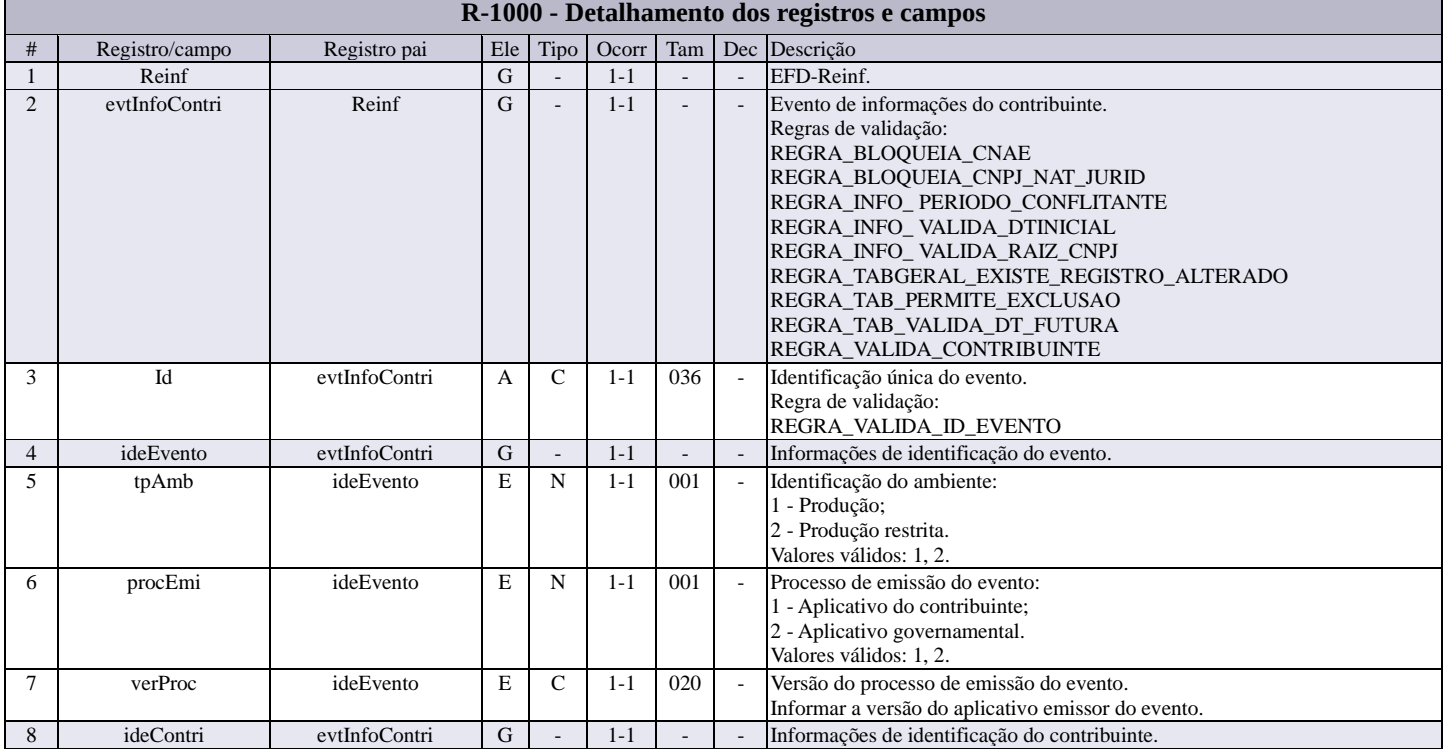

۰

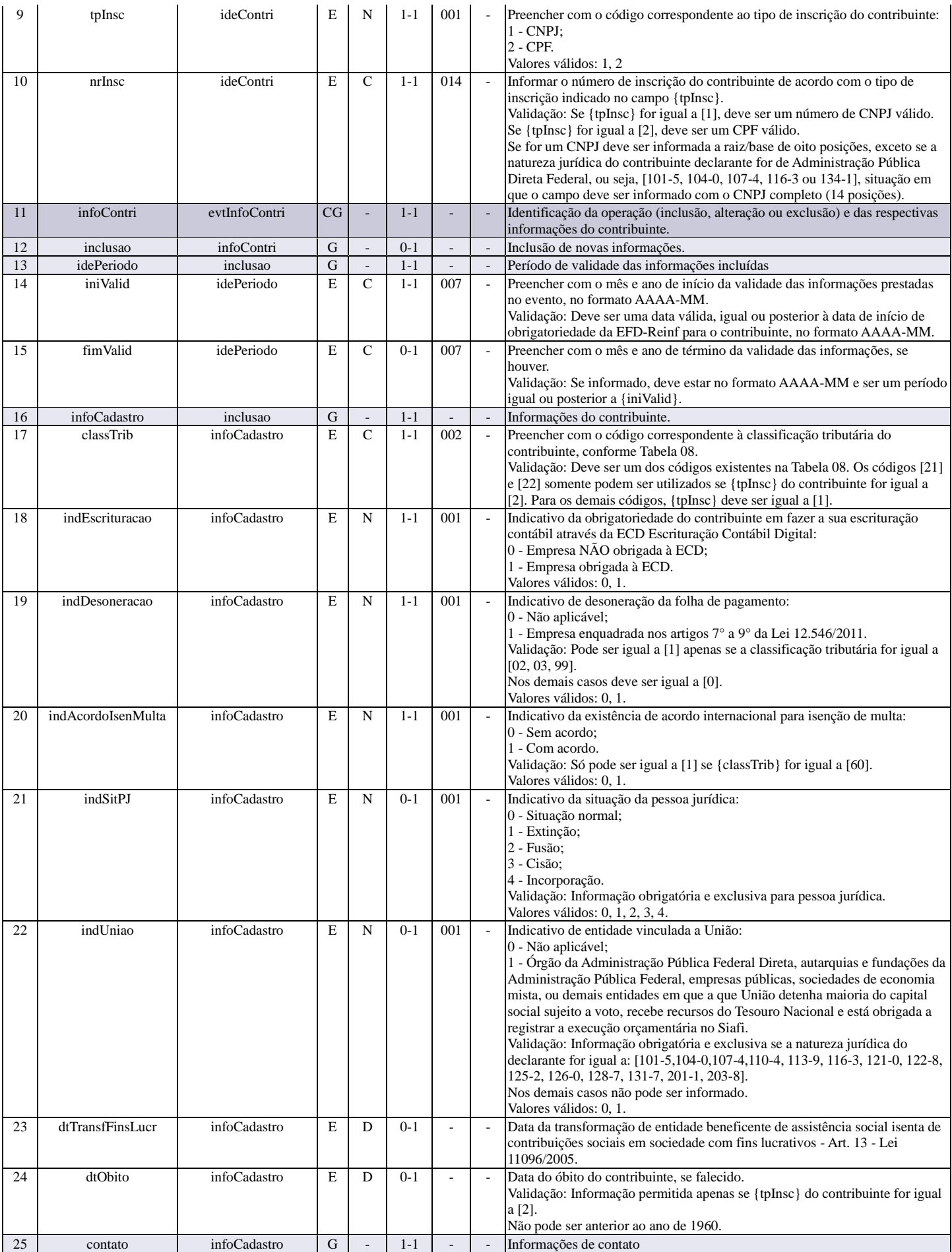

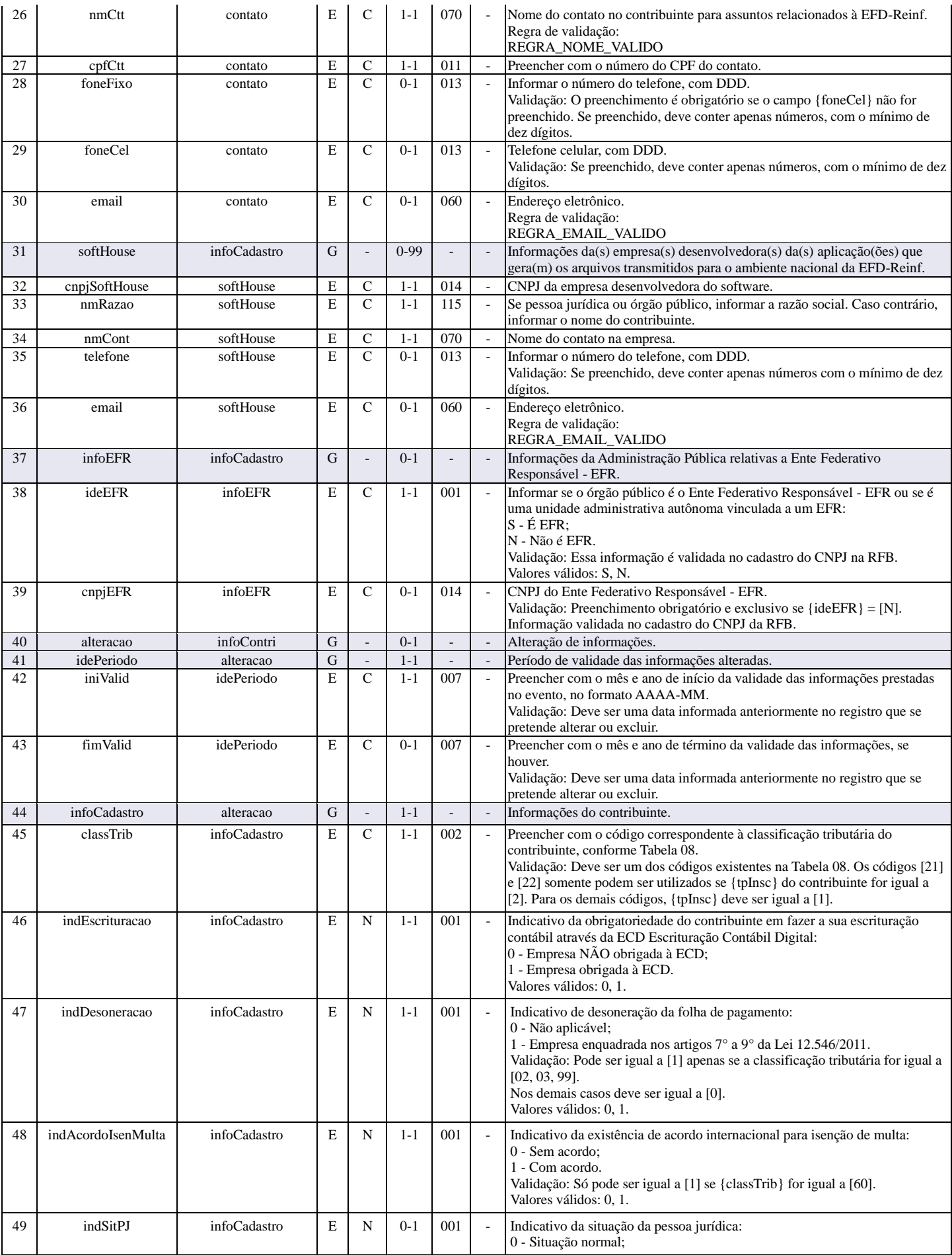

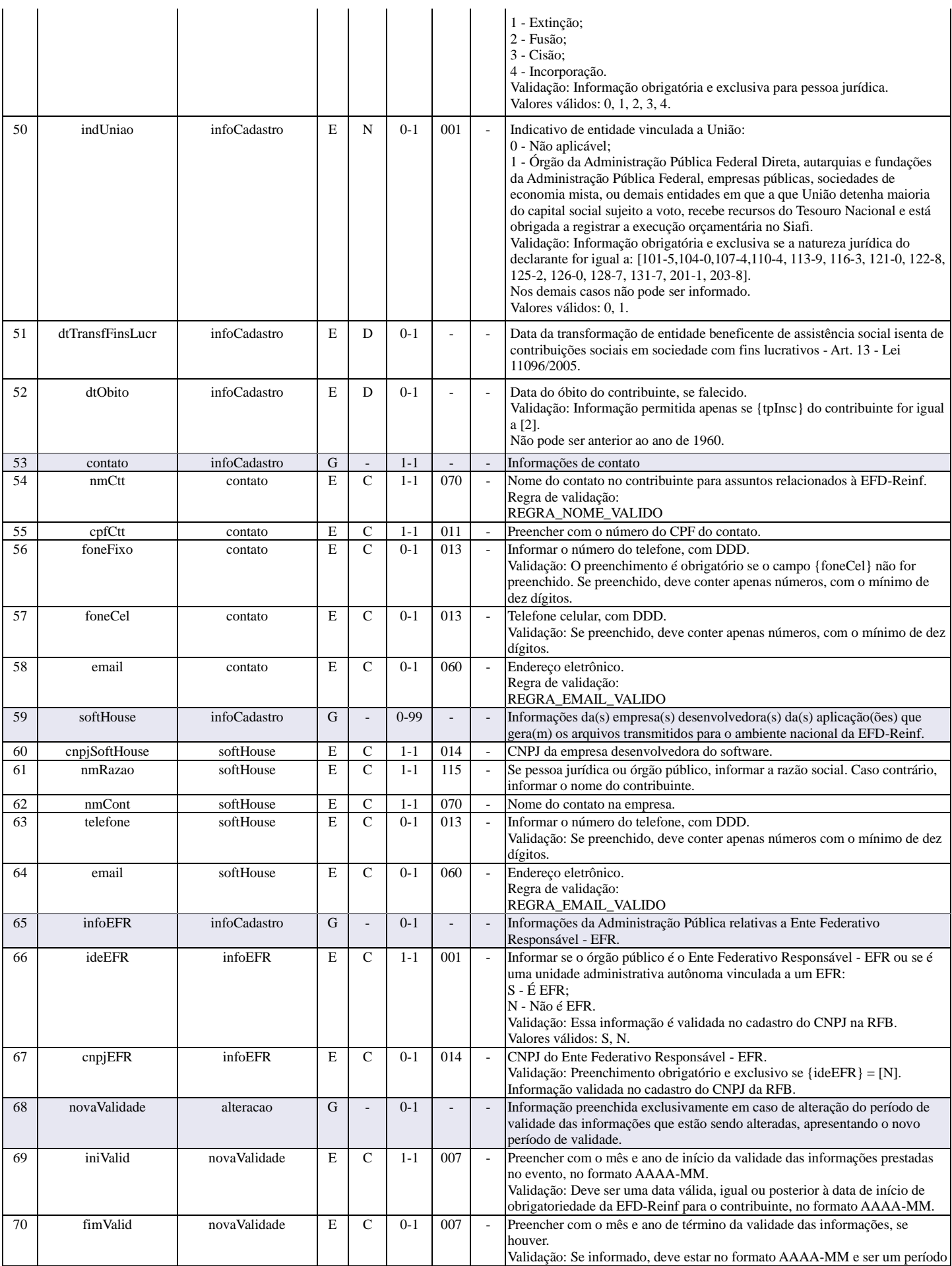

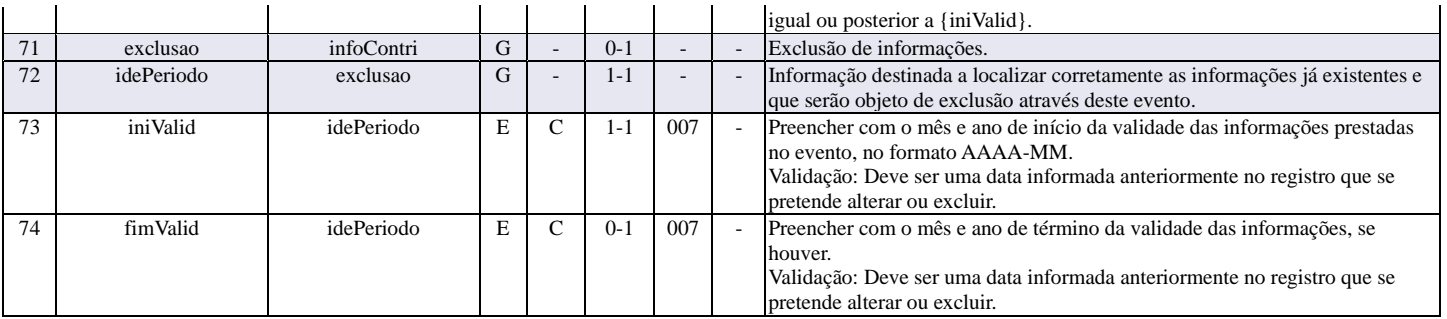

### **R-1050 - Tabela de entidades ligadas**

<span id="page-6-0"></span>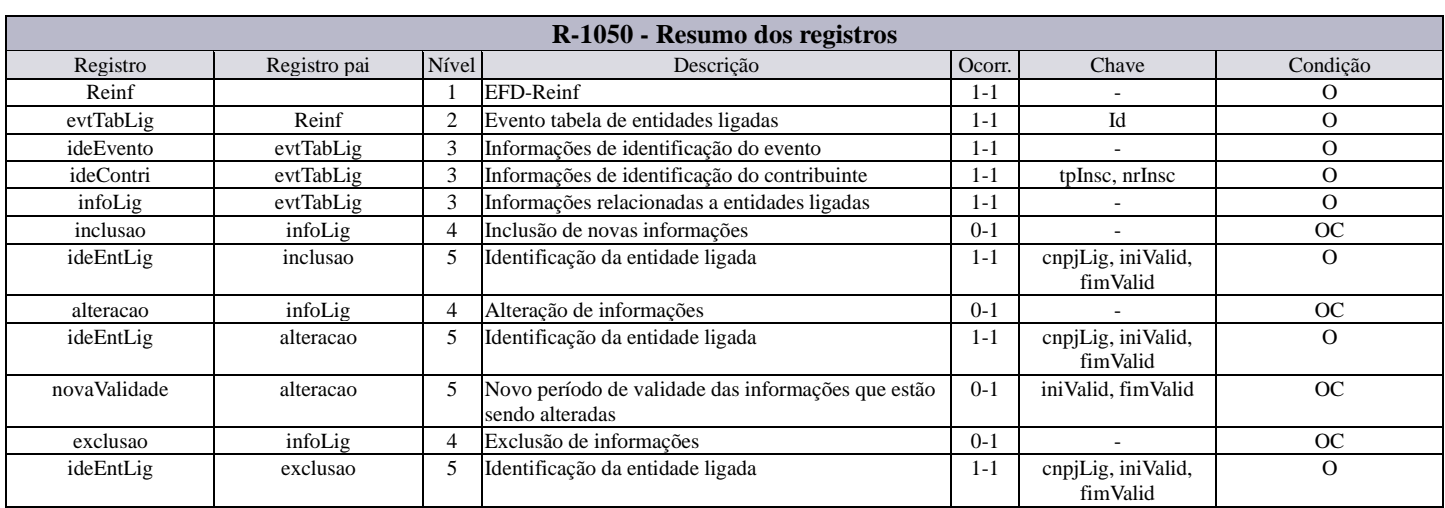

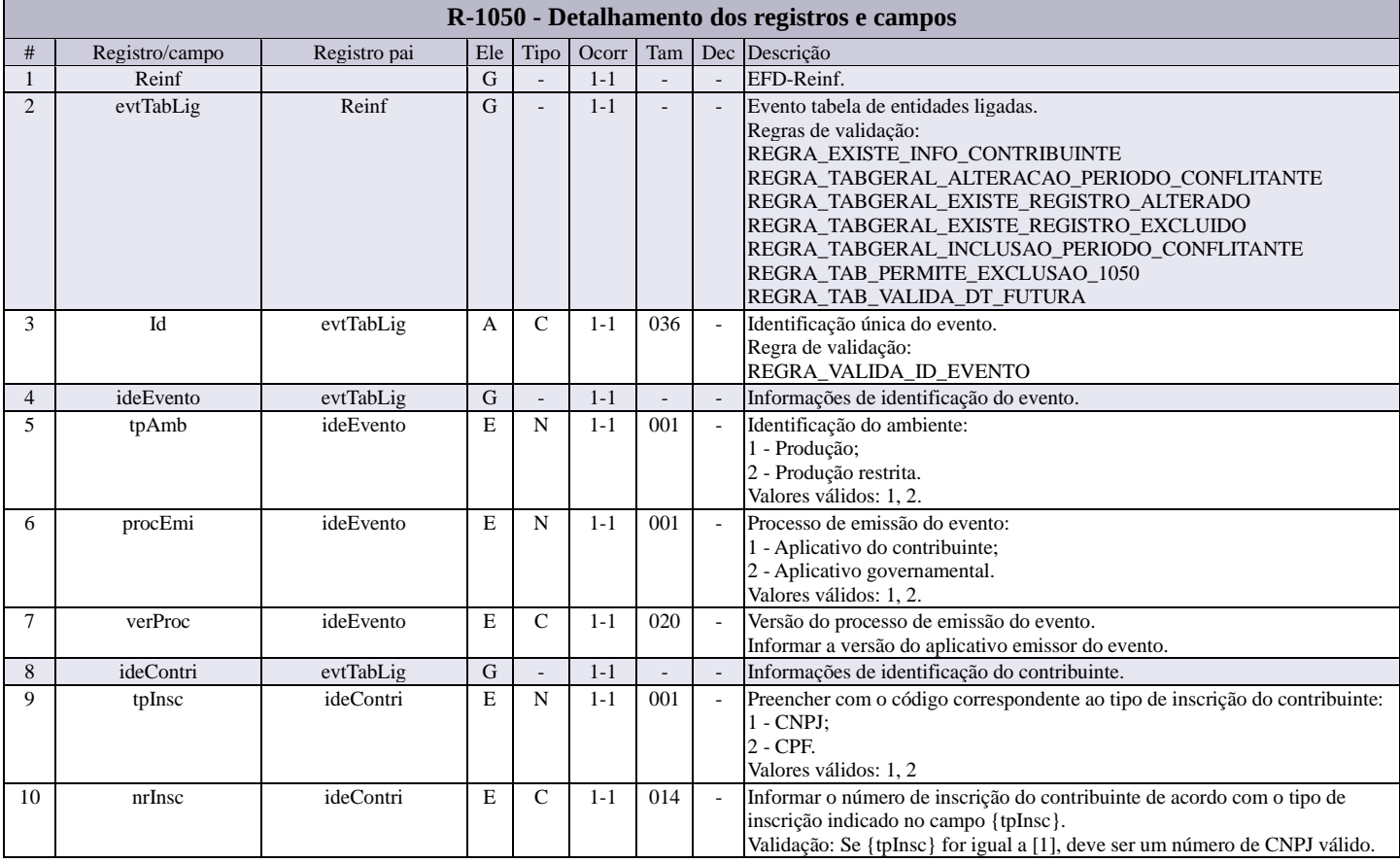

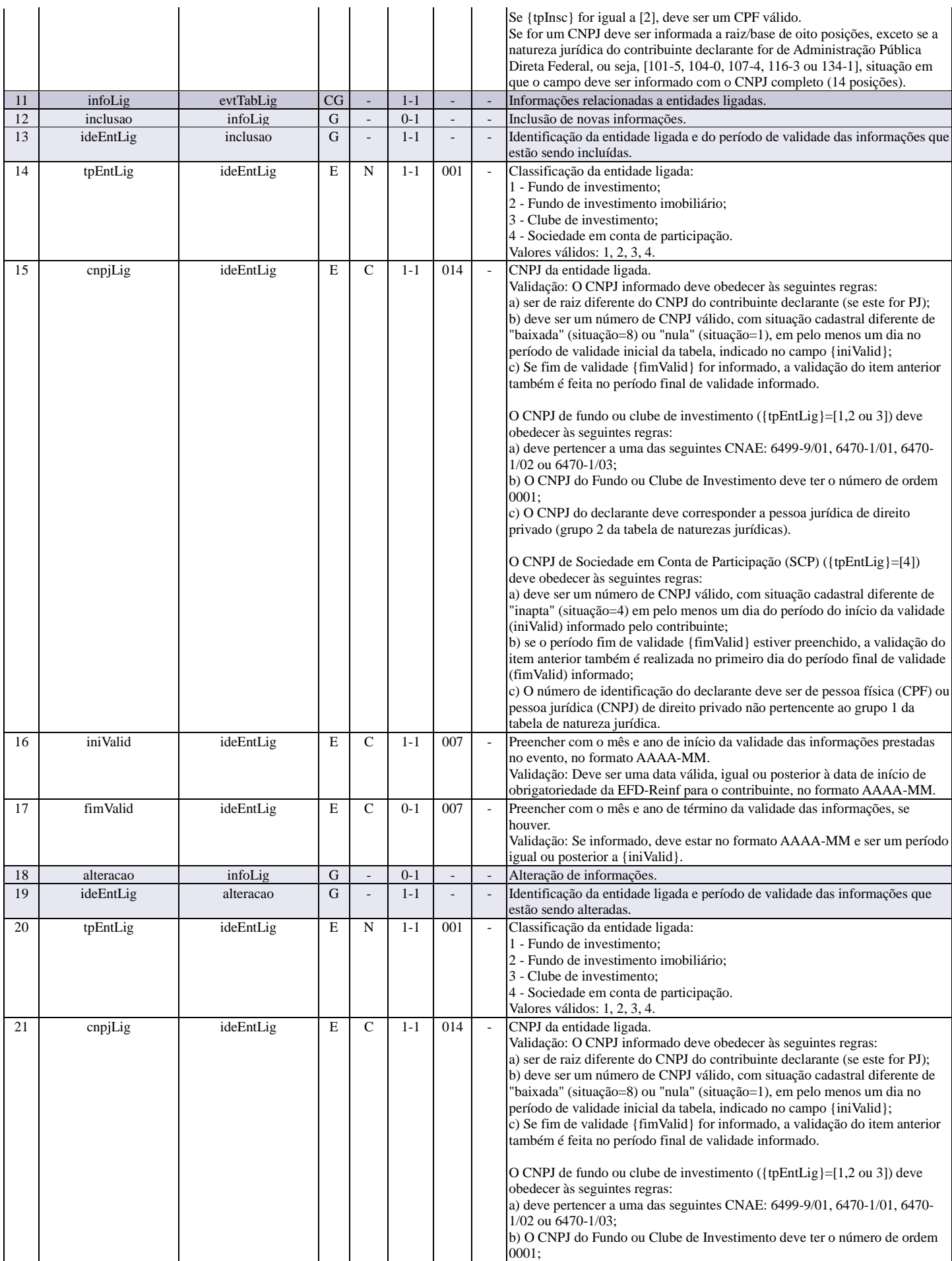

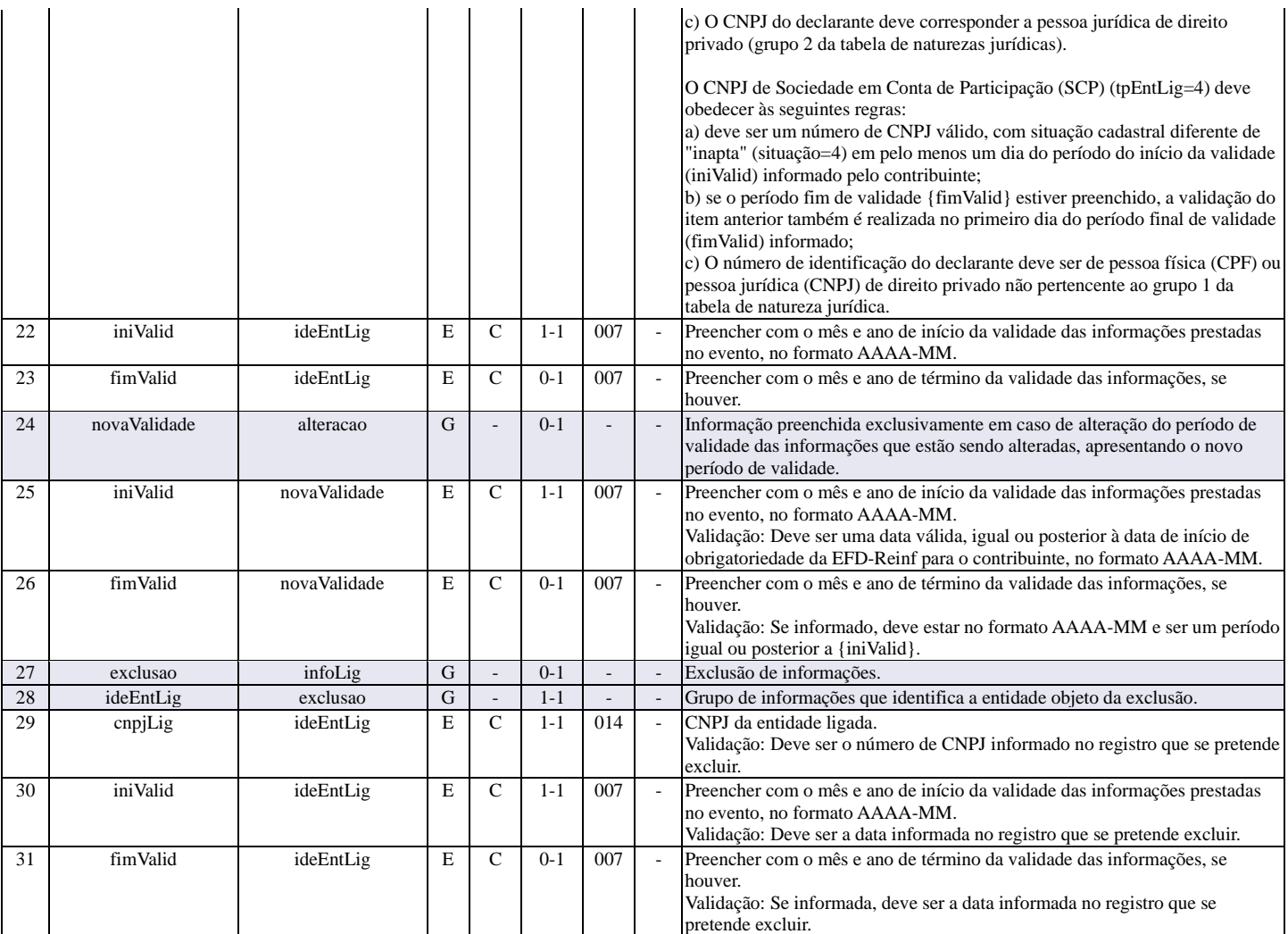

### **R-1070 - Tabela de processos administrativos/judiciais**

<span id="page-8-0"></span>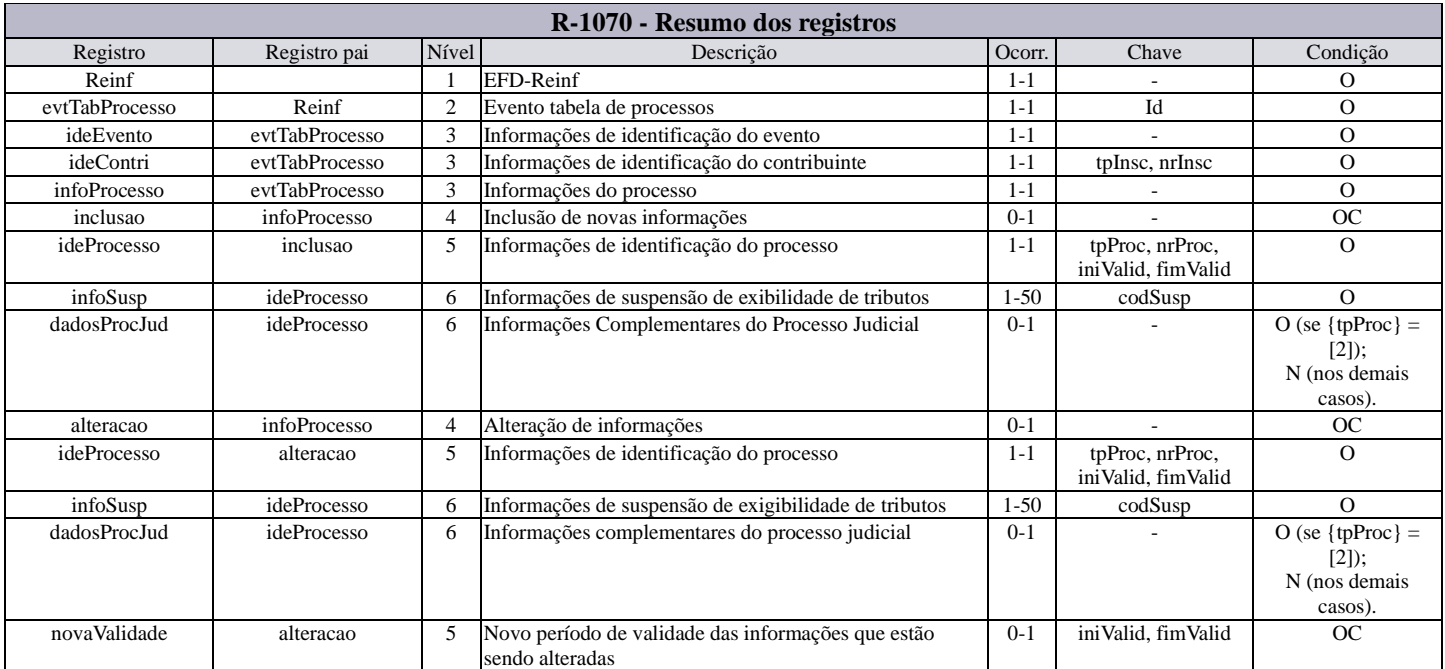

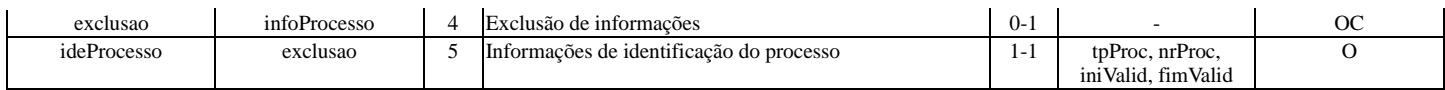

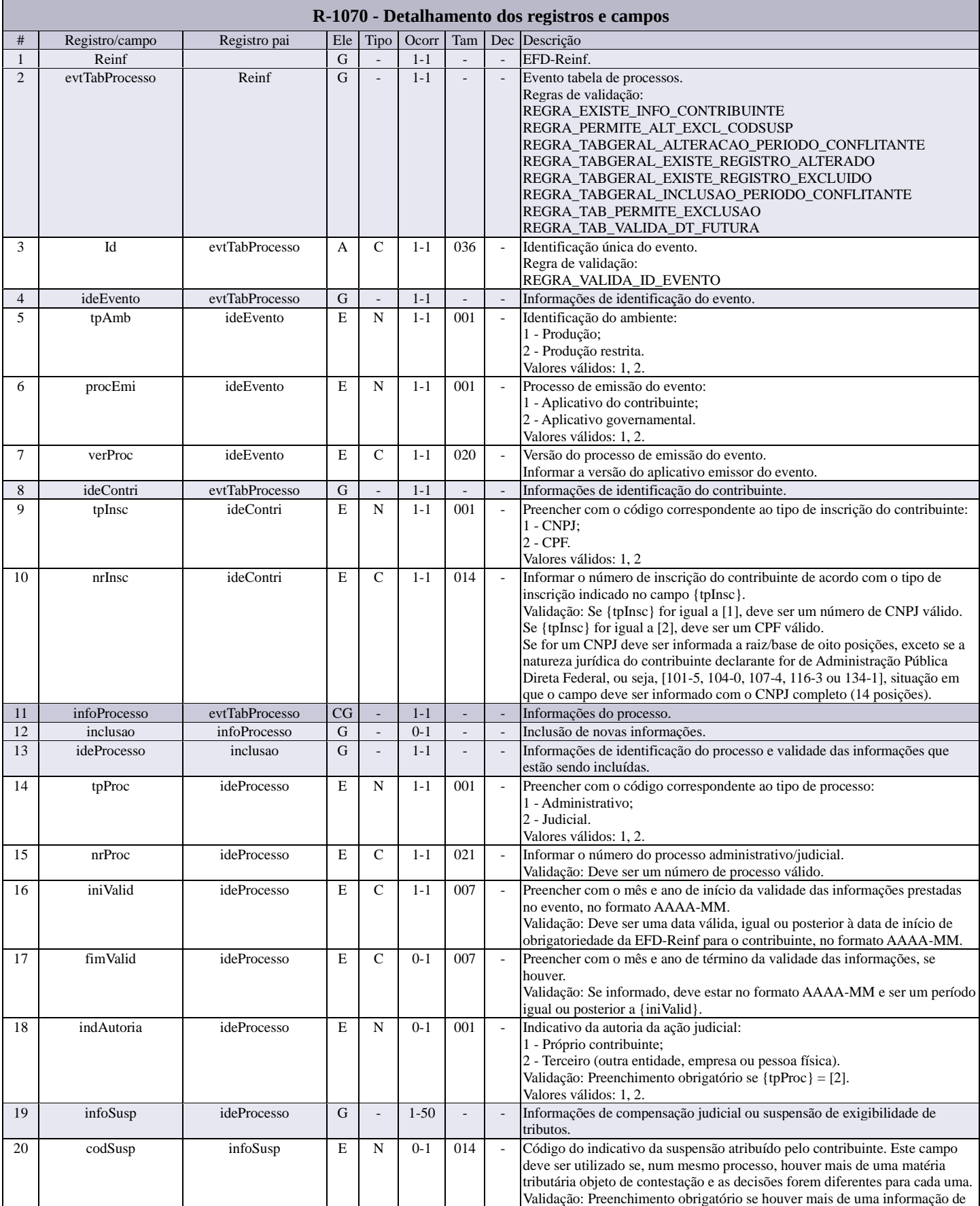

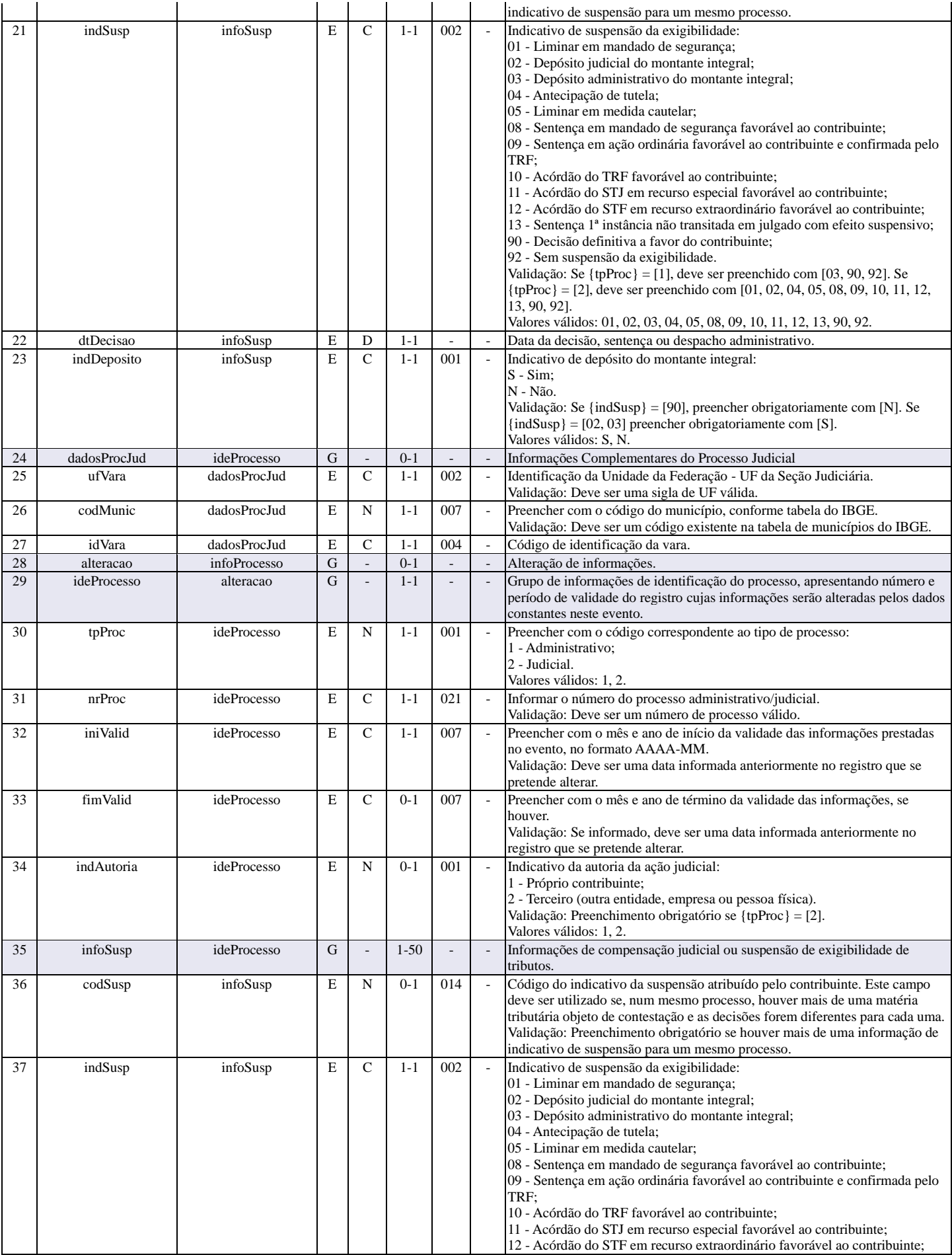

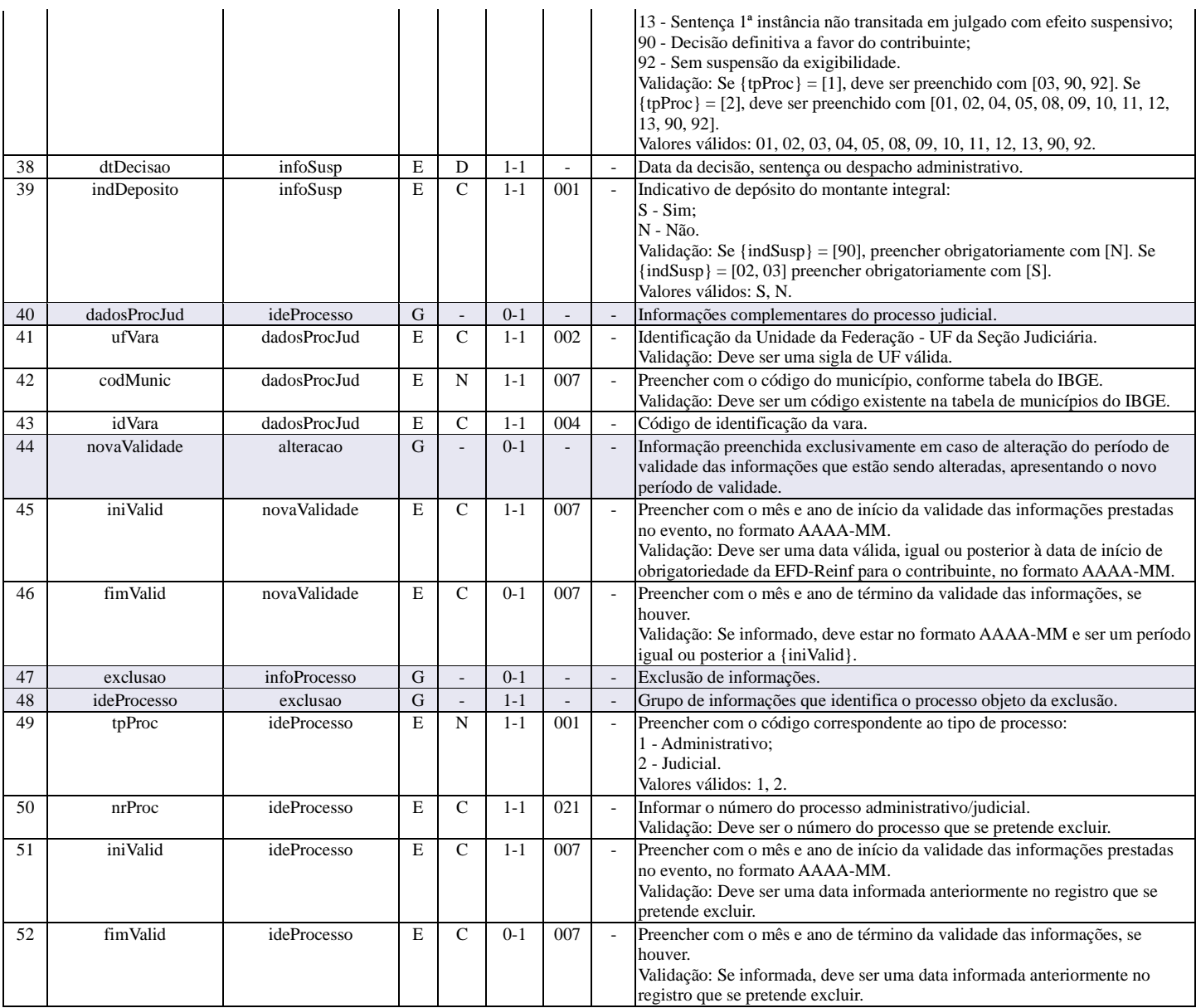

### **R-2010 - Retenção de contribuição previdenciária - serviços tomados**

<span id="page-11-0"></span>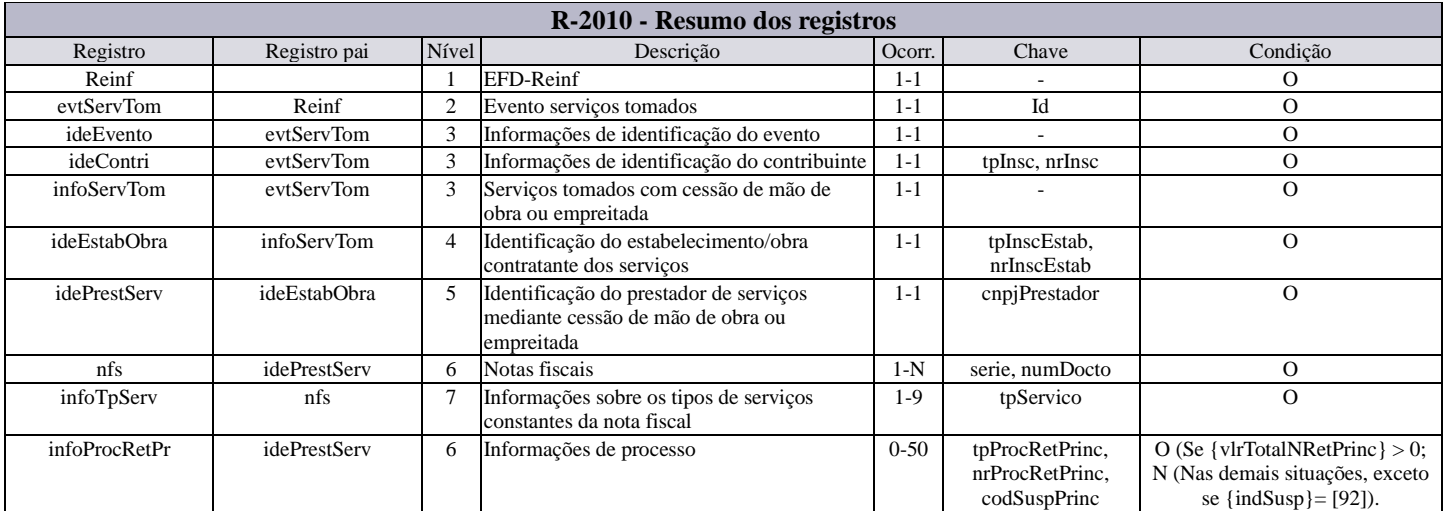

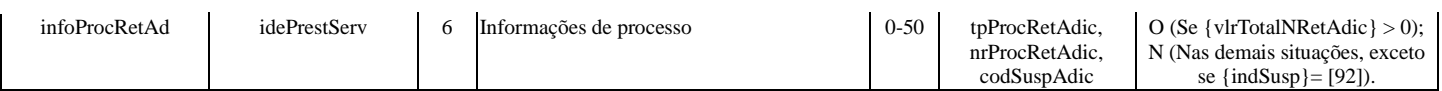

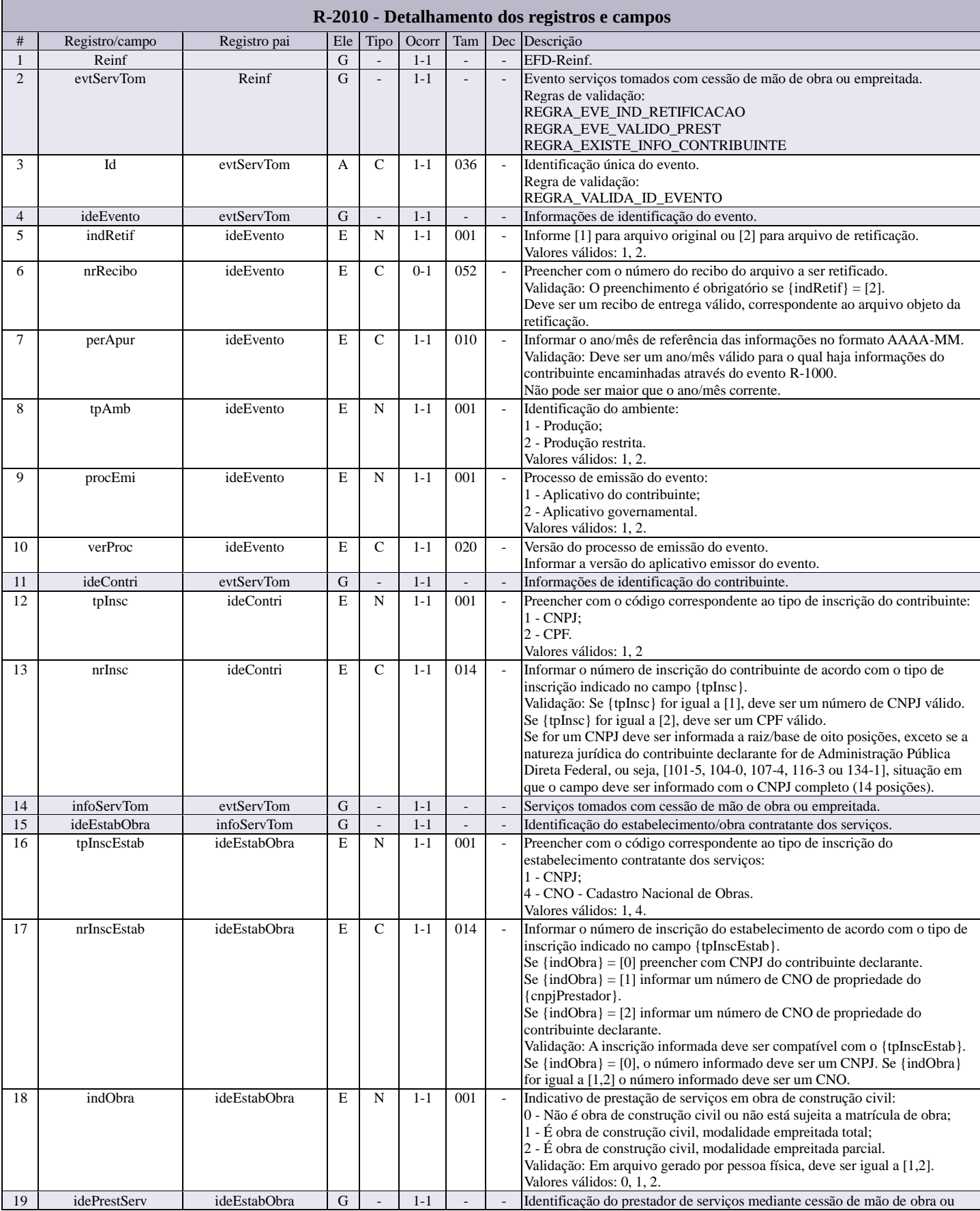

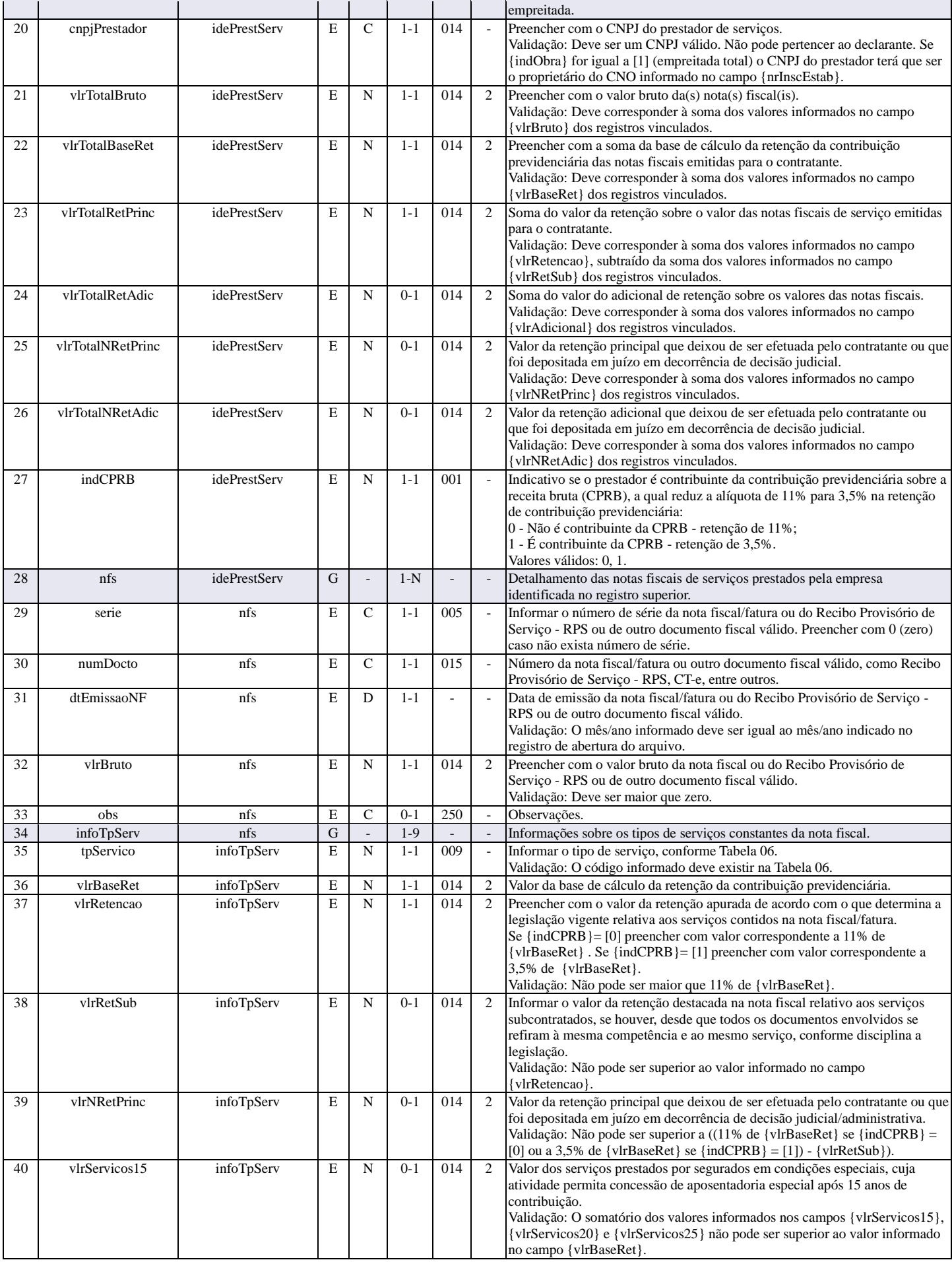

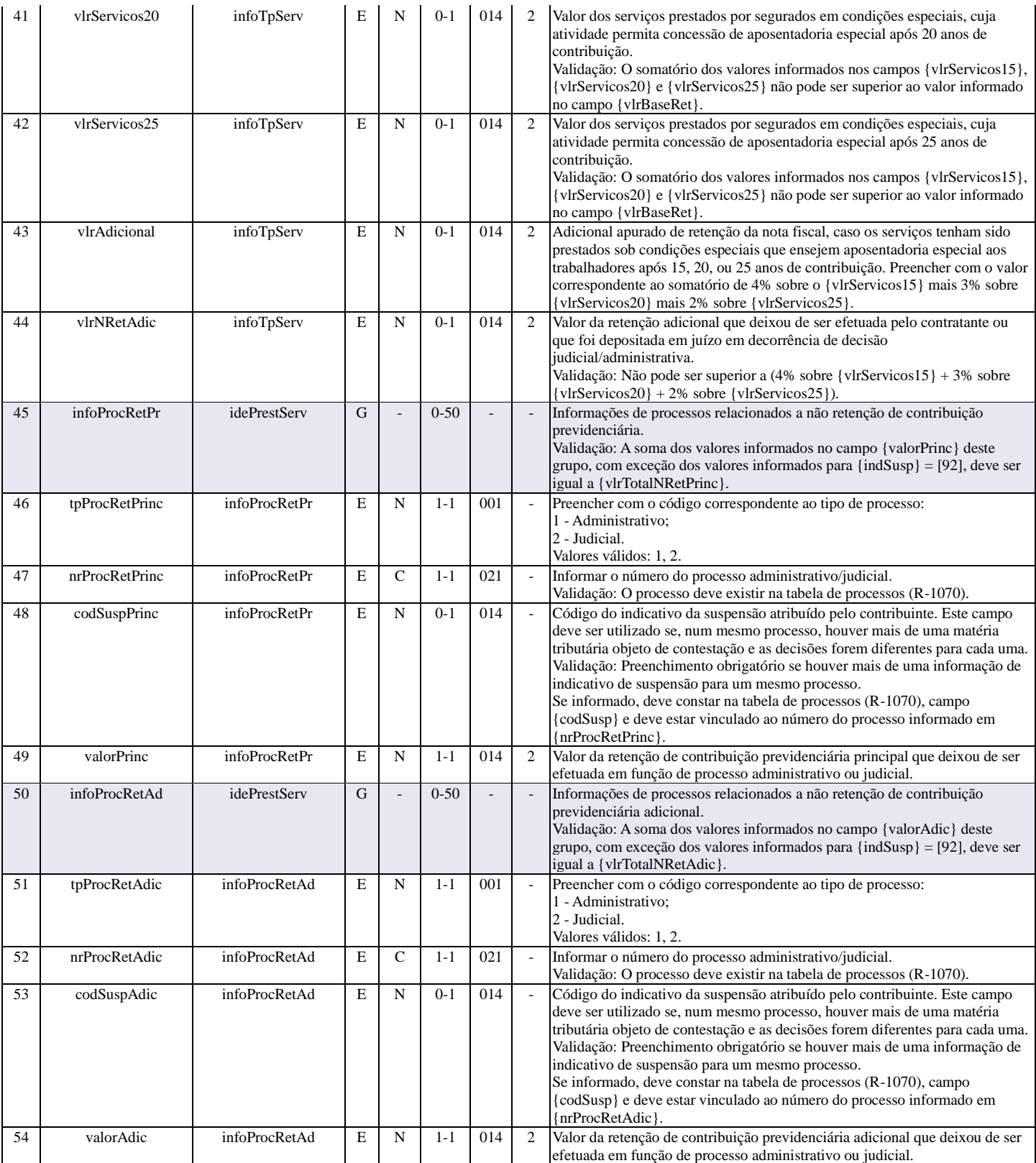

### **R-2020 - Retenção de contribuição previdenciária - serviços prestados**

<span id="page-14-0"></span>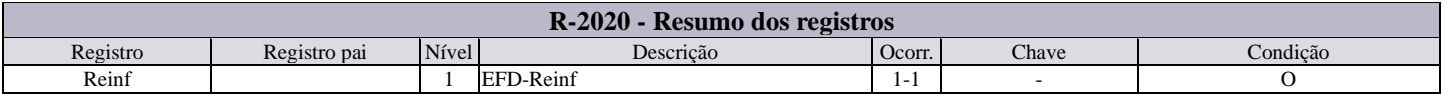

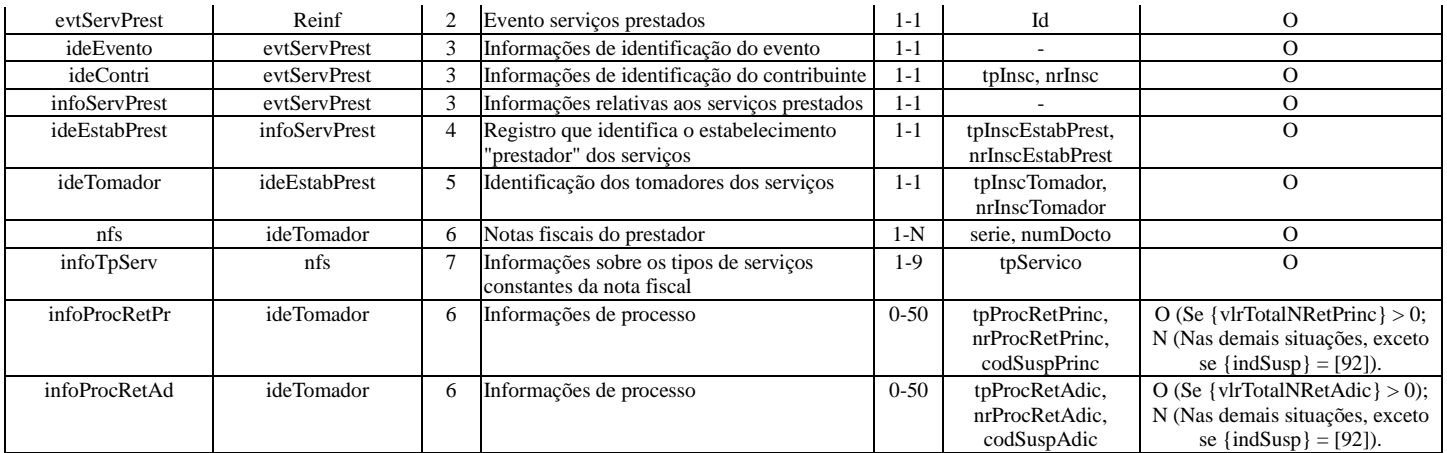

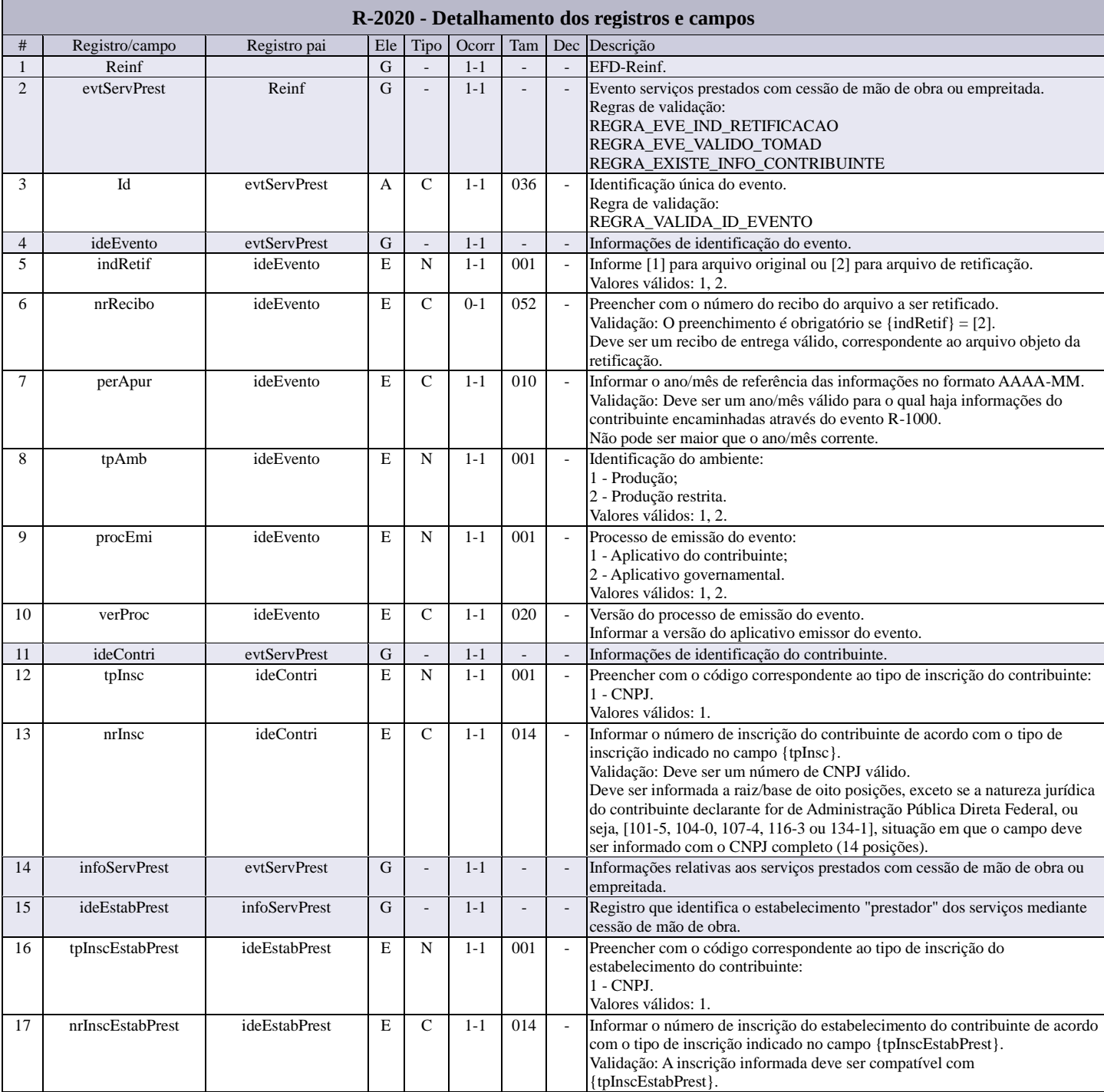

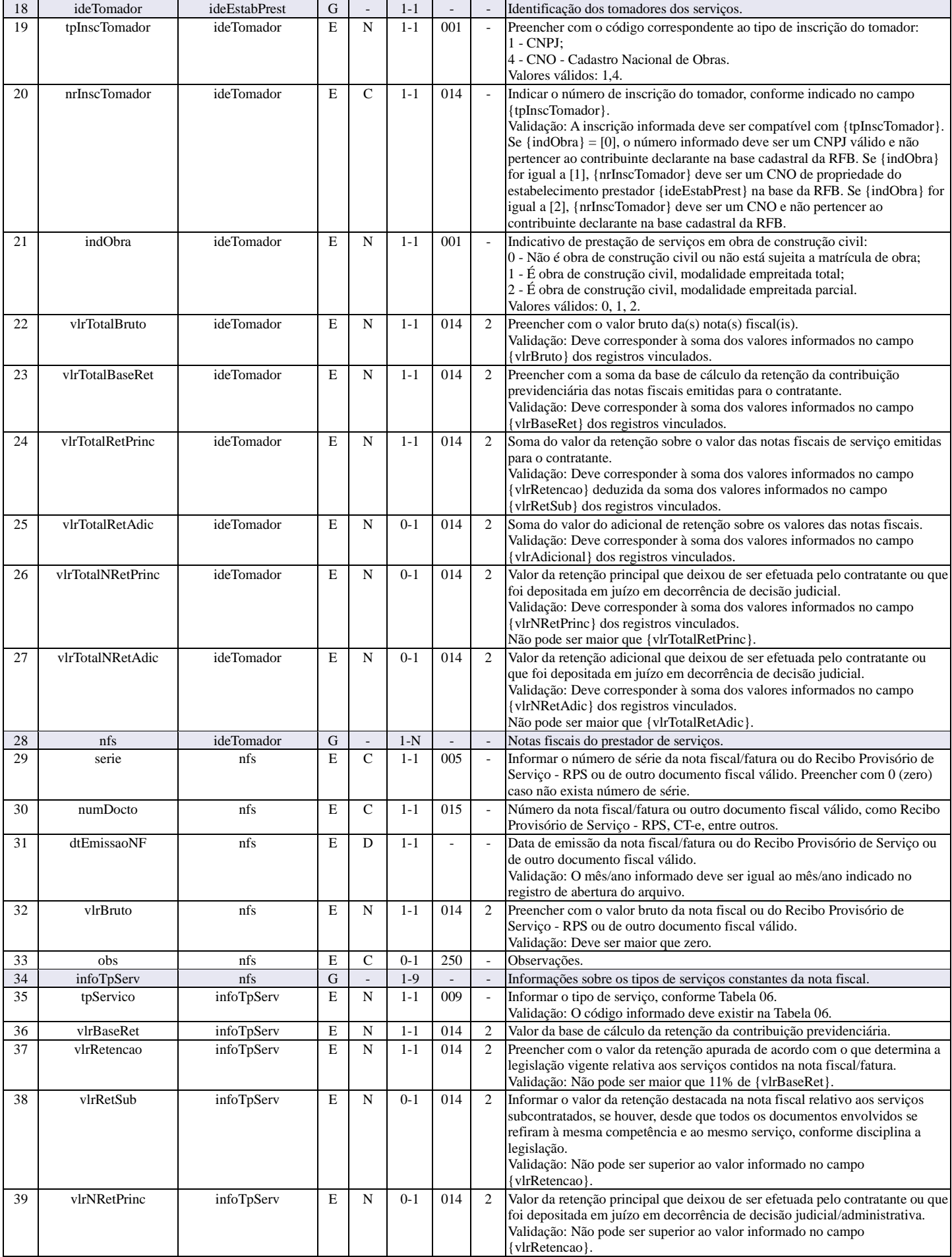

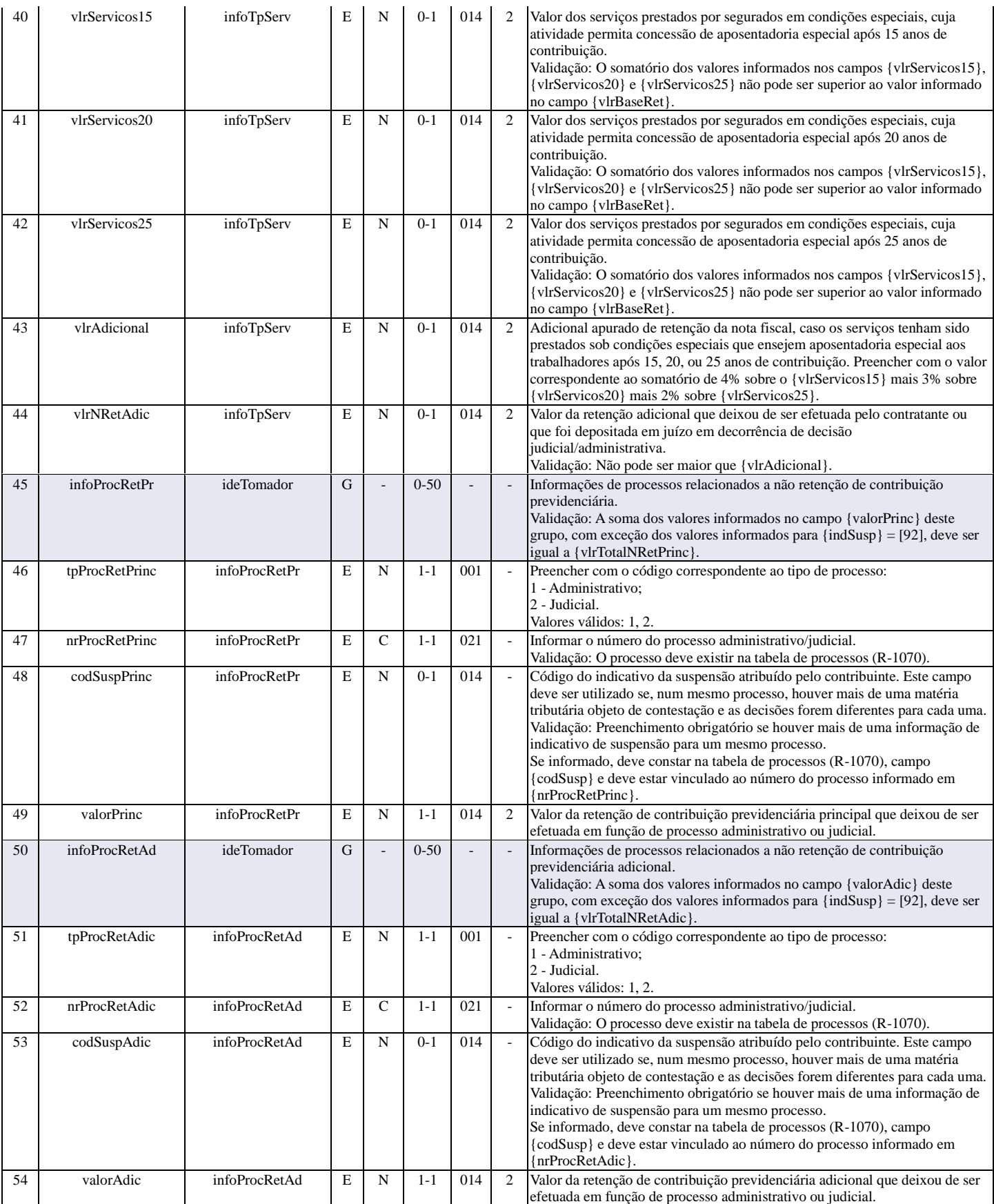

### **R-2030 - Recursos recebidos por associação desportiva**

<span id="page-18-0"></span>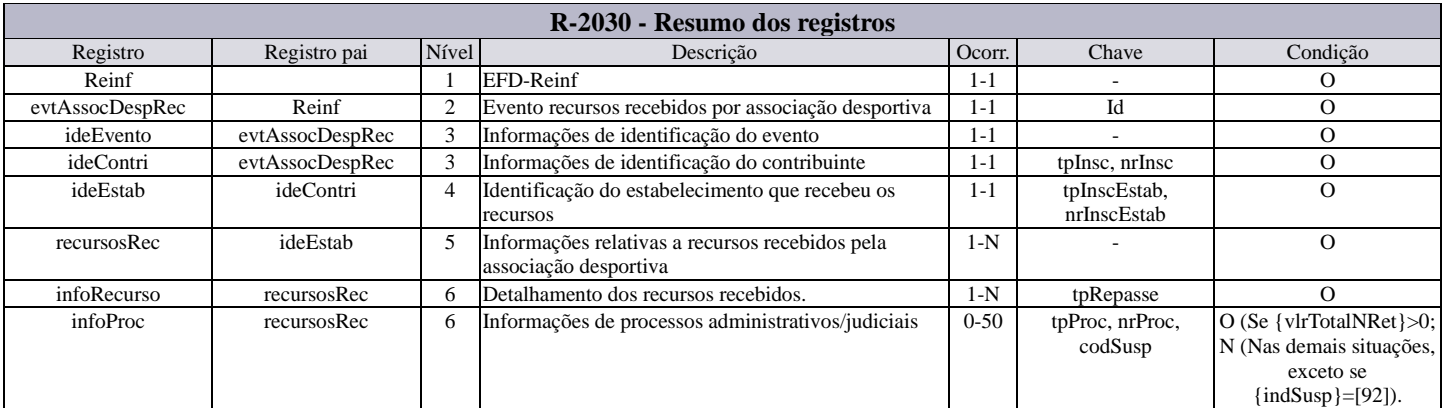

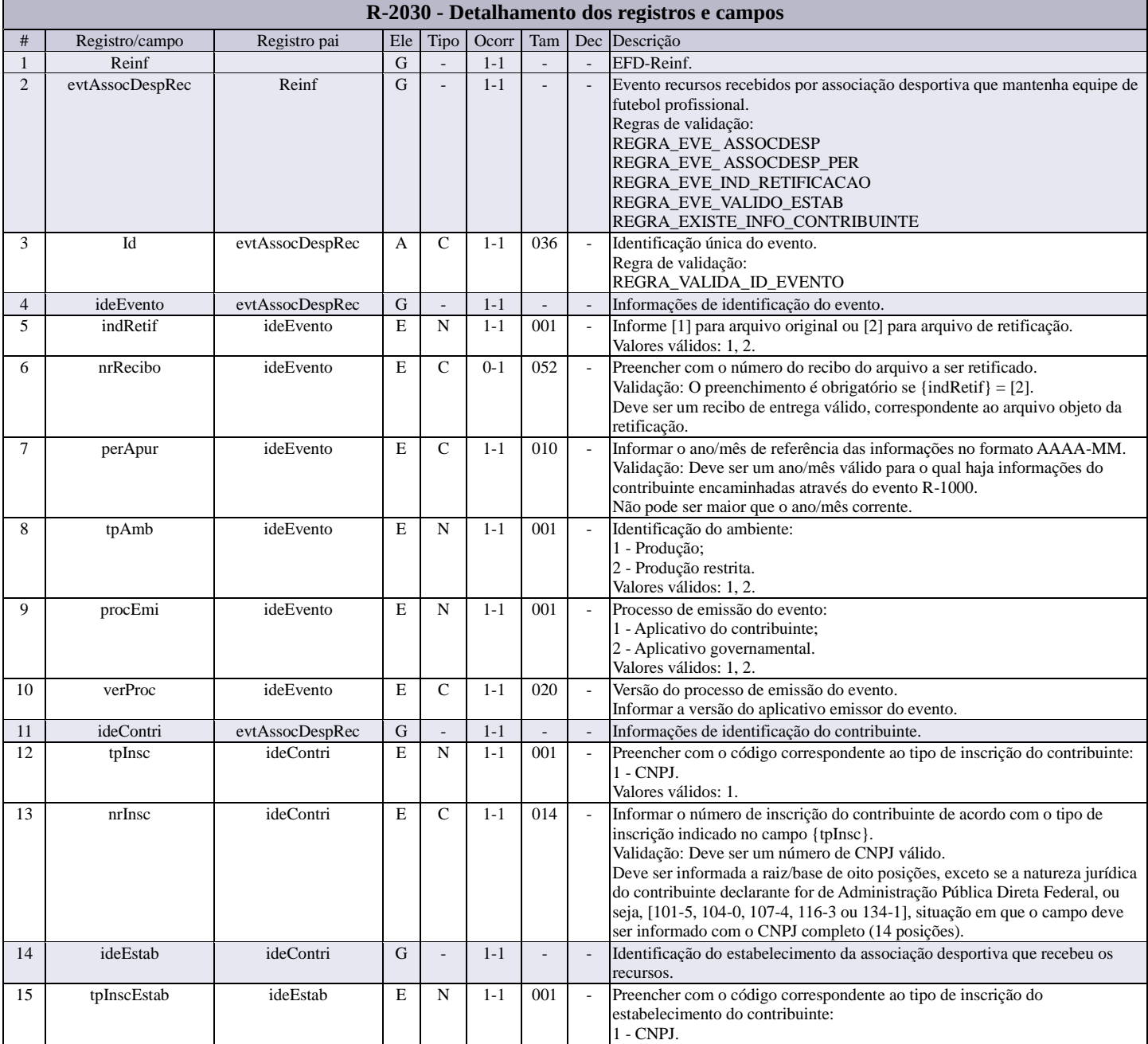

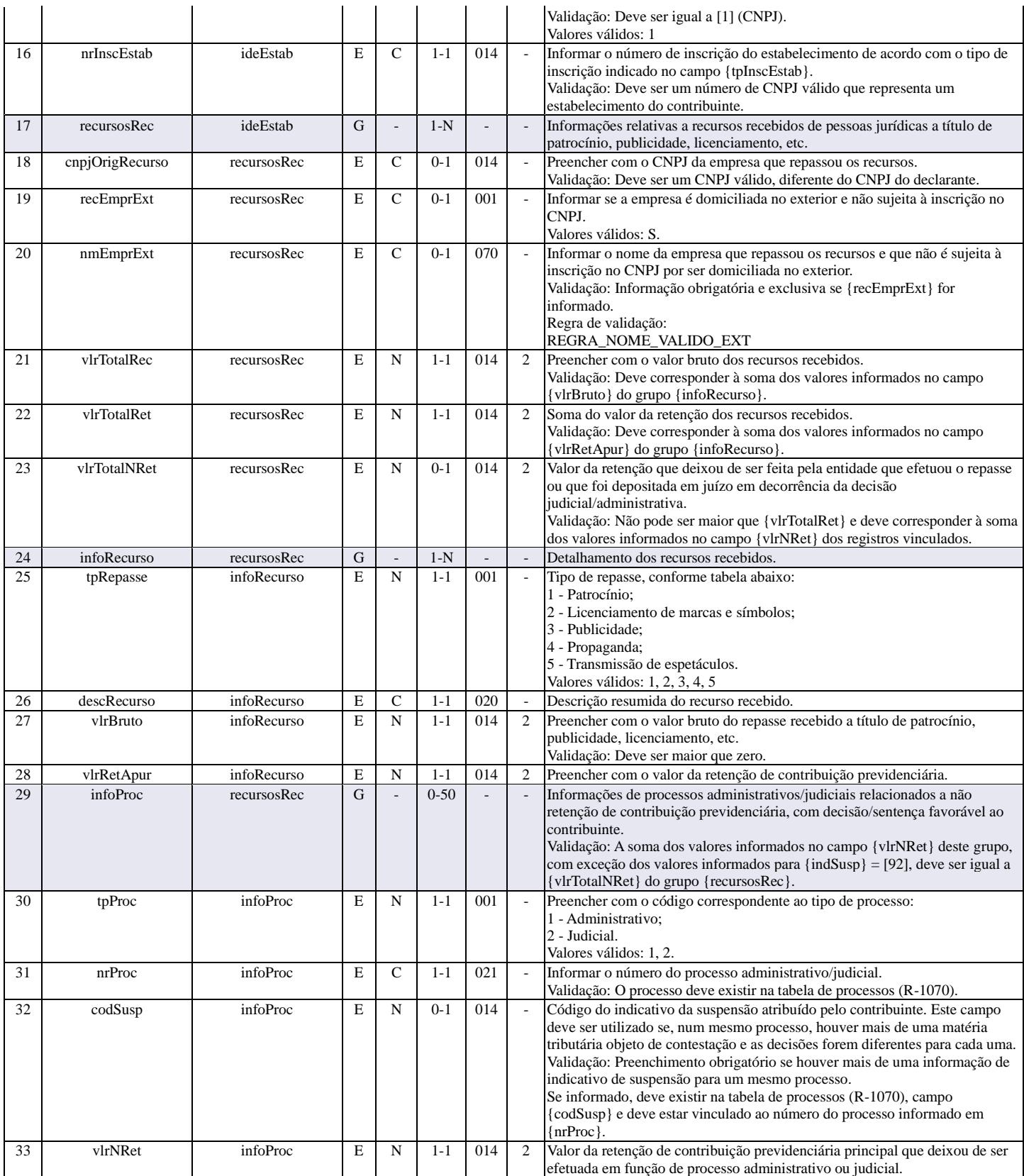

### **R-2040 - Recursos repassados para associação desportiva**

<span id="page-19-0"></span>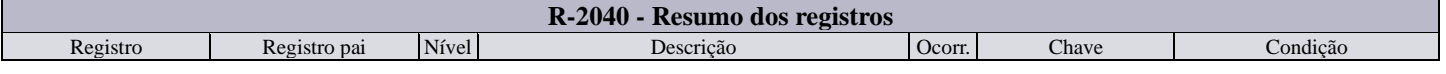

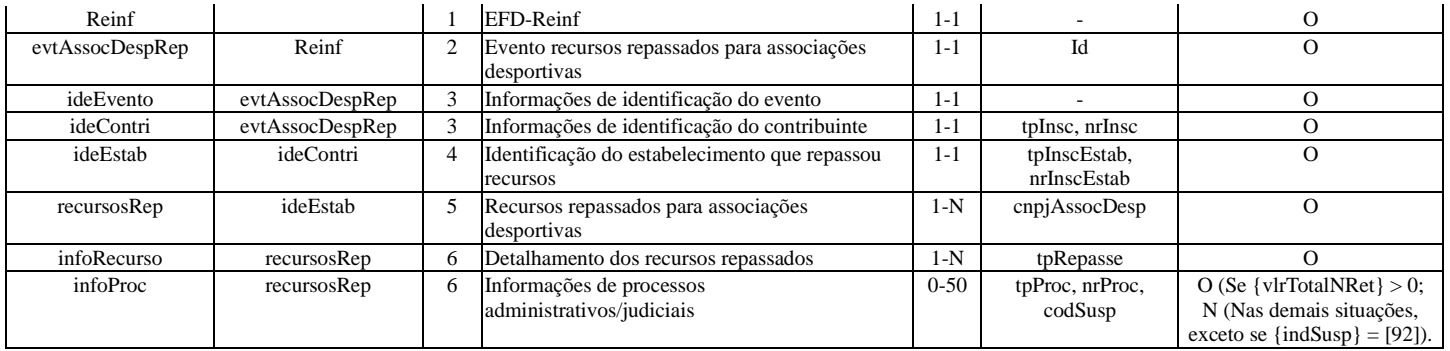

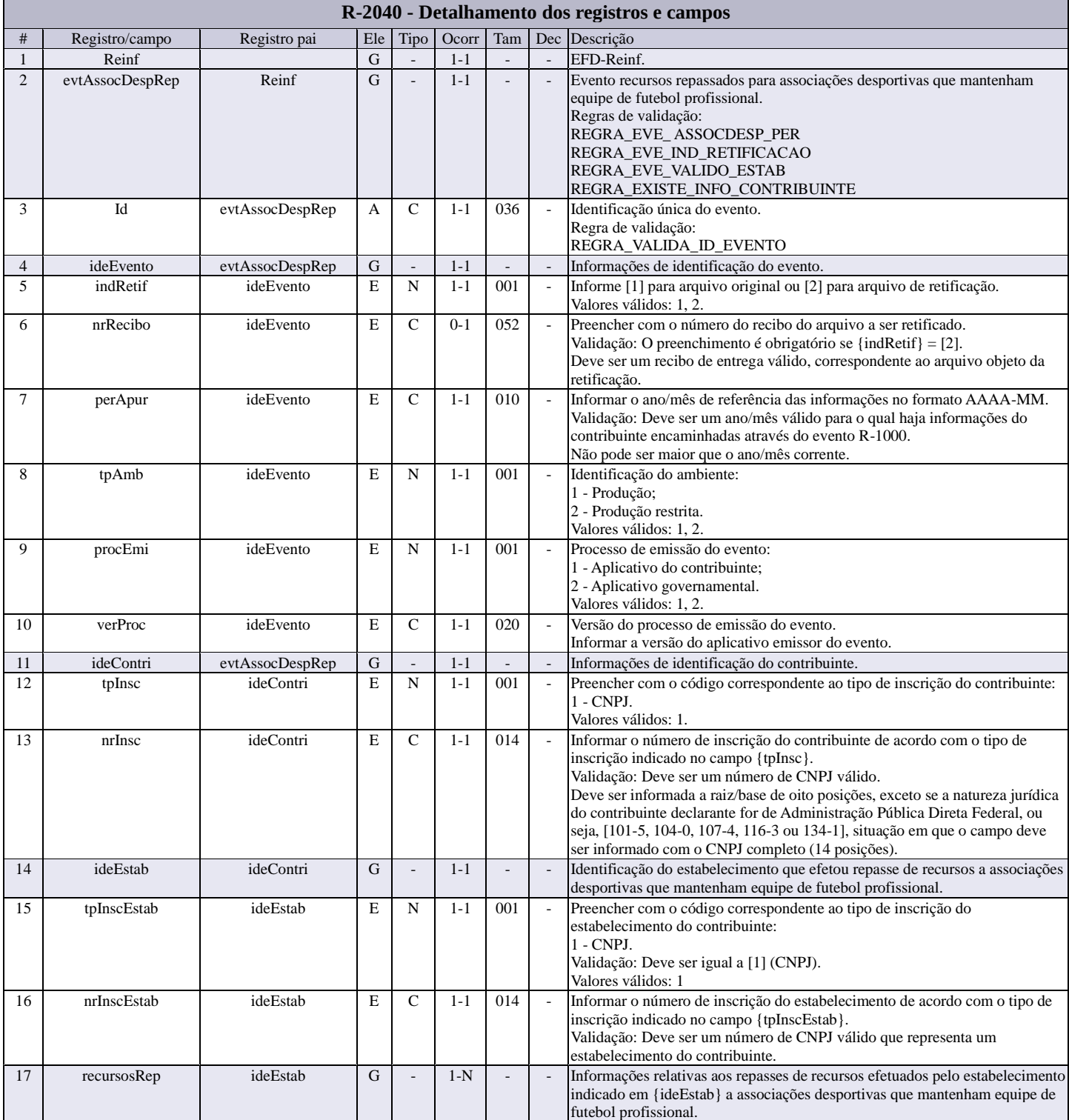

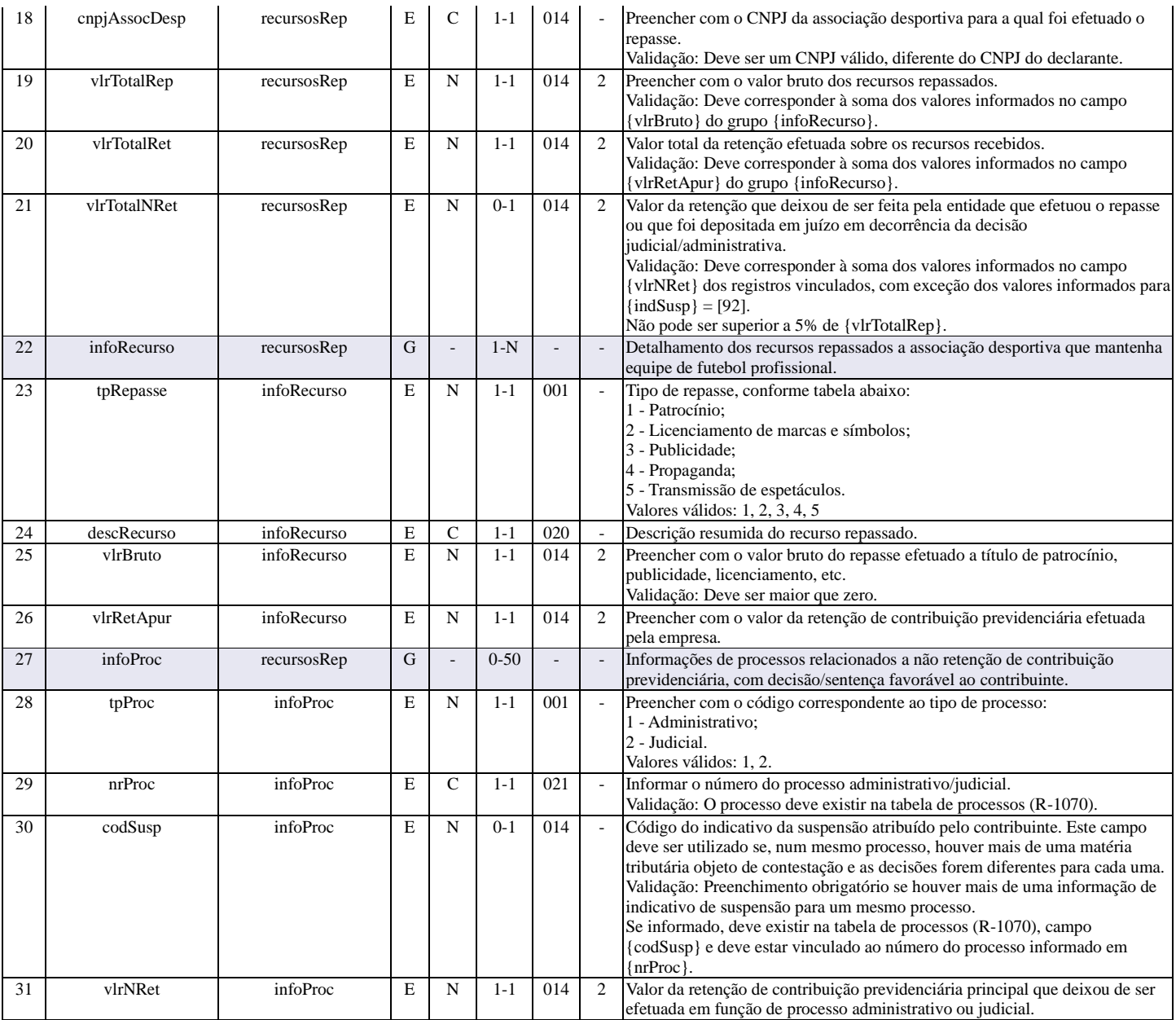

### **R-2050 - Comercialização de produção**

<span id="page-21-0"></span>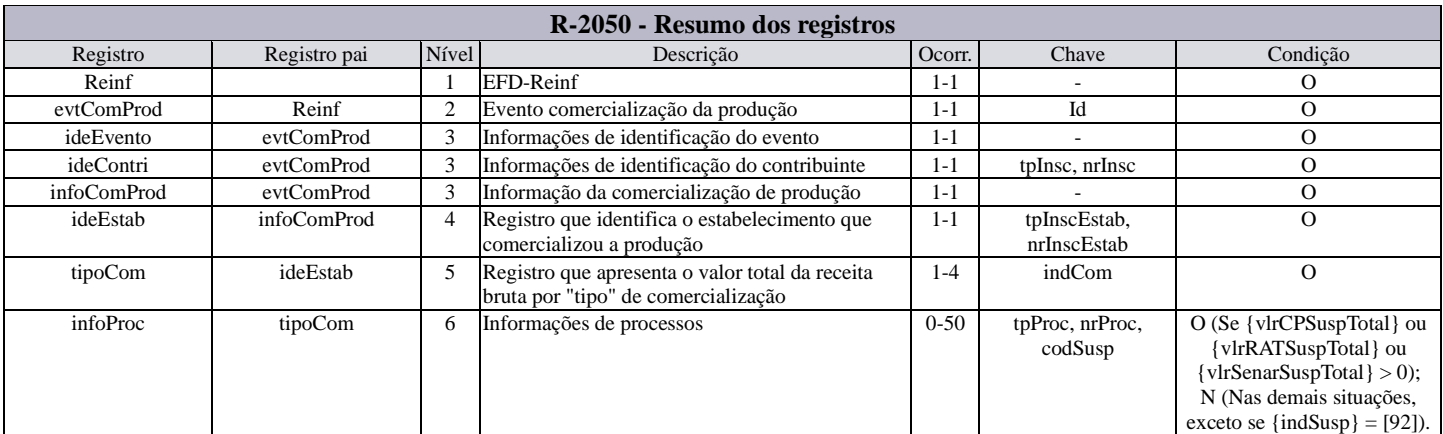

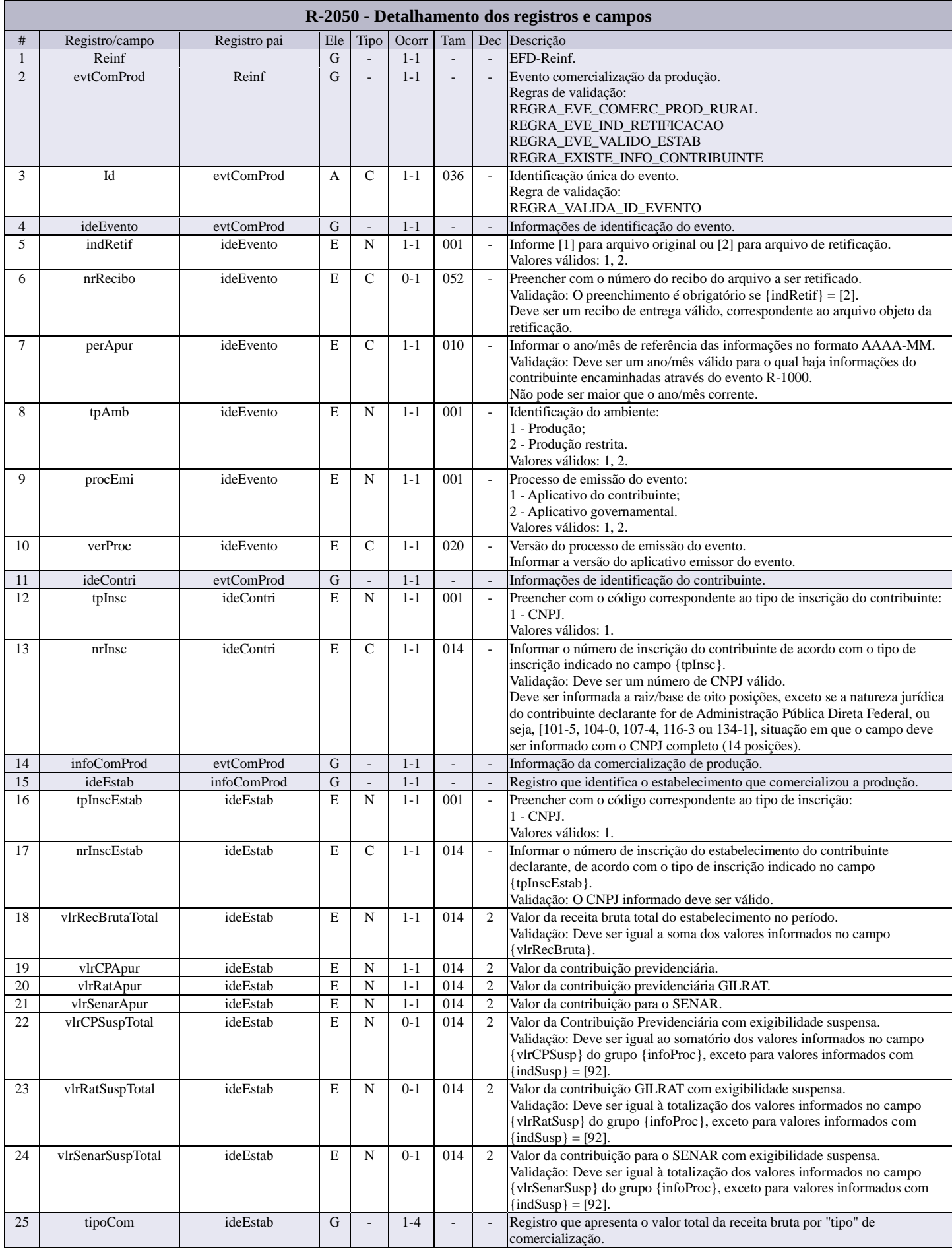

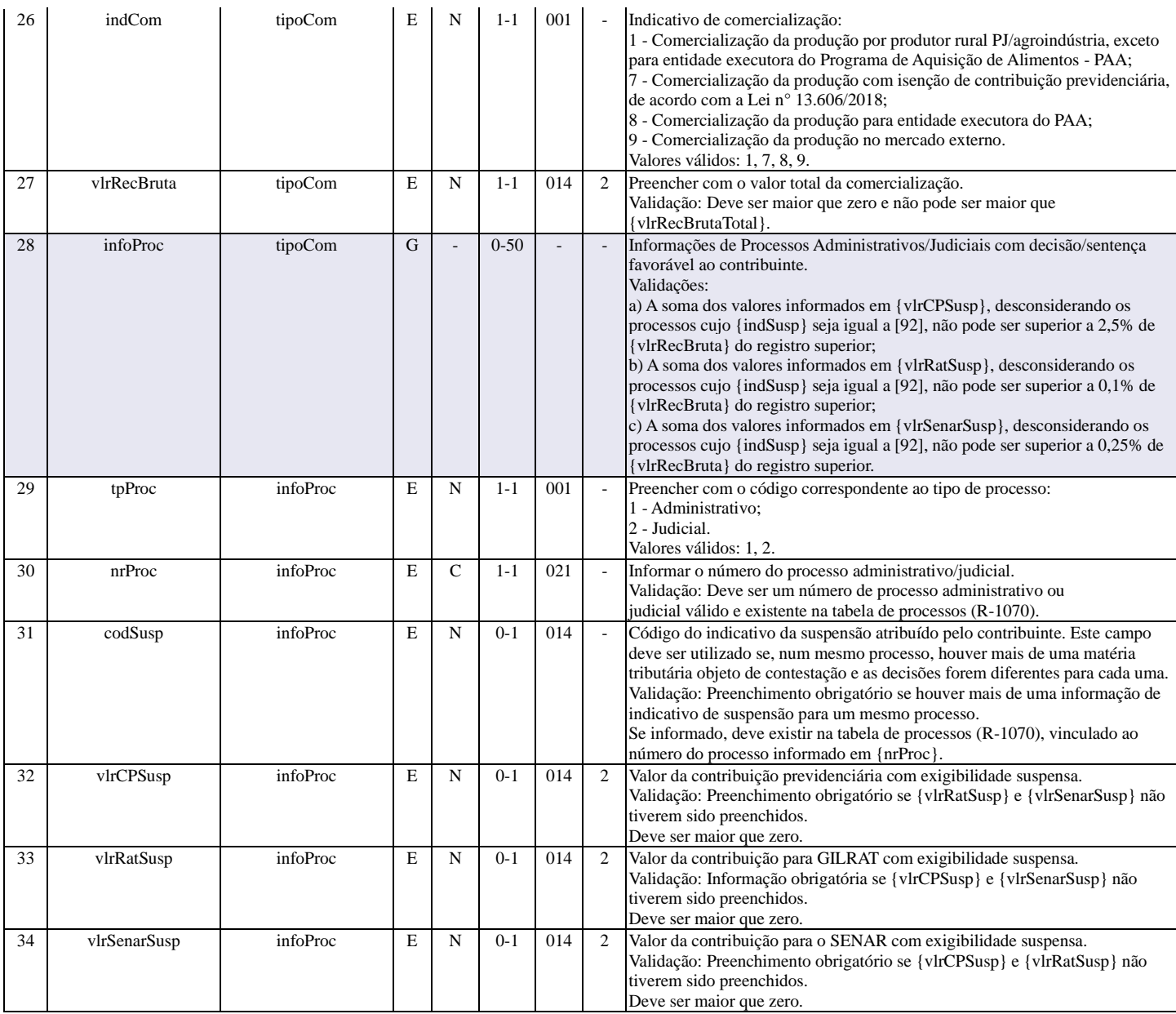

### **R-2055 - Aquisição de produção rural**

<span id="page-23-0"></span>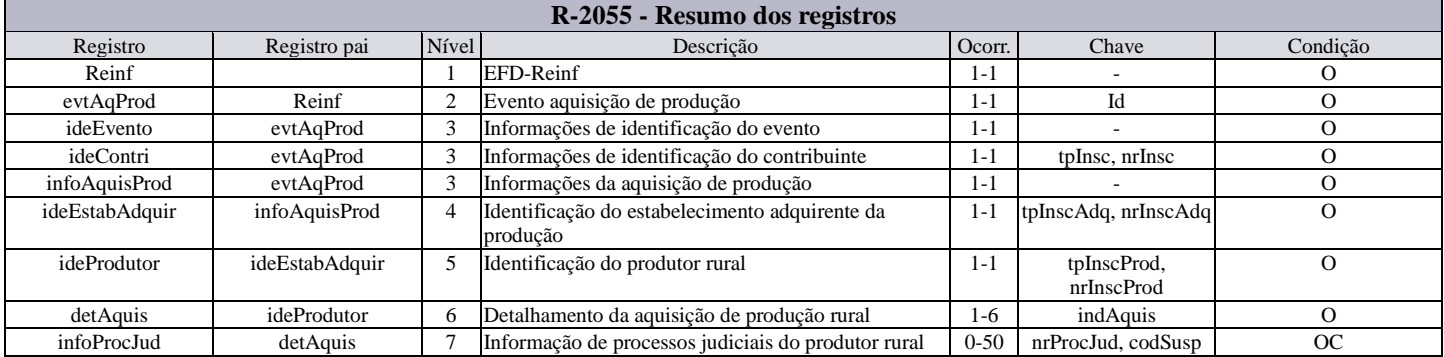

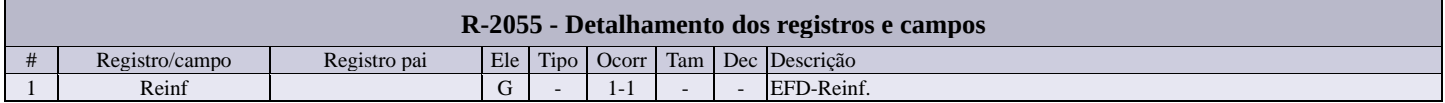

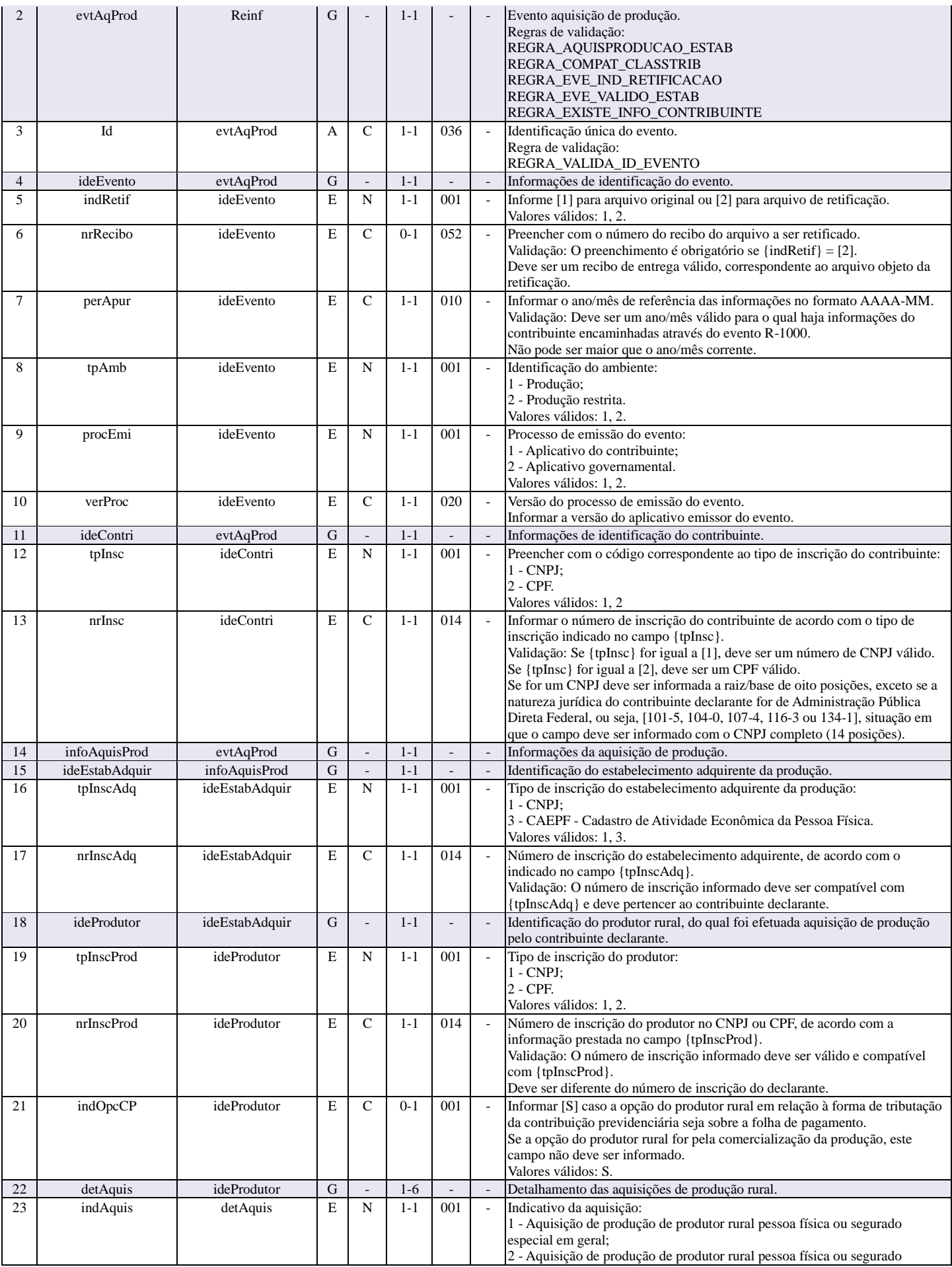

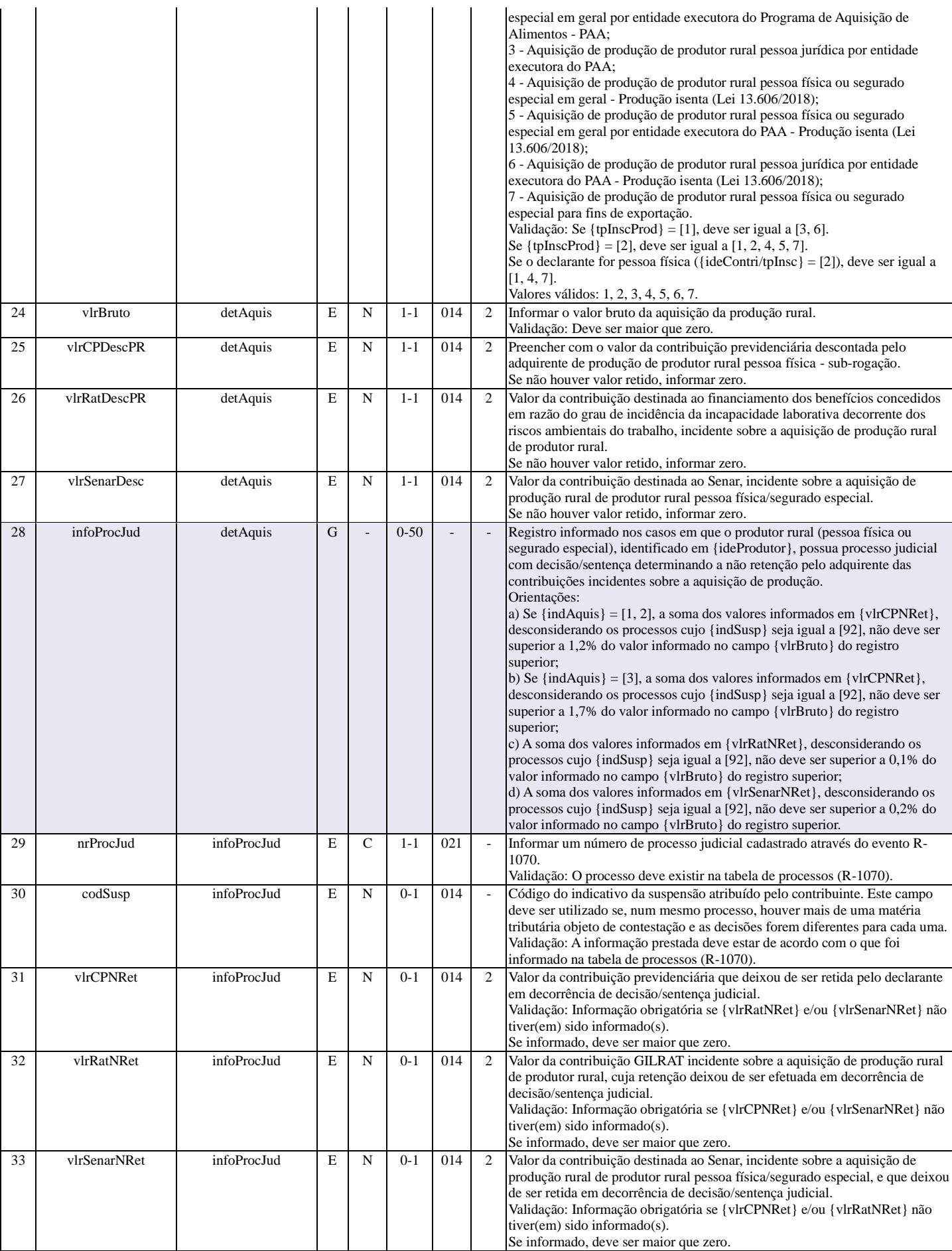

### **R-2060 - Contribuição previdenciária sobre a receita bruta - CPRB**

<span id="page-26-0"></span>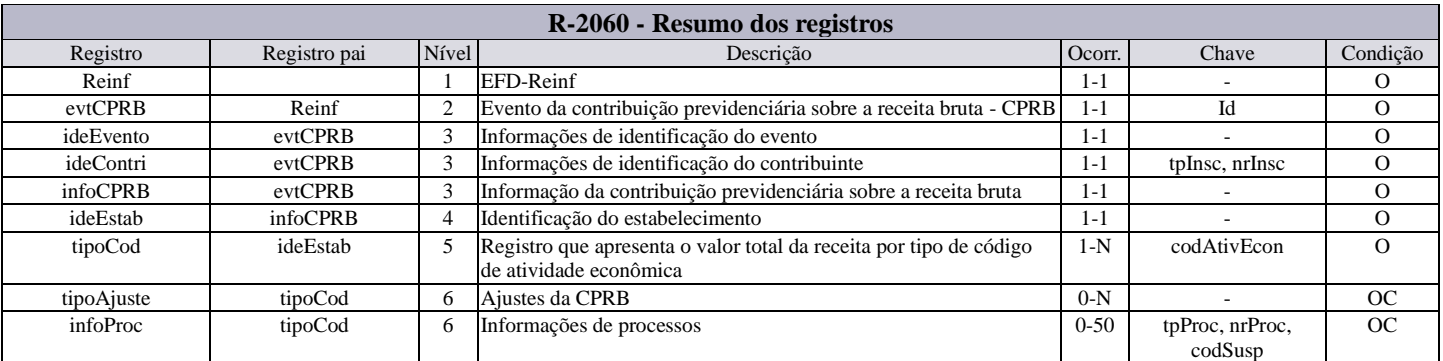

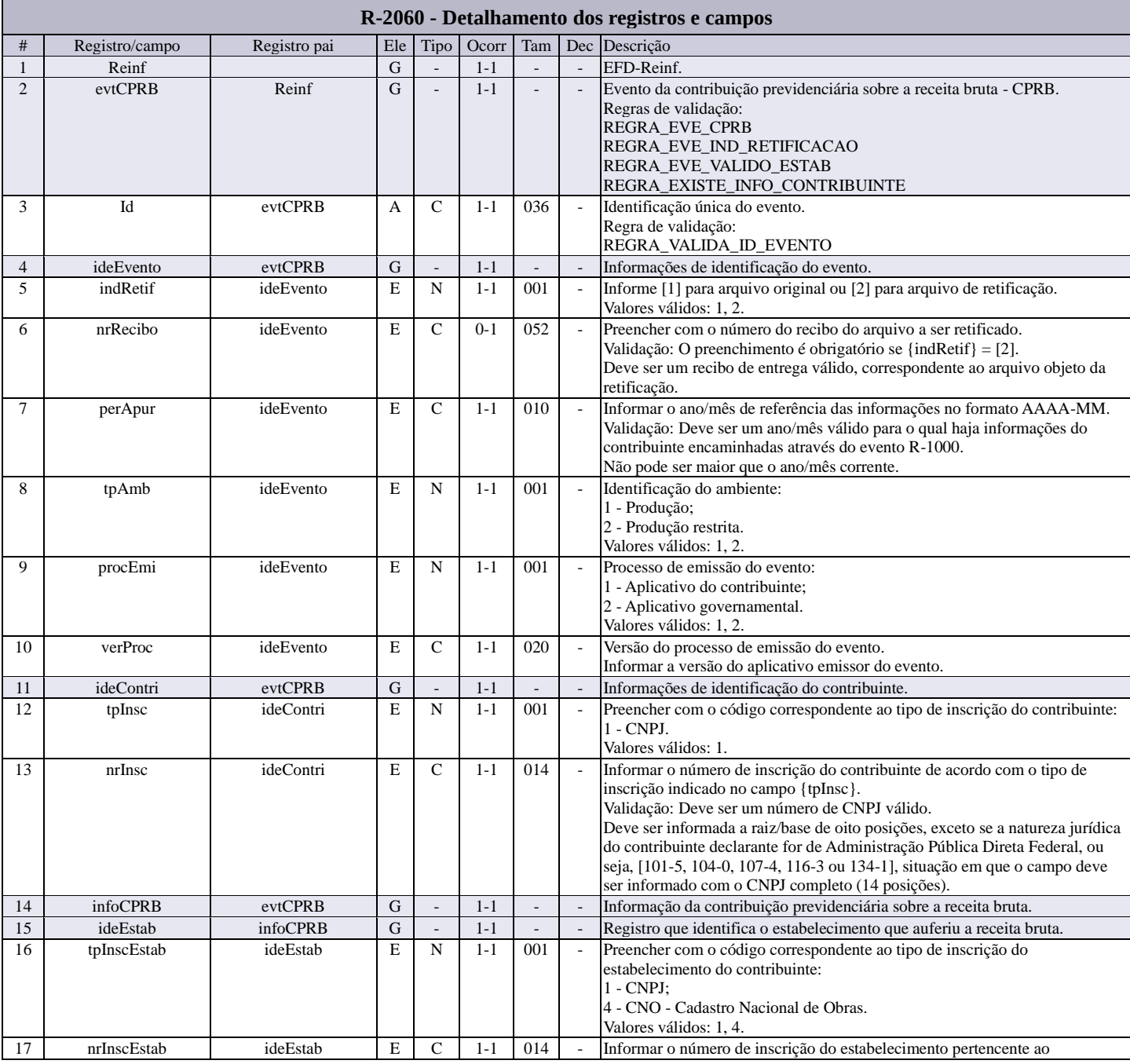

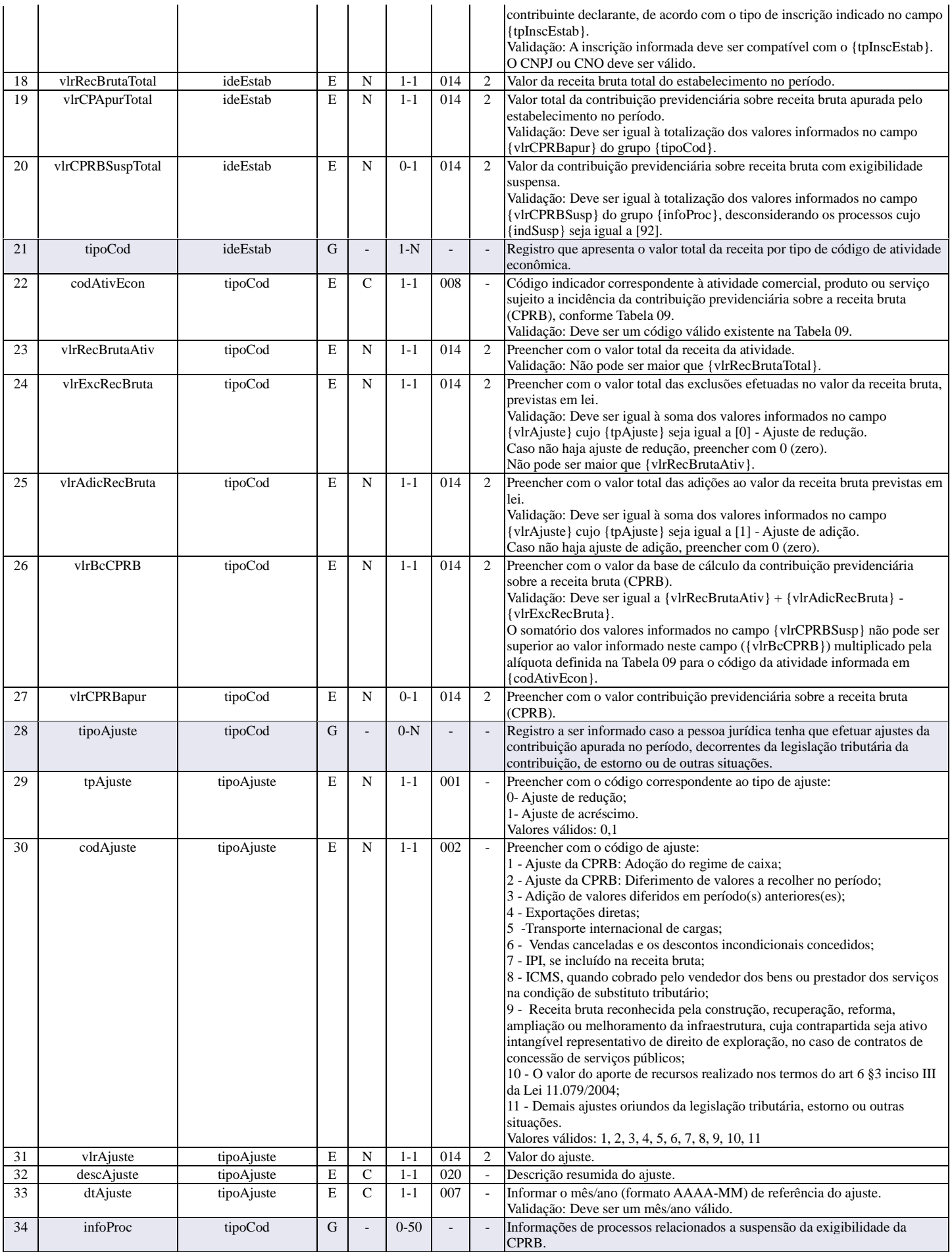

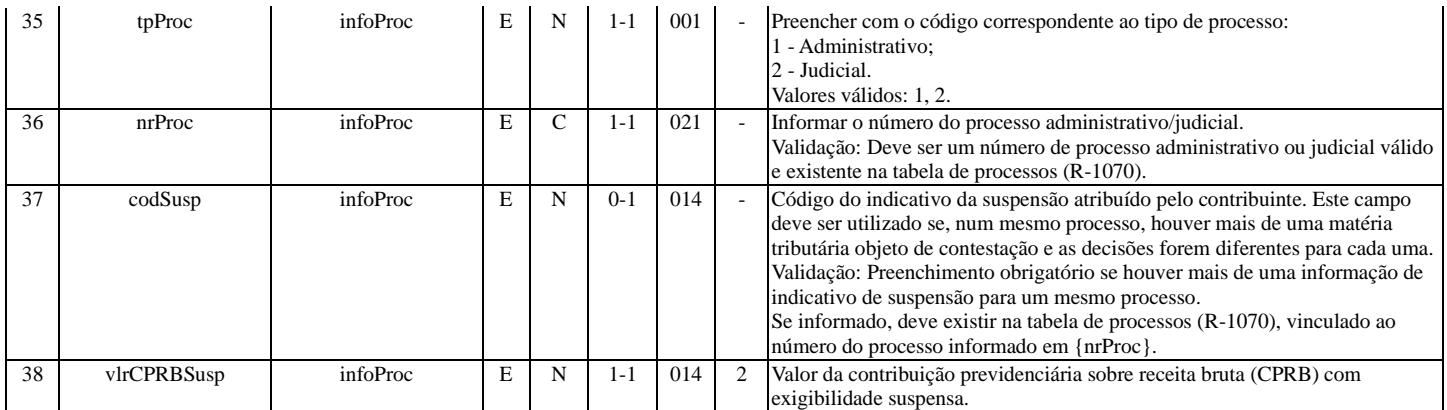

### **R-2098 - Reabertura dos eventos da série R-2000**

<span id="page-28-0"></span>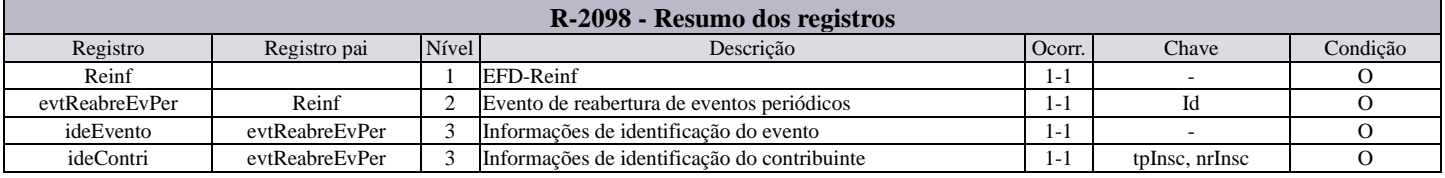

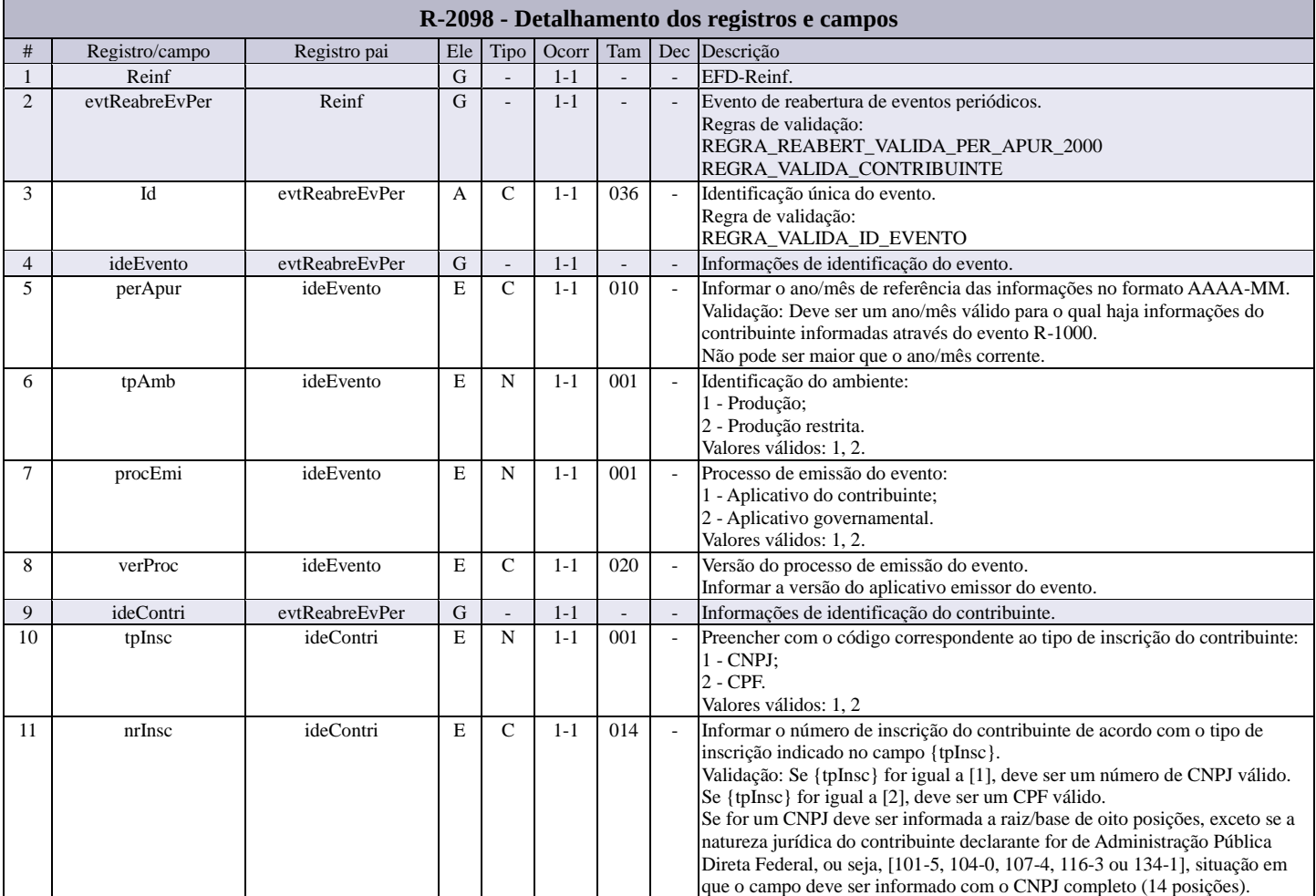

### **R-2099 - Fechamento dos eventos da série R-2000**

<span id="page-29-0"></span>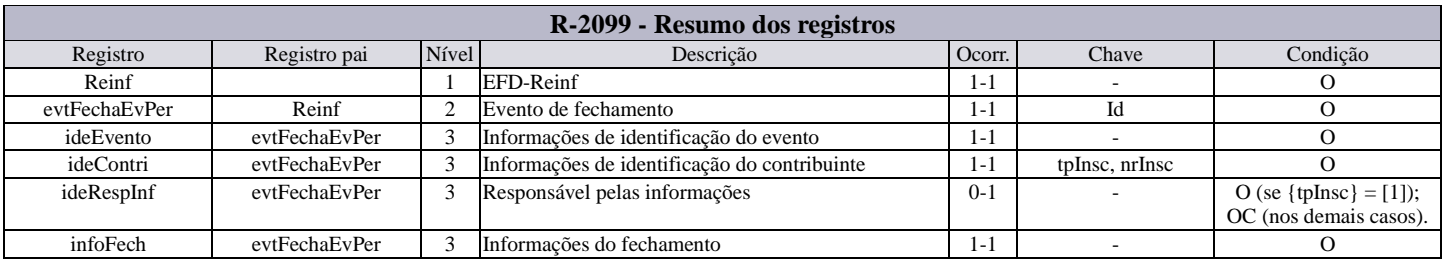

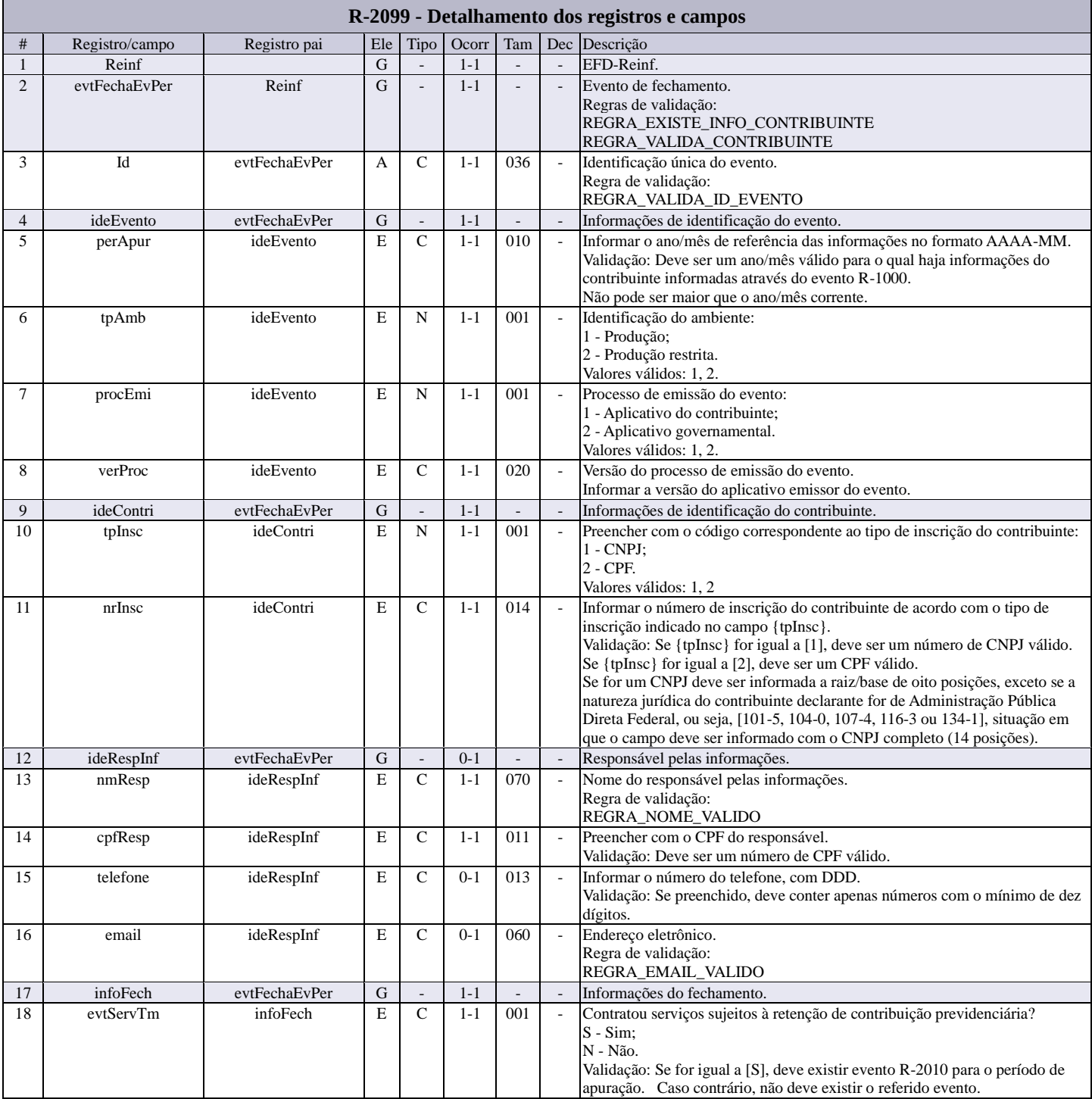

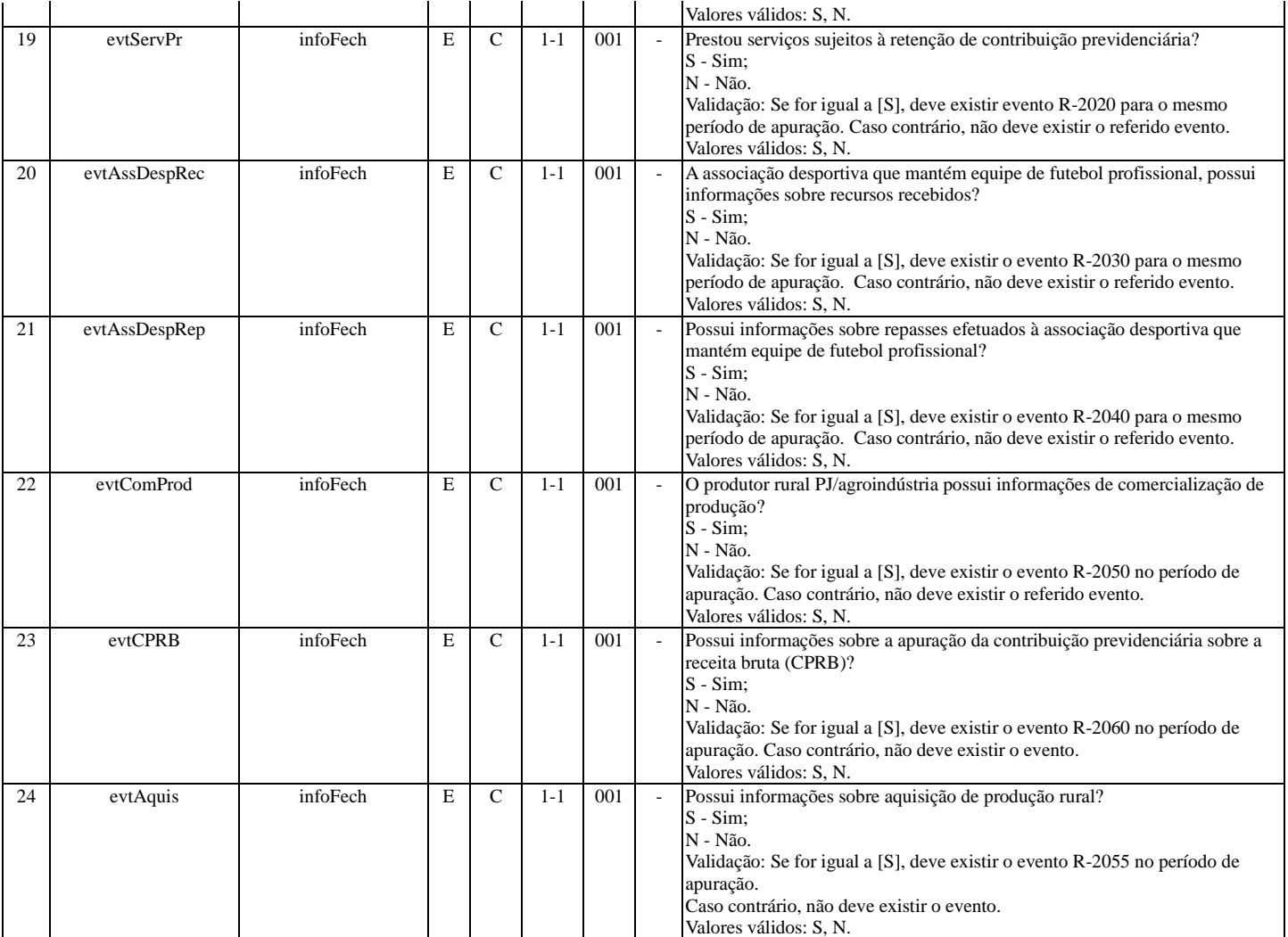

### **R-3010 - Receita de espetáculos desportivos**

<span id="page-30-0"></span>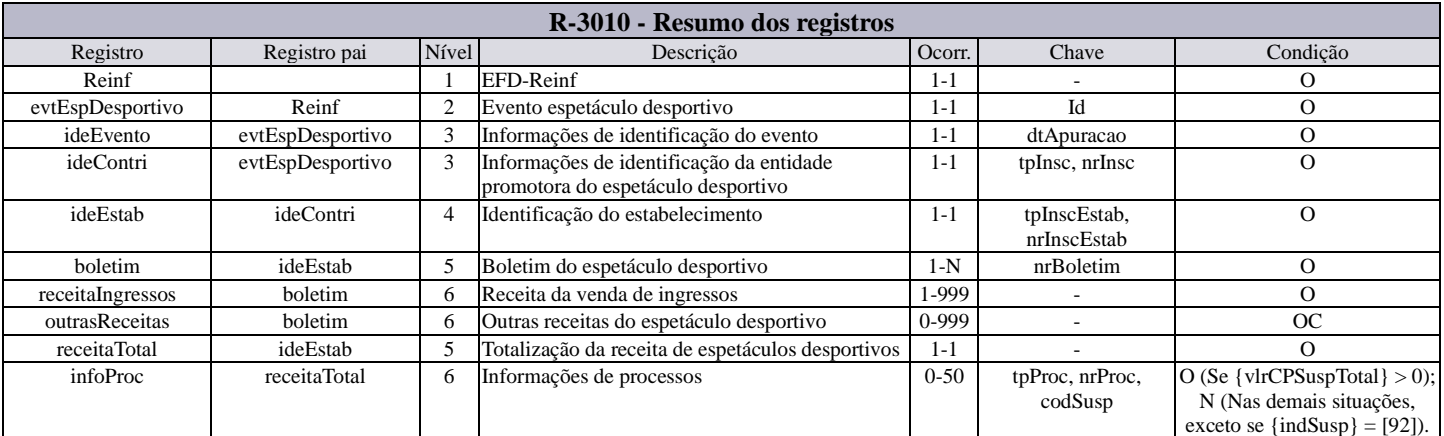

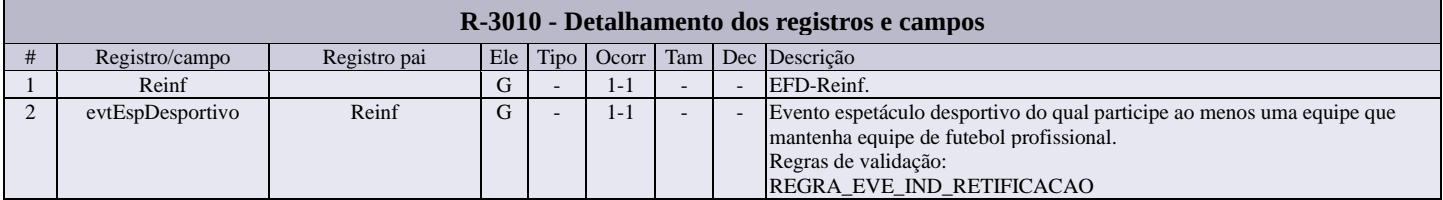

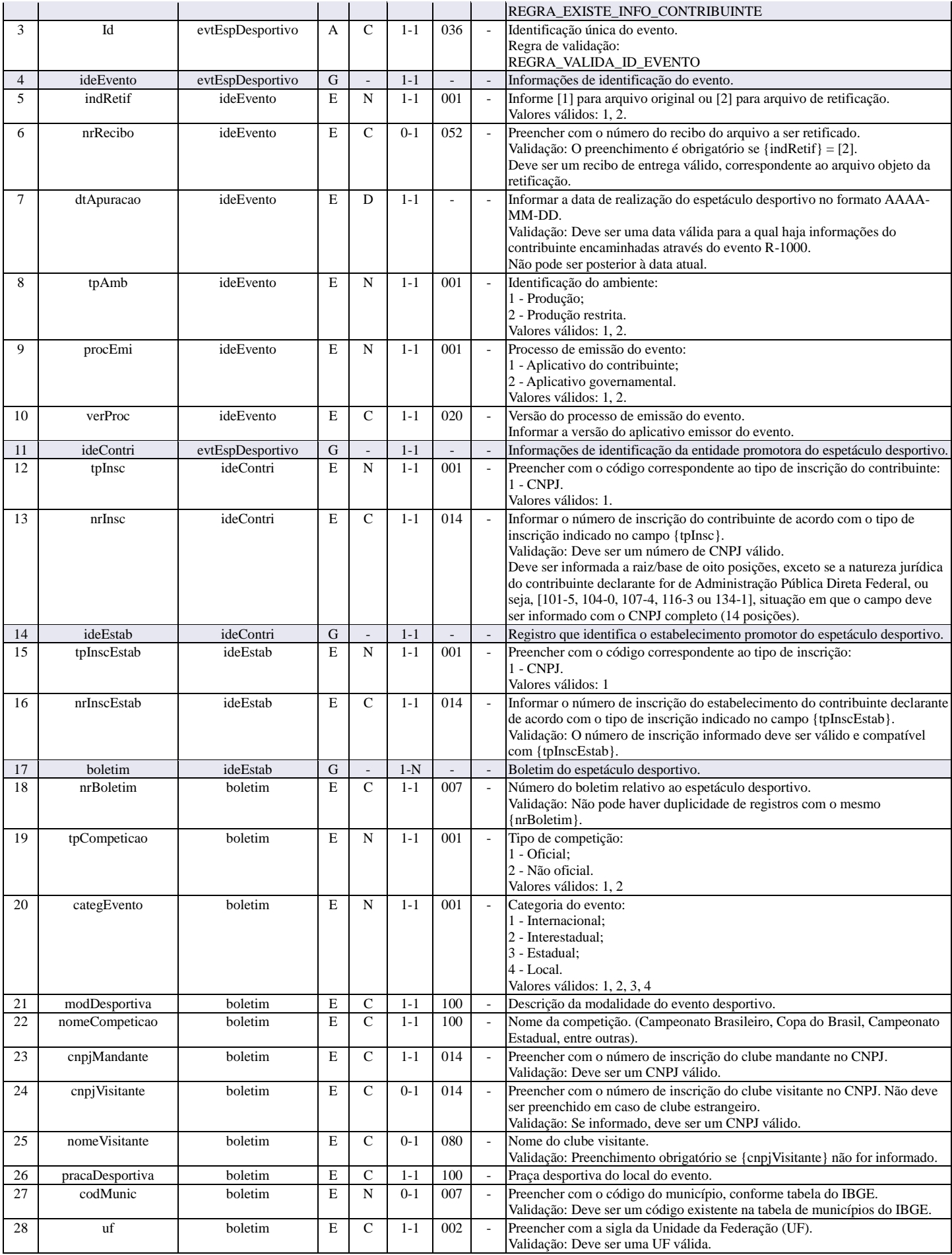

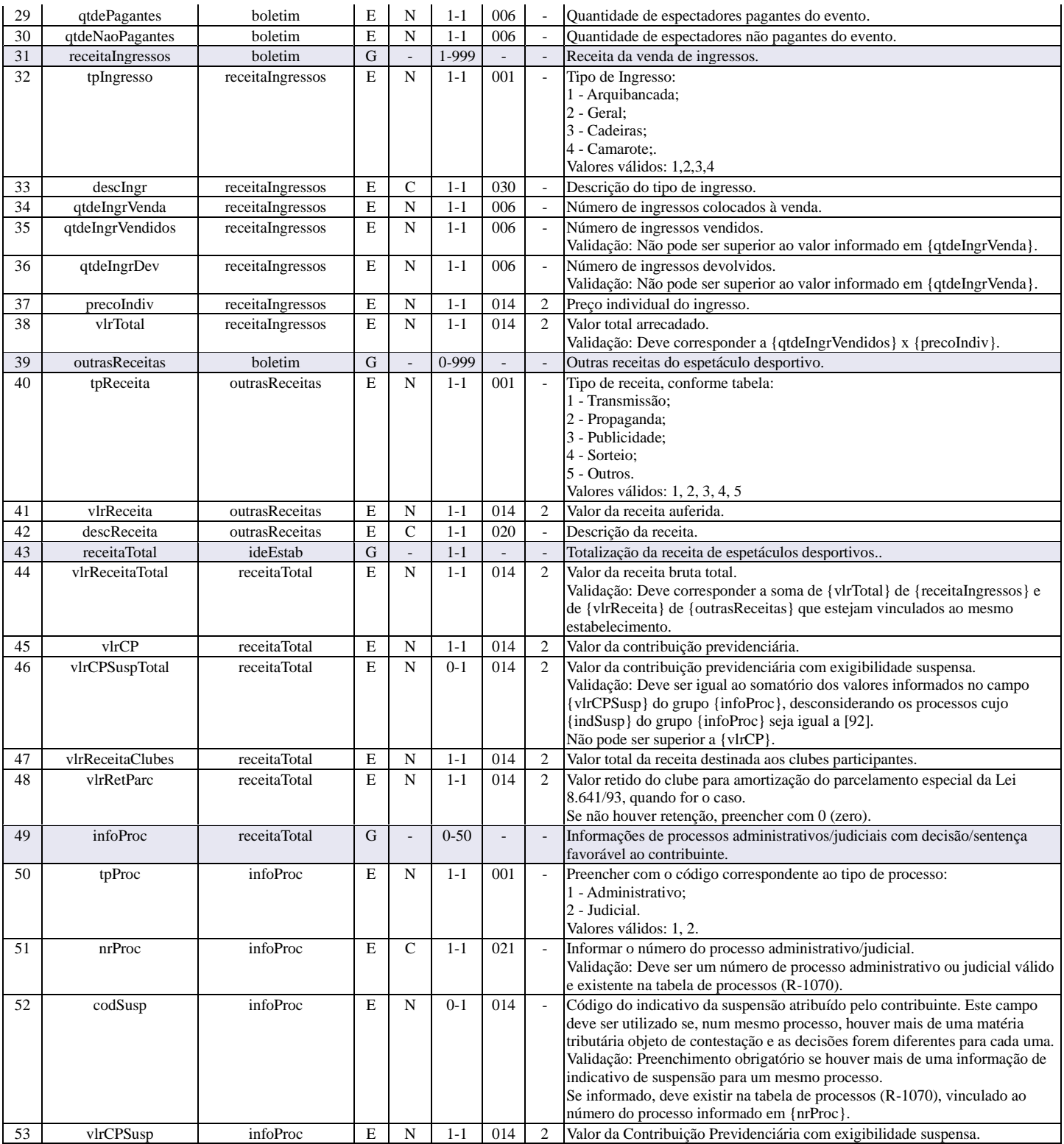

### **R-4010 - Pagamentos/créditos a beneficiário pessoa física**

<span id="page-32-0"></span>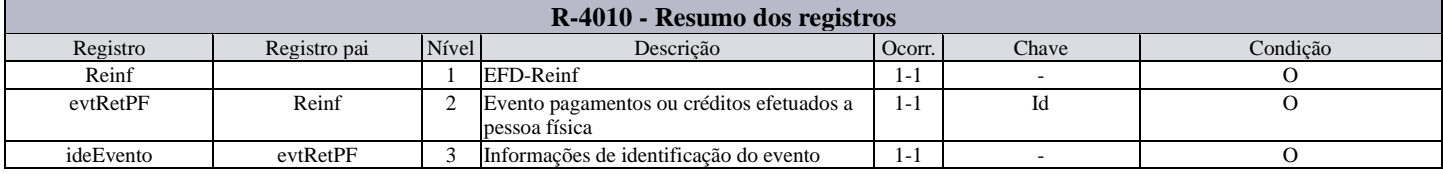

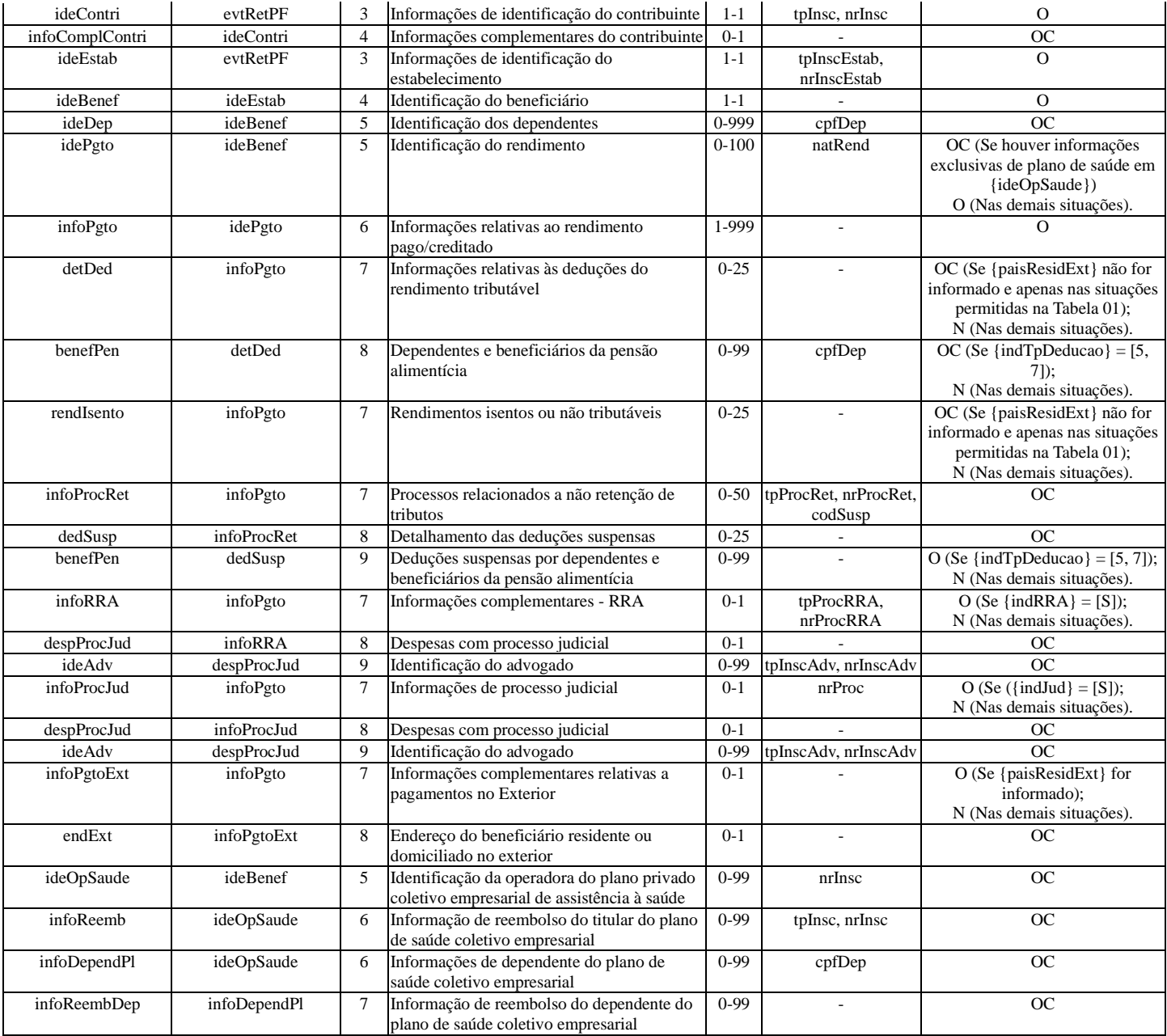

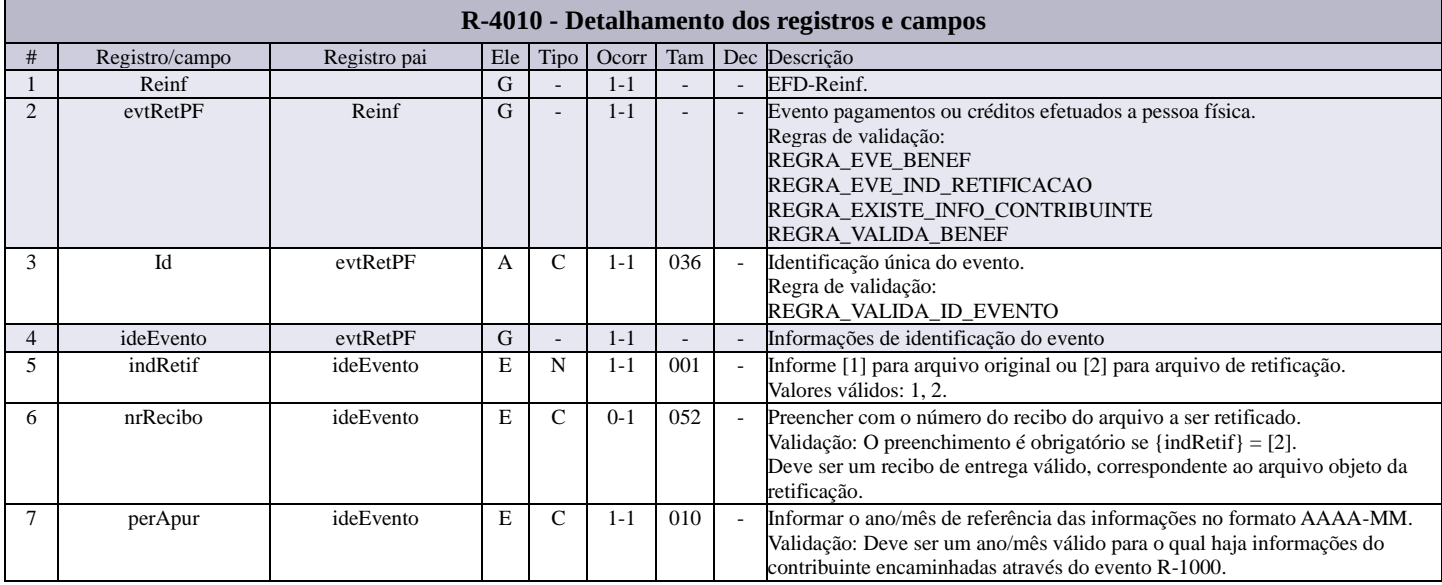

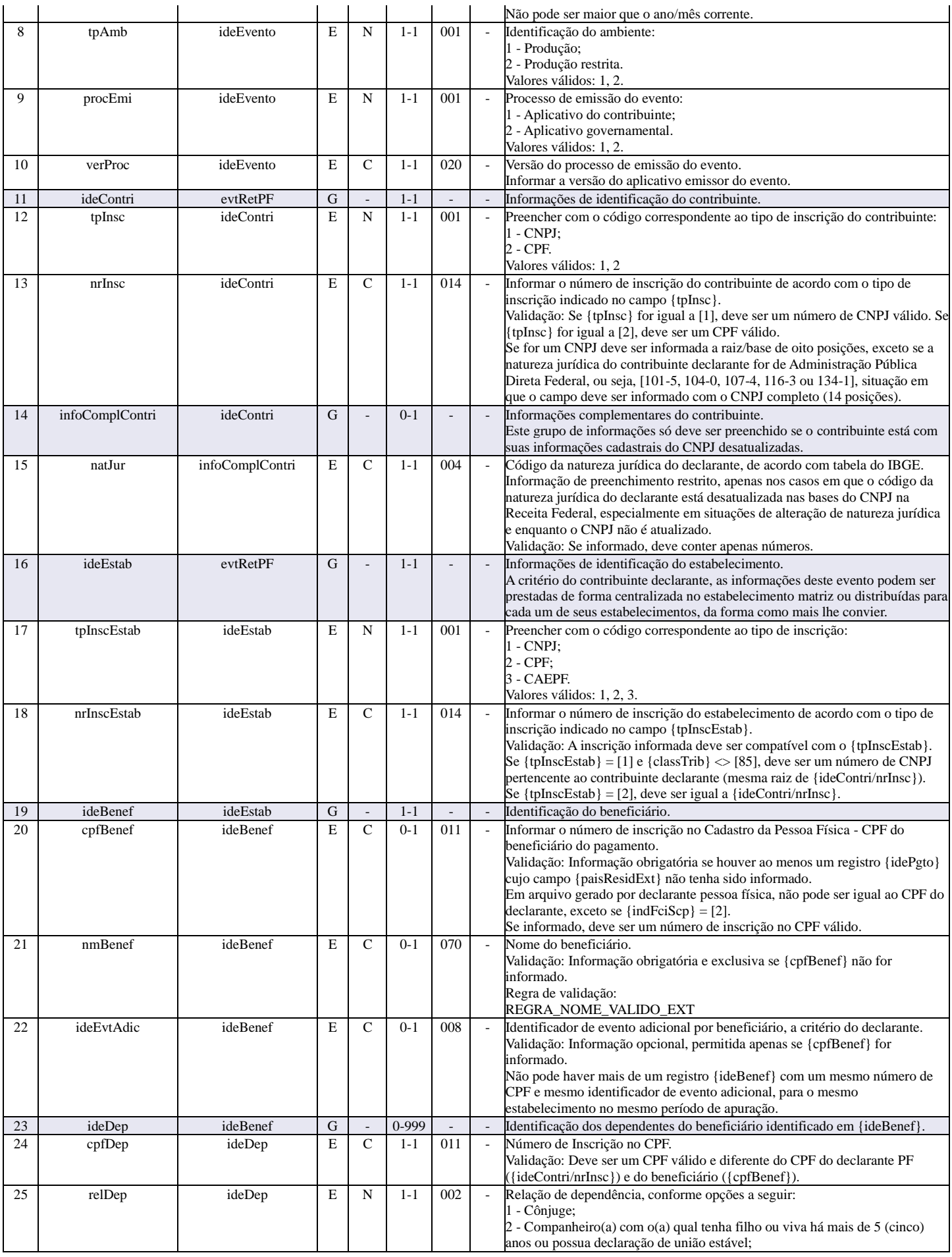

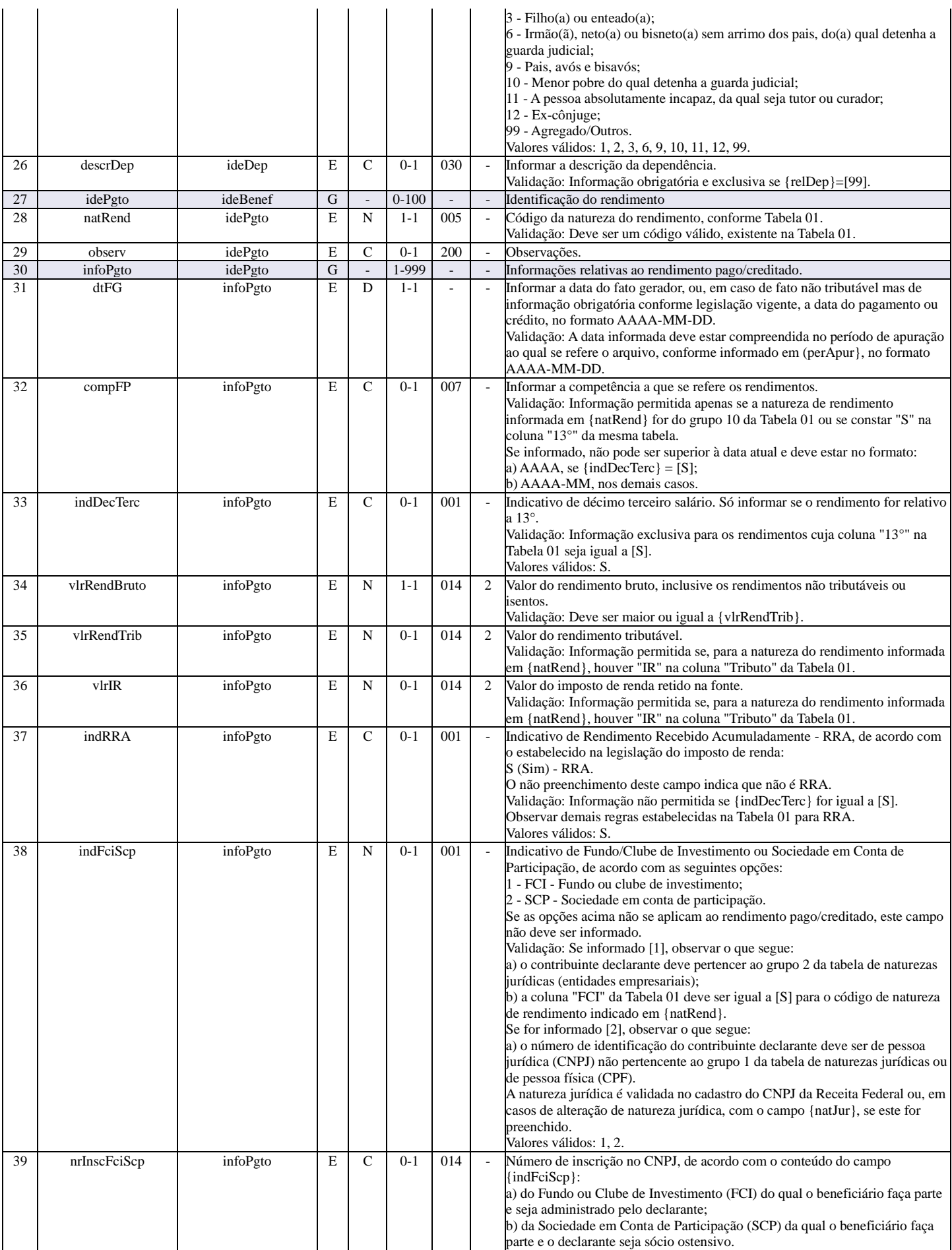

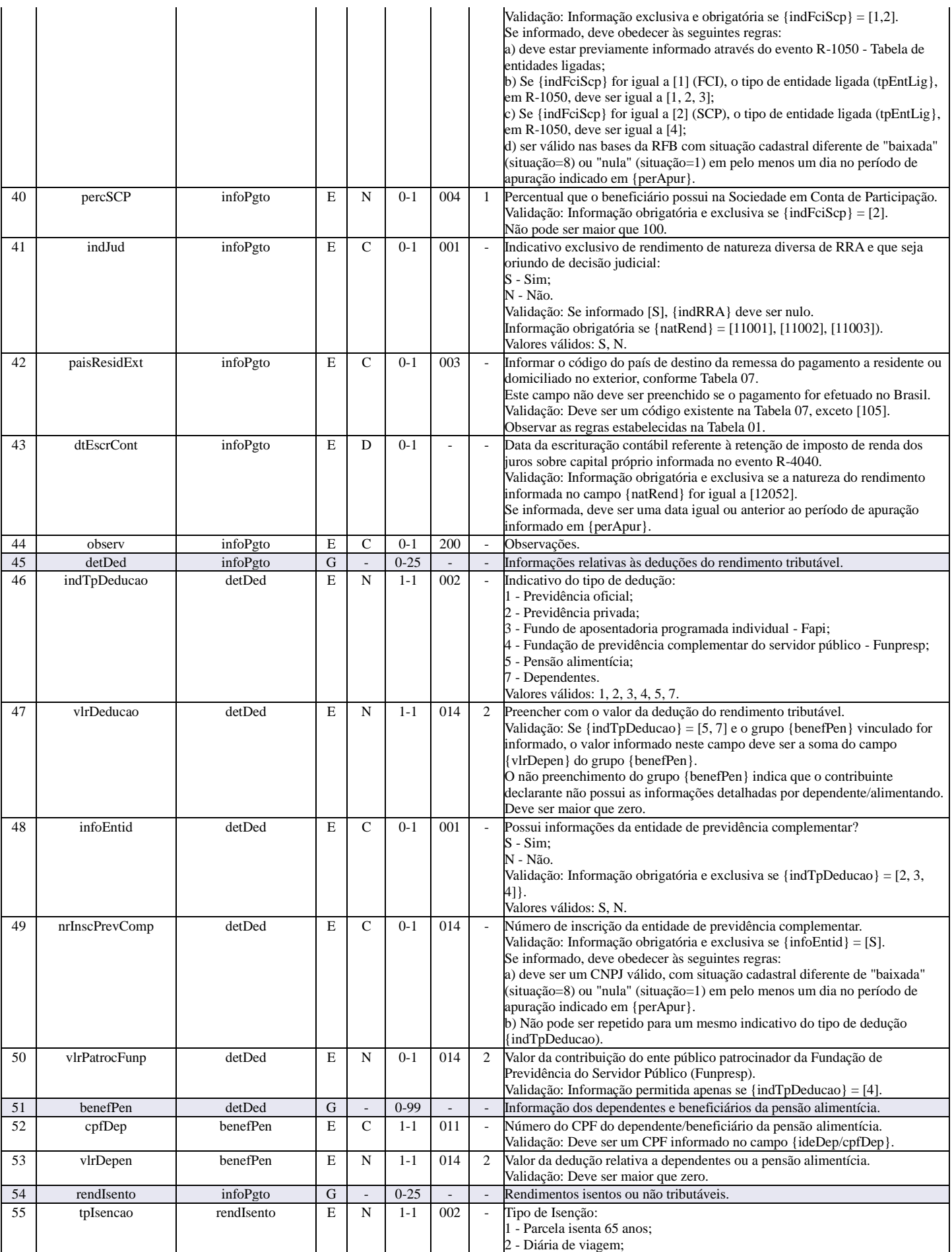

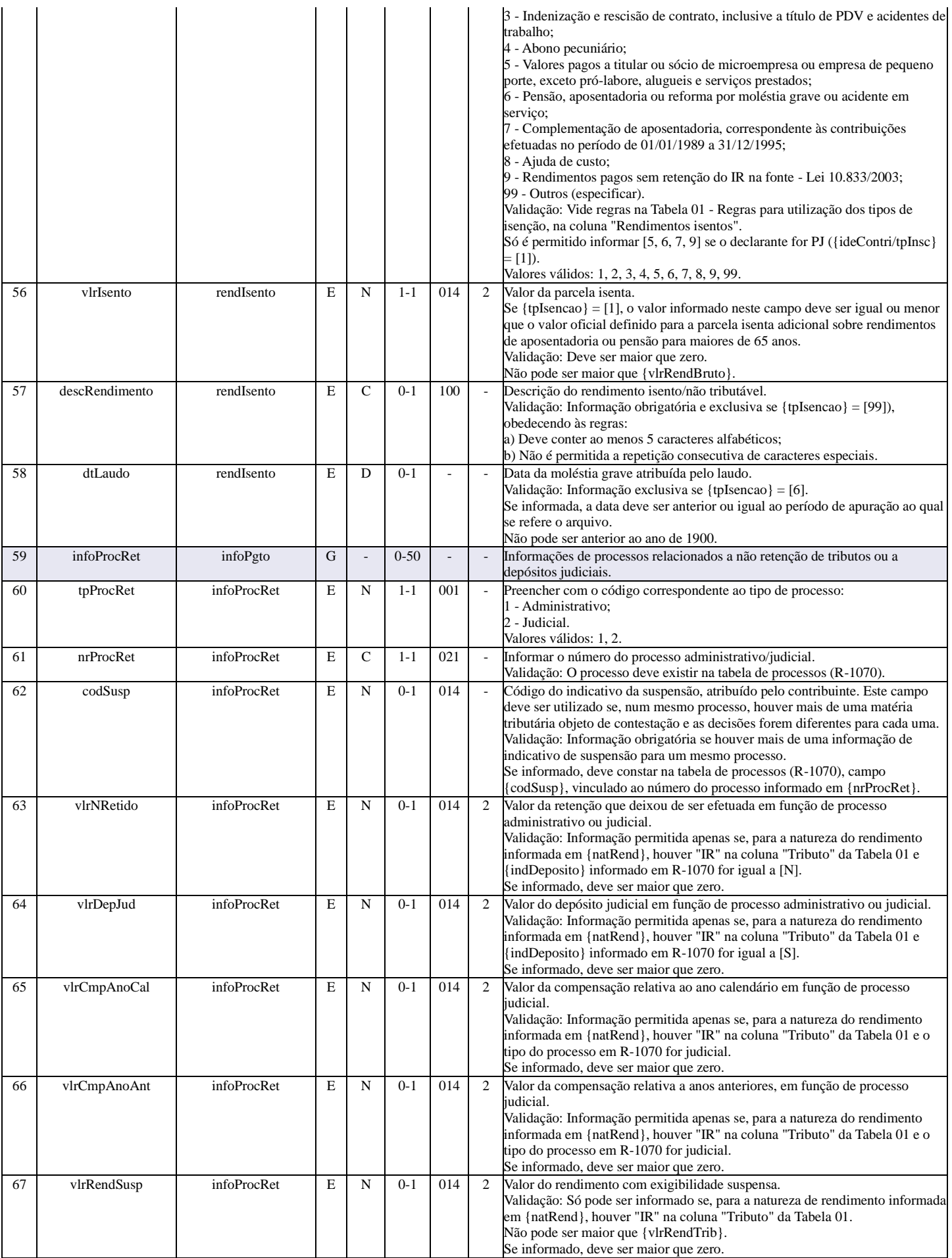

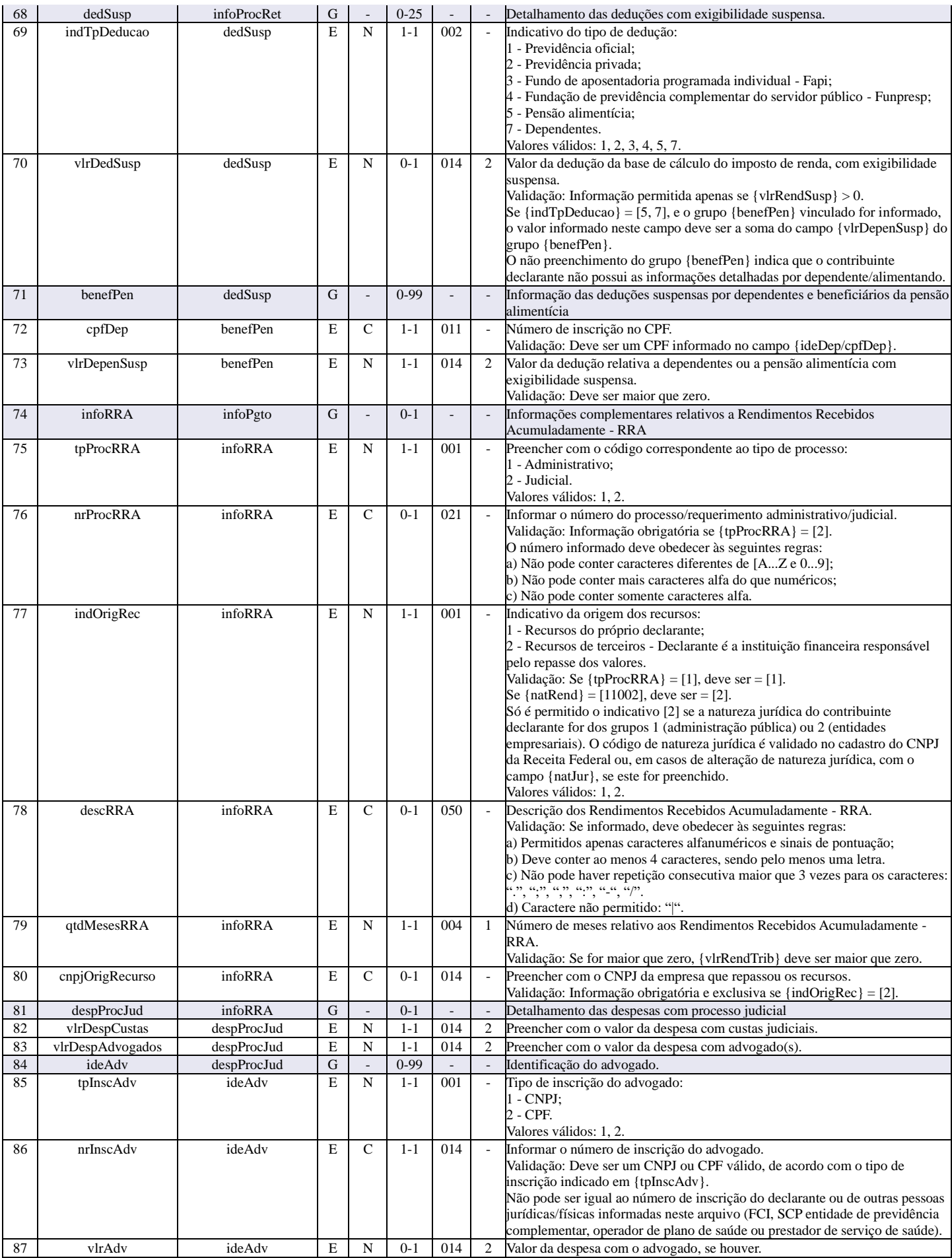

Leiautes dos eventos da EFD-Reinf versão 2.1.2

| 88         | infoProcJud                | infoPgto                   | ${\bf G}$                  |                            | $0 - 1$             |            |                                      | Informações complementares - Demais rendimentos decorrentes de decisão<br>judicial                                                                                                    |
|------------|----------------------------|----------------------------|----------------------------|----------------------------|---------------------|------------|--------------------------------------|----------------------------------------------------------------------------------------------------|
| 89         | nrProc                     | infoProcJud                | E                          | $\mathsf{C}$               | $1 - 1$             | 021        | $\sim$                               | Informar o número do processo judicial.<br>Validação: O número informado deve obedecer às seguintes regras:<br>a) Não pode conter caracteres diferentes de [AZ e 09];<br>b) Não pode conter mais caracteres alfa do que numéricos;<br>c) Não pode conter somente caracteres alfa.                                                                                                    |
| 90         | indOrigRec                 | infoProcJud                | $\mathbf E$                | $\mathbf N$                | $1 - 1$             | 001        | $\omega$                             | Indicativo da origem dos recursos:<br>1 - Recursos do próprio declarante;<br>2 - Recursos de terceiros - Declarante é a instituição financeira responsável<br>pelo repasse dos valores.<br>Validação: Se {natRend} = [11002], deve ser = [2].<br>Só é permitido o indicativo [2] se a natureza jurídica do contribuinte<br>declarante for dos grupos 1 (administração pública) ou 2 (entidades<br>empresariais). O código de natureza jurídica é validado no cadastro do CNPJ<br>da Receita Federal ou, em casos de alteração de natureza jurídica, com o<br>campo {natJur}, se este for preenchido.<br>Valores válidos: 1, 2. |
| 91         | cnpjOrigRecurso            | infoProcJud                | $\mathbf E$                | $\mathsf{C}$               | $0 - 1$             | 014        | $\overline{\phantom{a}}$             | Preencher com o CNPJ da empresa que repassou os recursos.<br>Validação: Informação obrigatória e exclusiva se {indOrigRec} = [2].                                                                                                    |
| 92         | desc                       | infoProcJud                | E                          | $\mathsf{C}$               | $0 - 1$             | 050        | $\overline{\phantom{a}}$             | Descrição.                                                                                                    |
| 93         | despProcJud                | infoProcJud                | G                          |                            | $0 - 1$             |            | $\overline{\phantom{a}}$             | Detalhamento das despesas com processo judicial                                                                                                    |
| 94         | vlrDespCustas              | despProcJud                | E                          | ${\bf N}$<br>N             | $1 - 1$             | 014<br>014 | 2                                    | Preencher com o valor da despesa com custas judiciais.                                                                                                    |
| 95<br>96   | vlrDespAdvogados<br>ideAdv | despProcJud<br>despProcJud | $\mathbf E$<br>G           |                            | $1 - 1$<br>$0 - 99$ |            | 2<br>$\overline{\phantom{a}}$        | Preencher com o valor da despesa com advogado(s).<br>Identificação do advogado.                                                                                                    |
| 97         | tpInscAdv                  | ideAdv                     | E                          | $\overline{N}$             | $1 - 1$             | 001        | $\overline{a}$                       | Tipo de inscrição do advogado:<br>1 - CNPJ;<br>$2 - CPF.$<br>Valores válidos: 1, 2.                                                                                                    |
| 98         | nrInscAdv                  | ideAdv                     | E                          | $\mathsf{C}$               | $1 - 1$             | 014        |                                      | Informar o número de inscrição do advogado.<br>Validação: Deve ser um CNPJ ou CPF válido, de acordo com o tipo de<br>inscrição indicado em {tpInscAdv}.<br>Não pode ser igual ao número de inscrição do declarante ou de outras pessoas<br>jurídicas/físicas informadas neste arquivo (FCI, SCP entidade de previdência<br>complementar, operador de plano de saúde ou prestador de serviço de saúde).                                                                                                    |
| 99         | vlrAdv                     | ideAdv                     | Е                          | N                          | $0 - 1$             | 014        | 2                                    | Valor da despesa com o advogado, se houver.                                                                                                    |
| 100        | infoPgtoExt                | infoPgto                   | $\mathbf G$                |                            | $0 - 1$             |            | $\overline{\phantom{a}}$             | Informações complementares relativas a pagamentos a residente fiscal no<br>exterior                                                                                                    |
| 101        | indNIF                     | infoPgtoExt                | E                          | N                          | $1 - 1$             | 001        | $\Box$                               | Indicativo do Número de Identificação Fiscal - NIF:<br>1 - Beneficiário com NIF;<br>2 - Beneficiário dispensado do NIF;<br>3 - País não exige NIF.<br>Valores válidos: 1, 2, 3.                                                                                                    |
| 102        | nifBenef                   | infoPgtoExt                | E                          | $\mathsf{C}$               | $0 - 1$             | 030        | $\overline{\phantom{a}}$             | Número de Identificação Fiscal - NIF.<br>Validação: Obrigatório se {indNIF} = [1].                                                                                                    |
| 103        | frmTribut                  | infoPgtoExt                | $\mathbf E$                | $\mathsf{C}$               | $1 - 1$             | 002        | $\overline{\phantom{a}}$             | Forma de tributação, conforme opções disponíveis na Tabela 02.<br>Validação: Deve ser um código existente na Tabela 02.                                                                                                    |
| 104        | endExt                     | infoPgtoExt                | $\mathbf G$                |                            | $0 - 1$             |            | $\overline{\phantom{a}}$             | Endereço do beneficiário residente ou domiciliado no exterior.                                                                                                    |
| 105        | dscLograd                  | endExt                     | $\mathbf E$                | $\mathcal{C}$              | $0 - 1$             | 080        |                                      | Descrição do logradouro.<br>Validação: Para os campos de endereçamento no exterior, observar as<br>seguintes regras:<br>Logradouro, complemento, bairro, cidade, estado/província:<br>Deve ser informado no mínimo um caractere alfa;<br>Permitir informar no máximo três caracteres iguais consecutivos;<br>Não permitir a repetição consecutiva de 4 ou mais caracteres especiais;<br>Não pode conter barra vertical " ".                                                                                                    |
| 106        | nrLograd                   | endExt                     | $\mathbf E$                | $\mathsf{C}$               | $0 - 1$             | 010        | $\bar{\phantom{a}}$                  | Número do imóvel no logradouro.<br>Validação: Devem ser utilizados apenas caracteres alfanuméricos com, pelo<br>menos, um caractere numérico.                                                                                                    |
| 107        | complem                    | endExt                     | E                          | ${\bf C}$                  | $0 - 1$             | 030        | $\overline{\phantom{a}}$             | Complemento do logradouro.                                                                                                    |
| 108        | bairro                     | endExt                     | $\mathbf E$                | $\mathbf C$                | $0 - 1$             | 060        | $\mathbb{L}^2$                       | Nome do bairro/distrito.                                                                                                    |
| 109        | cidade                     | endExt                     | E                          | $\mathbf C$<br>$\mathbf C$ | $0 - 1$             | 040<br>040 | $\overline{\phantom{a}}$             | Nome da cidade.                                                                                                    |
| 110<br>111 | estado<br>codPostal        | endExt<br>endExt           | $\mathbf E$<br>$\mathbf E$ | $\mathcal{C}$              | $0 - 1$<br>$0 - 1$  | 012        | $\omega$<br>$\overline{\phantom{a}}$ | Nome da província/estado.<br>Código de endereçamento postal (CEP).                                                                                                    |
| 112        | telef                      | endExt                     | $\mathbf E$                | $\mathsf{C}$               | $0 - 1$             | 015        | $\mathcal{L}^{\mathcal{L}}$          | Validação: Devem ser informados apenas caracteres numéricos.<br>Número do telefone.                                                                                                    |
| 113        | ideOpSaude                 | ideBenef                   | ${\bf G}$                  | $\overline{a}$             | $0-99$              |            | $\overline{\phantom{a}}$             | Validação: Devem ser informados apenas caracteres numéricos.<br>Identificação da operadora do plano privado coletivo empresarial de                                                                                                    |
|            | nrInsc                     |                            | E                          | $\mathsf{C}$               | $1 - 1$             | 014        |                                      | assistência à saúde.                                                                                                    |
| 114        |                            | ideOpSaude                 |                            |                            |                     |            |                                      | Informar o número do CNPJ da operadora de plano privado coletivo<br>empresarial de assistência à saúde.<br>Validação: Deve ser um número de CNPJ válido, com situação cadastral<br>diferente de "baixada" (situação=8) ou "nula" (situação=1) em pelo menos um<br>dia no período de apuração indicado em {perApur}.                                                                                                    |

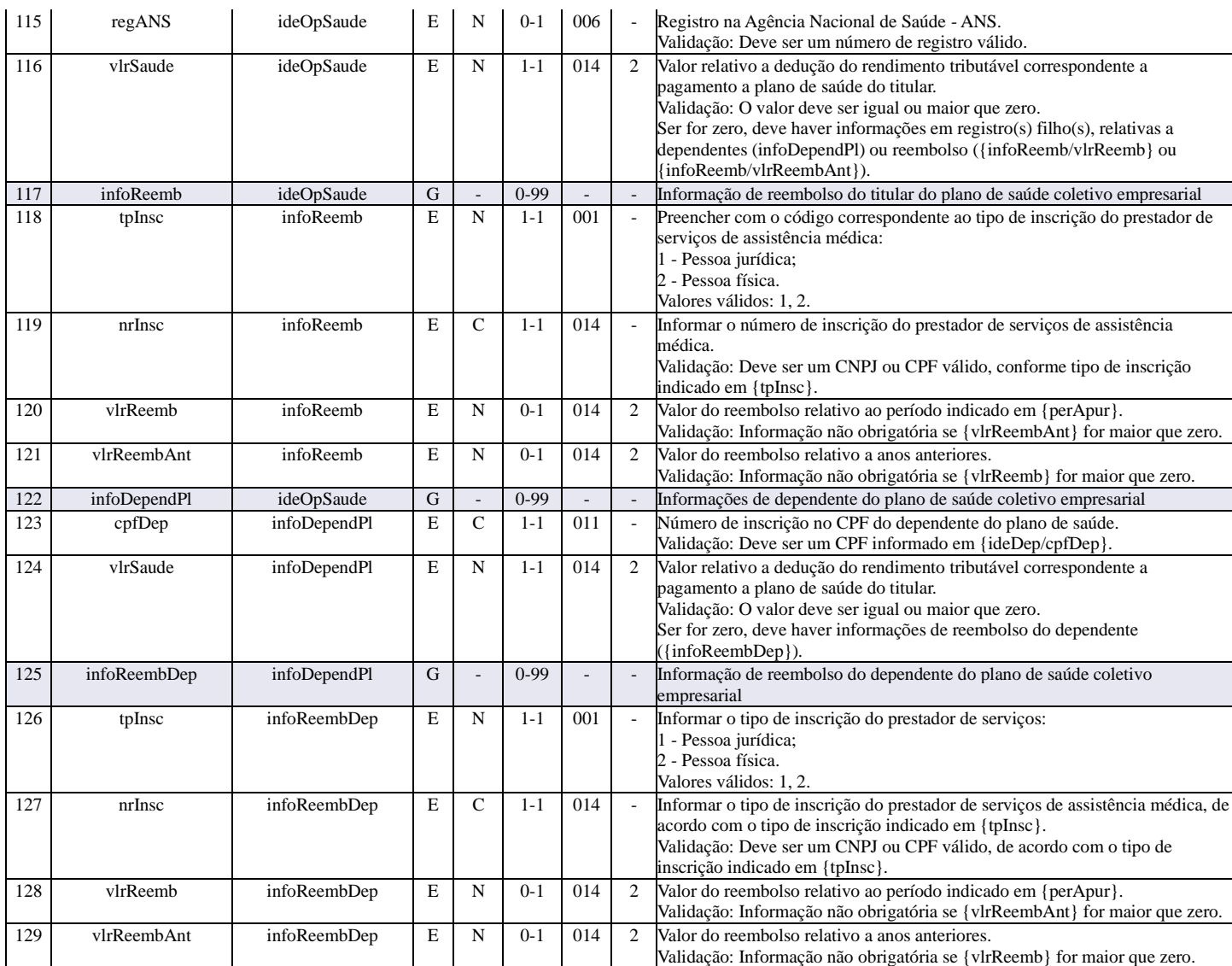

### **R-4020 - Pagamentos/créditos a beneficiário pessoa jurídica**

<span id="page-40-0"></span>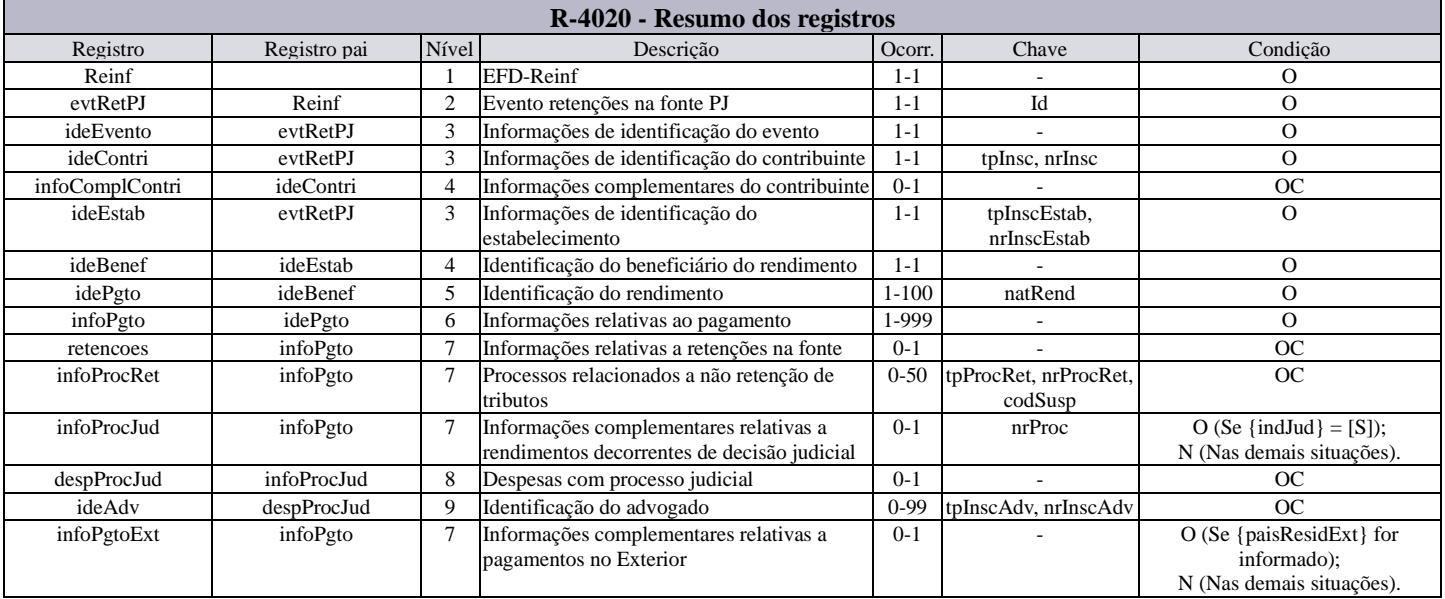

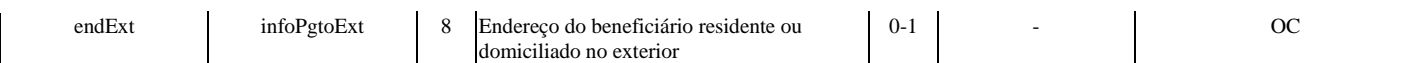

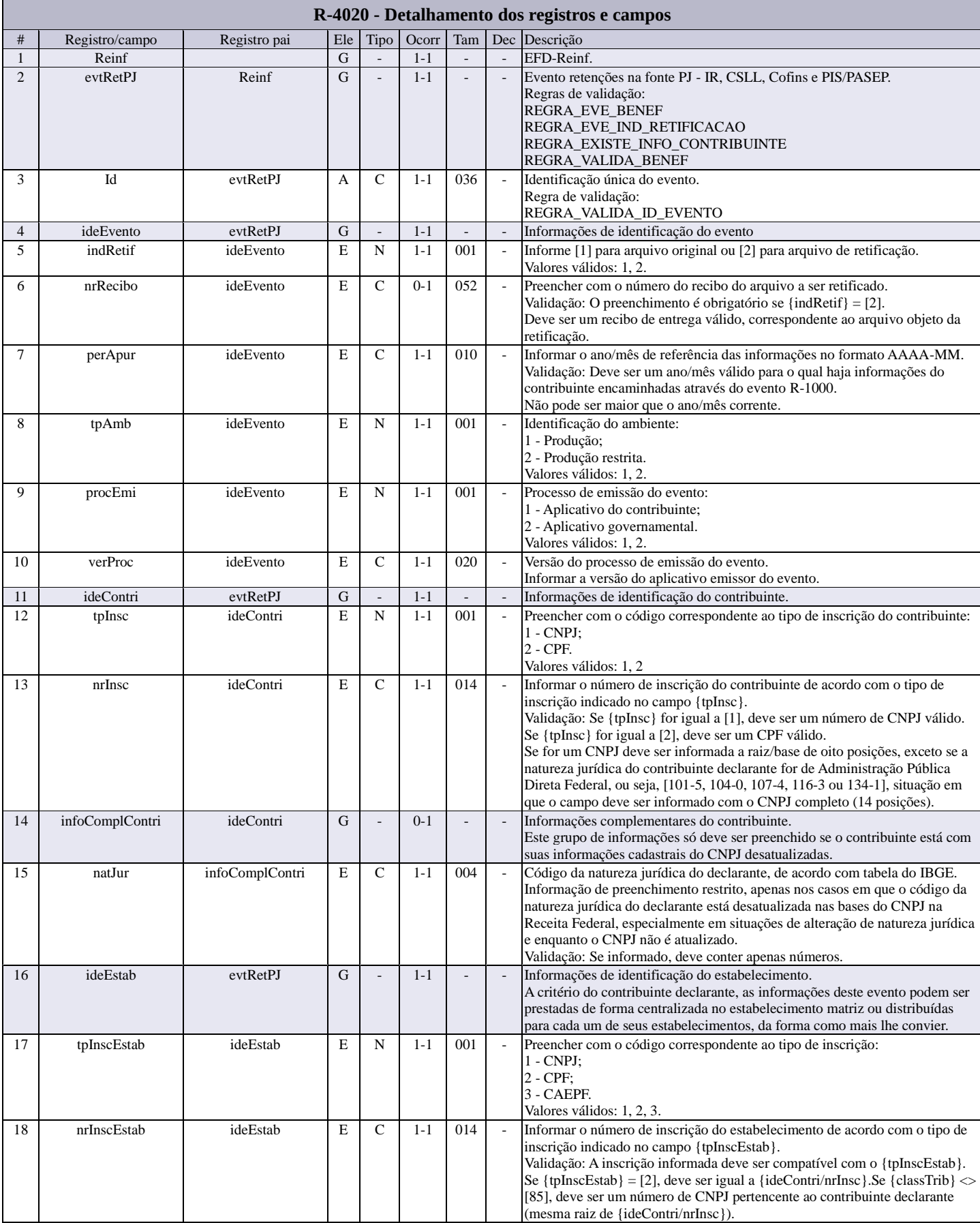

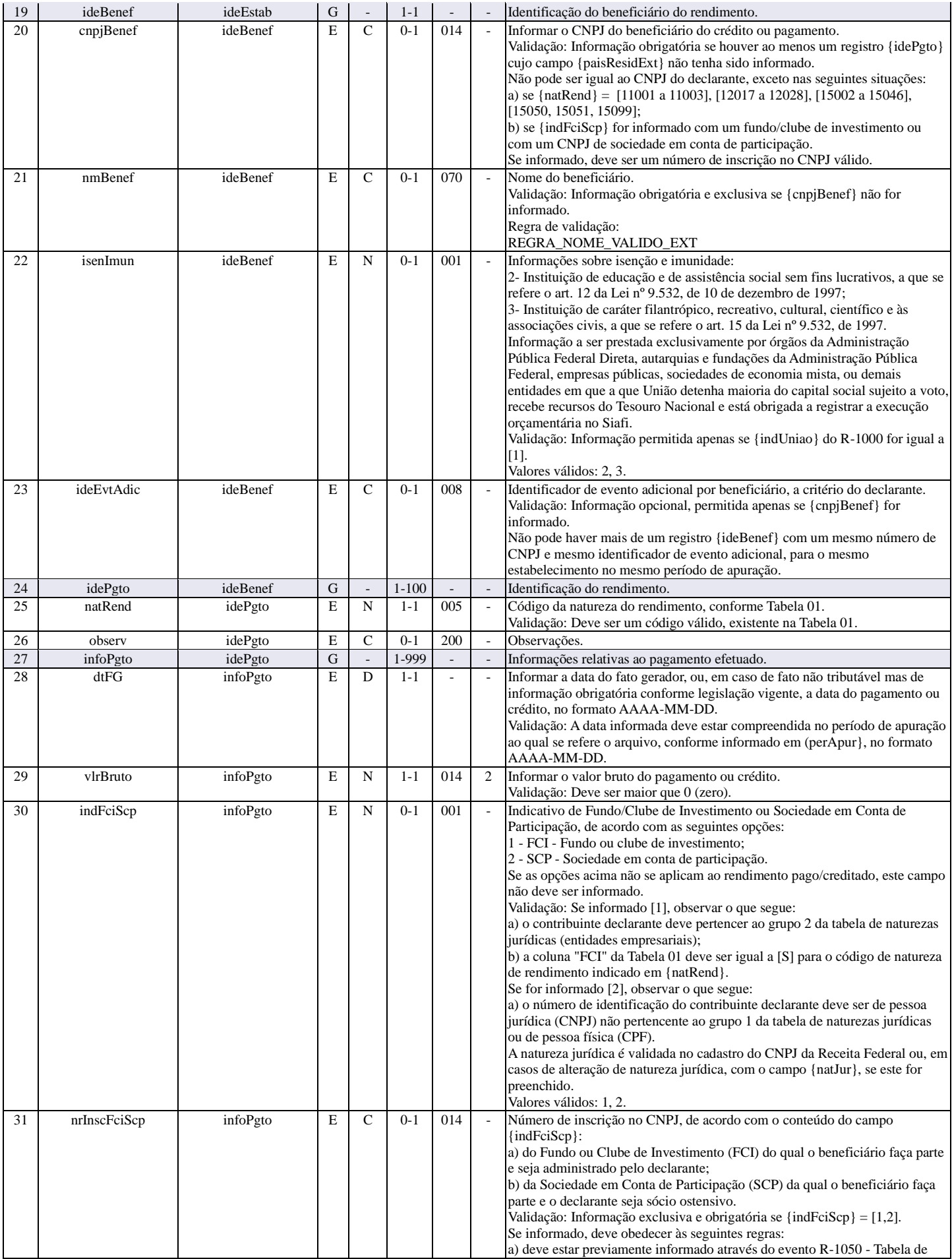

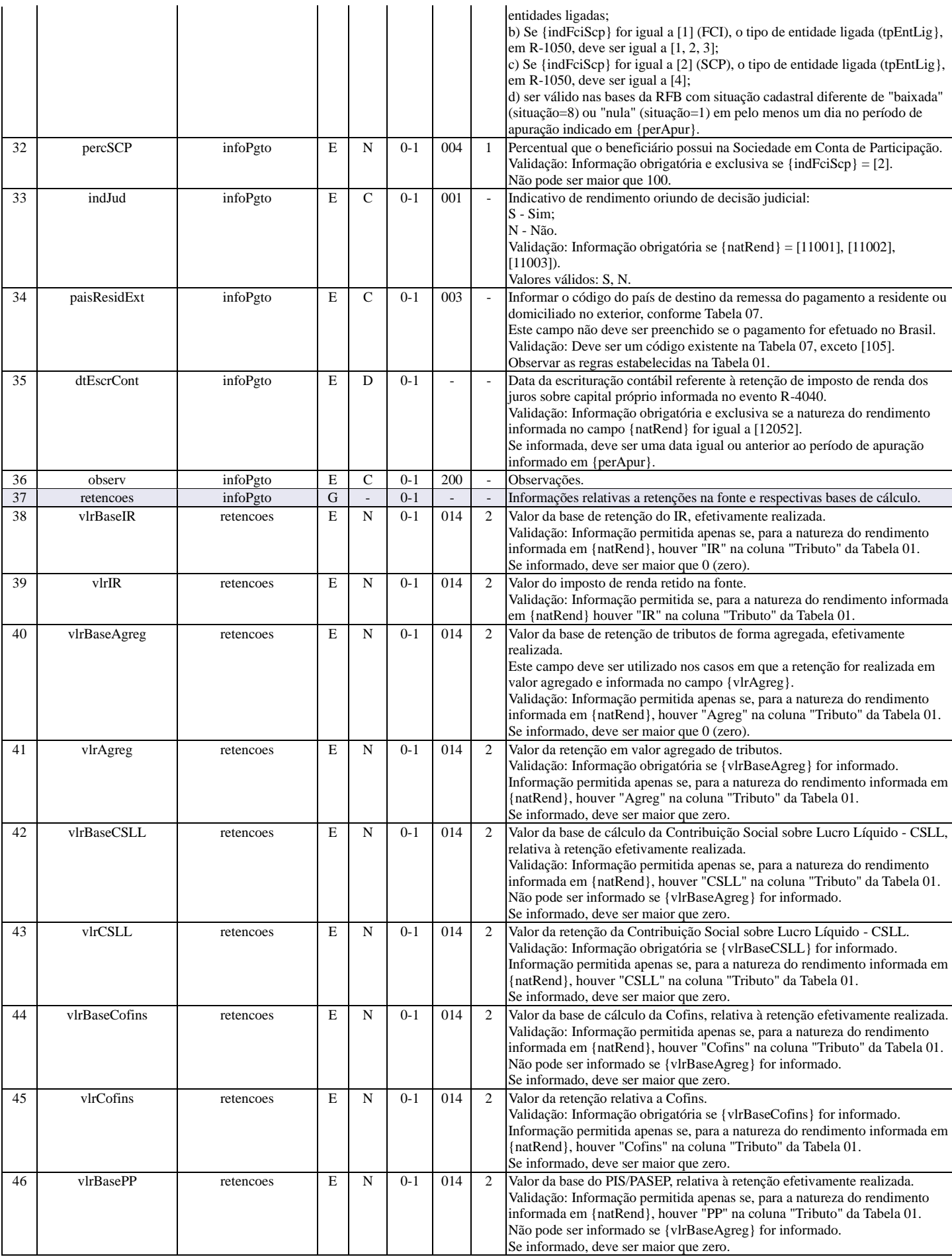

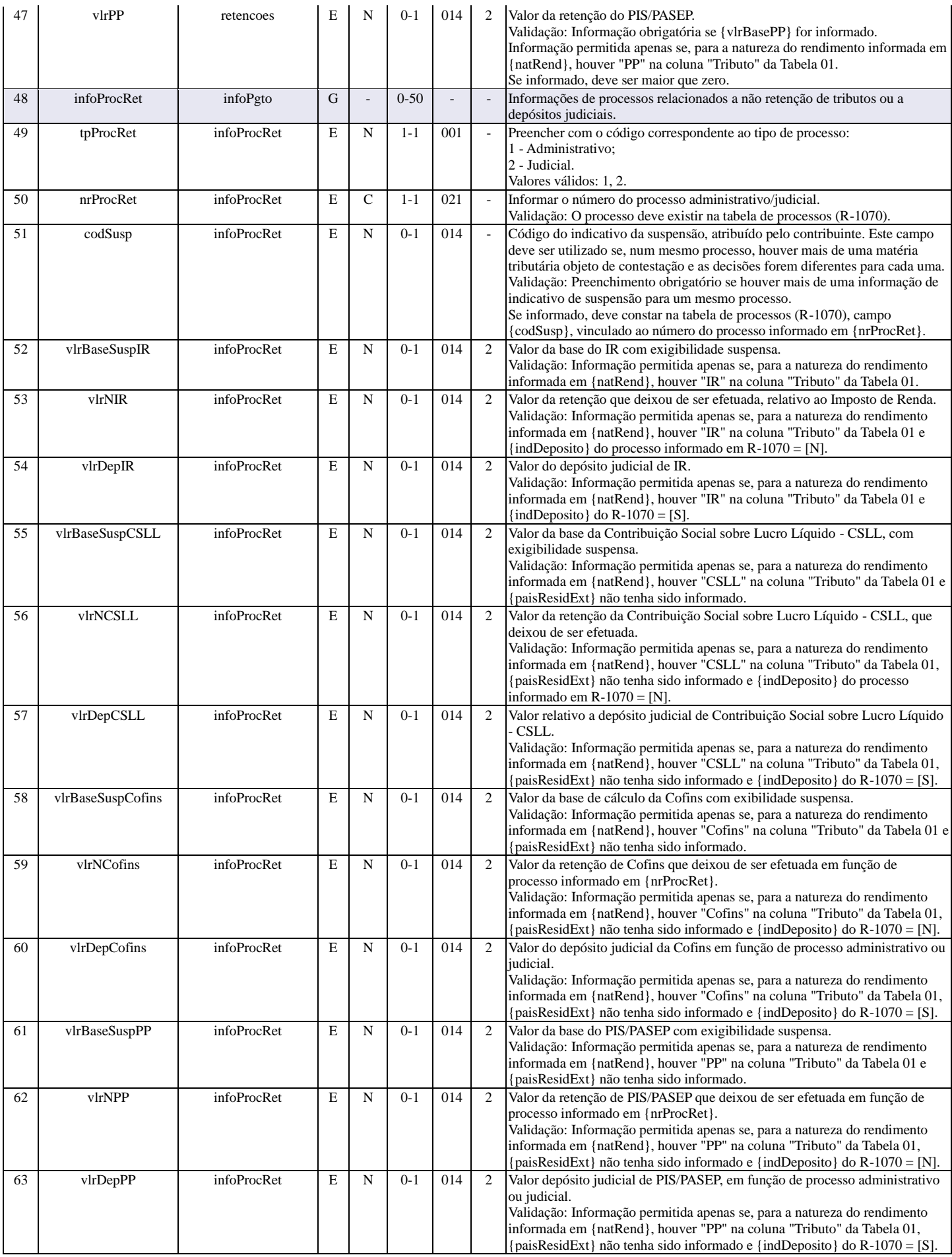

Leiautes dos eventos da EFD-Reinf versão 2.1.2

| 64 | infoProcJud        | infoPgto         | G           |                              | $0 - 1$  |     |                             | Informações complementares relativas a rendimentos decorrentes de decisão<br>judicial.                                                                                                    |
|----|--------------------|------------------|-------------|------------------------------|----------|-----|-----------------------------|----------------------------------------------------------------------------------------------------|
| 65 | nrProc             | infoProcJud      | E           | $\mathsf{C}$                 | $1 - 1$  | 021 | $\omega$                    | Informar o número do processo judicial.<br>Validação: O número informado deve obedecer às seguintes regras:<br>a) Não pode conter caracteres diferentes de [AZ e 09];<br>b) Não pode conter mais caracteres alfa do que numéricos;<br>c) Não pode conter somente caracteres alfa.                                                                                                    |
| 66 | indOrigRec         | infoProcJud      | E           | N                            | $1 - 1$  | 001 | $\mathbb{Z}^2$              | Indicativo da origem dos recursos:<br>1 - Recursos do próprio declarante;<br>2 - Recursos de terceiros - Declarante é a instituição financeira responsável<br>pelo repasse dos valores.<br>Validação: Se {natRend} = [11002], deve ser = [2].<br>Só pode ser informado [2], se a natureza jurídica do contribuinte declarante<br>for dos grupos 1 (administração pública) ou 2 (entidades empresariais). O<br>código de natureza jurídica é validado no cadastro do CNPJ da Receita<br>Federal ou, em casos de alteração de natureza jurídica, com o campo<br>{natJur}, se este for preenchido.<br>Valores válidos: 1, 2. |
| 67 | cnpjOrigRecurso    | infoProcJud      | E           | $\mathsf{C}$                 | $0 - 1$  | 014 | $\sim$                      | Preencher com o CNPJ da empresa que repassou os recursos.<br>Validação: Informação obrigatória e exclusiva se {indOrigRec} = [2].                                                                                                    |
| 68 | desc               | infoProcJud      | E           | $\mathsf{C}$                 | $0 - 1$  | 050 | $\overline{\phantom{a}}$    | Descrição.                                                                                                    |
| 69 | despProcJud        | infoProcJud      | G           | $\overline{a}$               | $0 - 1$  | ÷,  | $\mathbb{L}$                | Detalhamento das despesas com processo judicial                                                                                                    |
| 70 | vlrDespCustas      | despProcJud      | E           | N                            | $1 - 1$  | 014 | 2                           | Preencher com o valor da despesa com custas judiciais.                                                                                                    |
| 71 | vlrDespAdvogados   | despProcJud      | E           | N                            | $1 - 1$  | 014 | 2                           | Preencher com o valor da despesa com advogado(s).                                                                                                    |
| 72 | ideAdv             | despProcJud      | G           |                              | $0 - 99$ |     | $\mathcal{L}_{\mathcal{A}}$ | Identificação do advogado.                                                                                                    |
| 73 | tpInscAdv          | ideAdv           | E           | $\mathbf N$                  | $1 - 1$  | 001 | $\overline{\phantom{a}}$    | Tipo de inscrição do advogado:<br>$1 - CNPI$ ;<br>2 - CPF.<br>Valores válidos: 1, 2.                                                                                                    |
| 74 | nrInscAdv          | ideAdv           | E           | $\mathsf{C}$                 | $1 - 1$  | 014 | $\blacksquare$              | Informar o número de inscrição do advogado.<br>Validação: Deve ser um CNPJ ou CPF válido, de acordo com o tipo de<br>inscrição indicado em {tpInscAdv}.<br>Não pode ser igual ao número de inscrição do declarante ou de outras pessoas<br>jurídicas/físicas informadas neste arquivo (FCI, SCP entidade de previdência<br>complementar, operador de plano de saúde ou prestador de serviço de saúde).                                                                                                    |
| 75 | vlrAdv             | ideAdv           | E           | N                            | $0 - 1$  | 014 | 2                           | Valor da despesa com o advogado, se houver.                                                                                                    |
|    | infoPgtoExt        | infoPgto         |             |                              |          |     | $\mathcal{L}$               | Informações complementares relativas a pagamentos a residente fiscal no                                                                                                    |
| 76 |                    |                  | ${\bf G}$   |                              | $0 - 1$  |     |                             | exterior                                                                                                    |
| 77 | indNIF             | infoPgtoExt      | E           | N                            | $1 - 1$  | 001 | $\overline{\phantom{a}}$    | Indicativo do Número de Identificação Fiscal - NIF:<br>1 - Beneficiário com NIF;<br>2 - Beneficiário dispensado do NIF;<br>3 - País não exige NIF.<br>Valores válidos: 1, 2, 3.                                                                                                    |
| 78 | nifBenef           | infoPgtoExt      | E           | $\mathsf{C}$                 | $0 - 1$  | 030 | $\mathcal{L}_{\mathcal{A}}$ | Número de Identificação Fiscal - NIF.<br>Validação: Obrigatório se {indNIF} = [1].                                                                                                    |
| 79 | relFontPg          | infoPgtoExt      | E           | N                            | $1 - 1$  | 003 | $\overline{\phantom{a}}$    | Relação da fonte pagadora com o beneficiário, conforme Tabela 03.<br>Validação: O código informado deve existir na Tabela 03.                                                                                                    |
| 80 | frmTribut          | infoPgtoExt      | E           | $\mathsf{C}$                 | $1 - 1$  | 002 | $\blacksquare$              | Forma de tributação, conforme opções disponíveis na Tabela 02.<br>Validação: Deve ser um código existente na Tabela 02.                                                                                                    |
| 81 | endExt             | infoPgtoExt      | ${\bf G}$   |                              | $0 - 1$  |     |                             | Endereço do beneficiário residente ou domiciliado no exterior.                                                                                                    |
| 82 | dscLograd          | endExt           | E           | $\mathcal{C}$                | $0 - 1$  | 080 | $\mathcal{L}$               | Descrição do logradouro.<br>Validação: Para os campos de endereçamento no exterior, observar as<br>seguintes regras:<br>Logradouro, complemento, bairro, cidade, estado/província:<br>Deve ser informado no mínimo um caractere alfa;<br>Permitir informar no máximo três caracteres iguais consecutivos;<br>Não permitir a repetição consecutiva de 4 ou mais caracteres especiais;<br>Não pode conter barra vertical " ".                                                                                                    |
| 83 | nrLograd           | endExt           | $\mathbf E$ | $\mathcal{C}$                | $0 - 1$  | 010 |                             | Número do imóvel no logradouro.<br>Validação: Devem ser utilizados apenas caracteres alfanuméricos com, pelo<br>menos, um caractere numérico.                                                                                                    |
| 84 | complem            | endExt           | E           | $\mathsf{C}$                 | $0 - 1$  | 030 |                             | Complemento do logradouro.                                                                                                    |
| 85 | bairro             | endExt           | E           | $\mathbf C$                  | $0 - 1$  | 060 | $\mathcal{L}$               | Nome do bairro/distrito.                                                                                                    |
| 86 | cidade             | endExt           | E           | $\mathbf C$                  | $0 - 1$  | 040 | $\overline{\phantom{a}}$    | Nome da cidade.                                                                                                    |
| 87 | estado             | endExt           | E           | ${\bf C}$                    | $0 - 1$  | 040 | $\blacksquare$              | Nome da província/estado.                                                                                                    |
| 88 | codPostal<br>telef | endExt<br>endExt | E<br>E      | $\mathcal{C}$<br>$\mathbf C$ | $0 - 1$  | 012 | $\mathcal{L}$               | Código de endereçamento postal (CEP).<br>Validação: Devem ser informados apenas caracteres numéricos.<br>Número do telefone.                                                                                                    |

### **R-4040 - Pagamentos/créditos a beneficiários não identificados**

<span id="page-46-0"></span>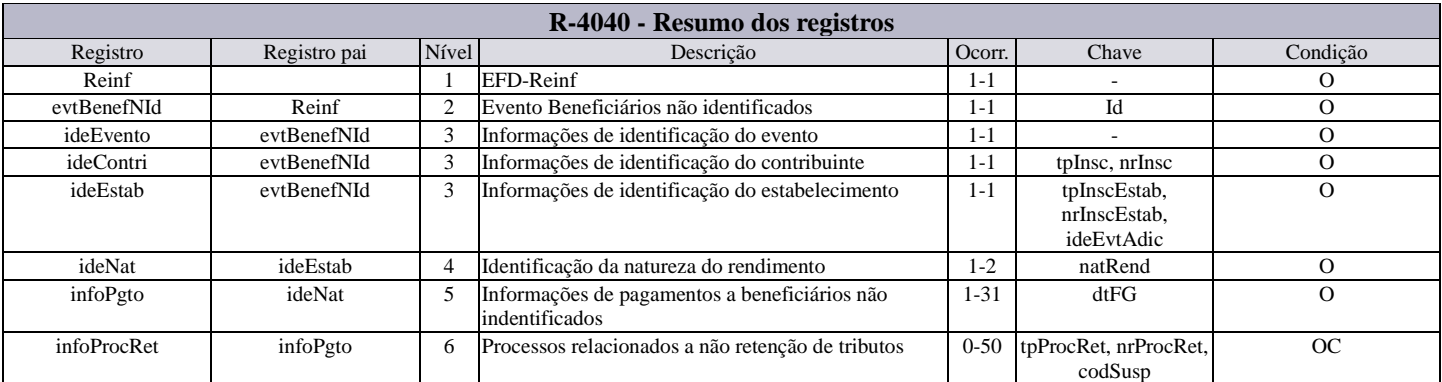

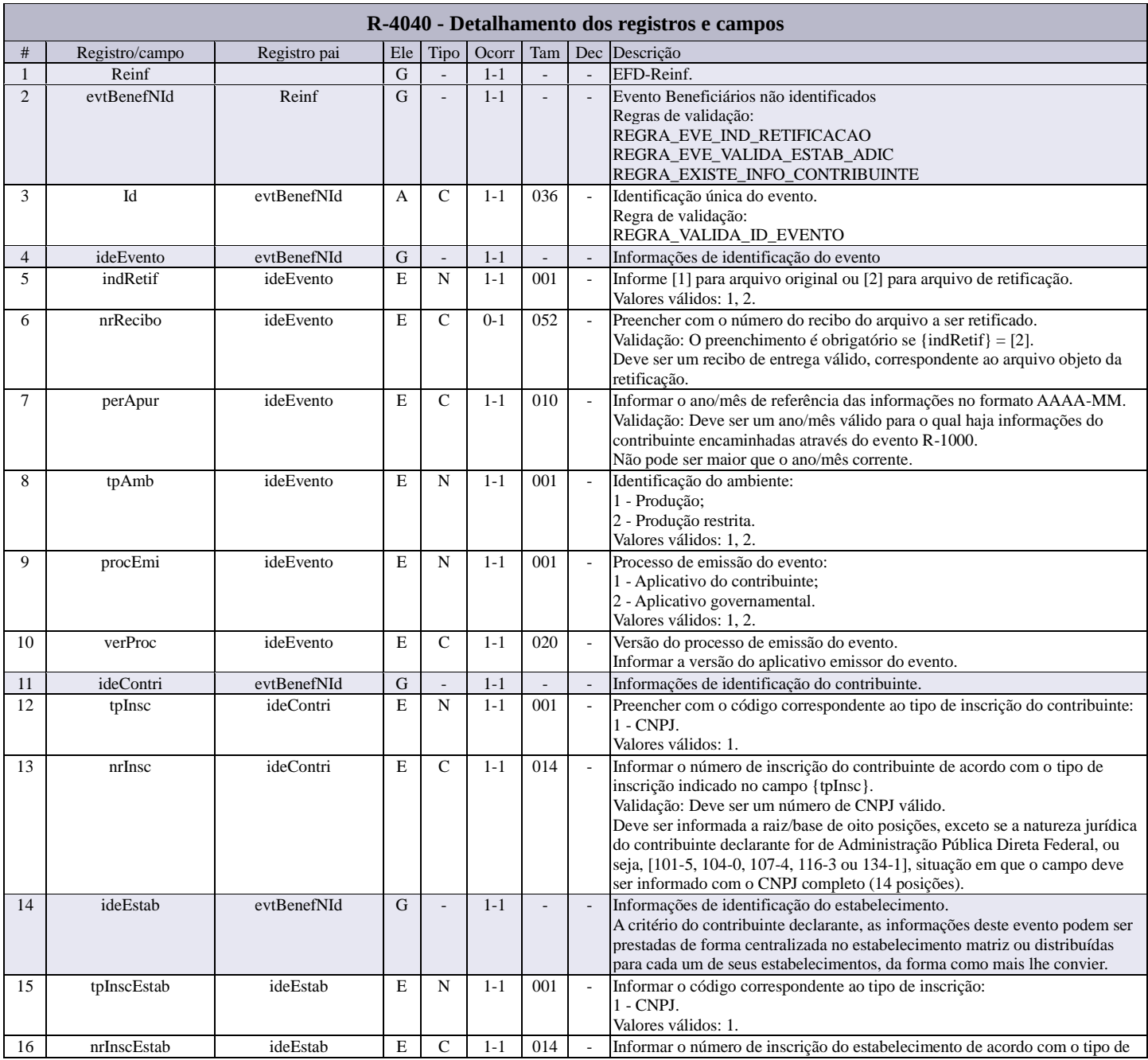

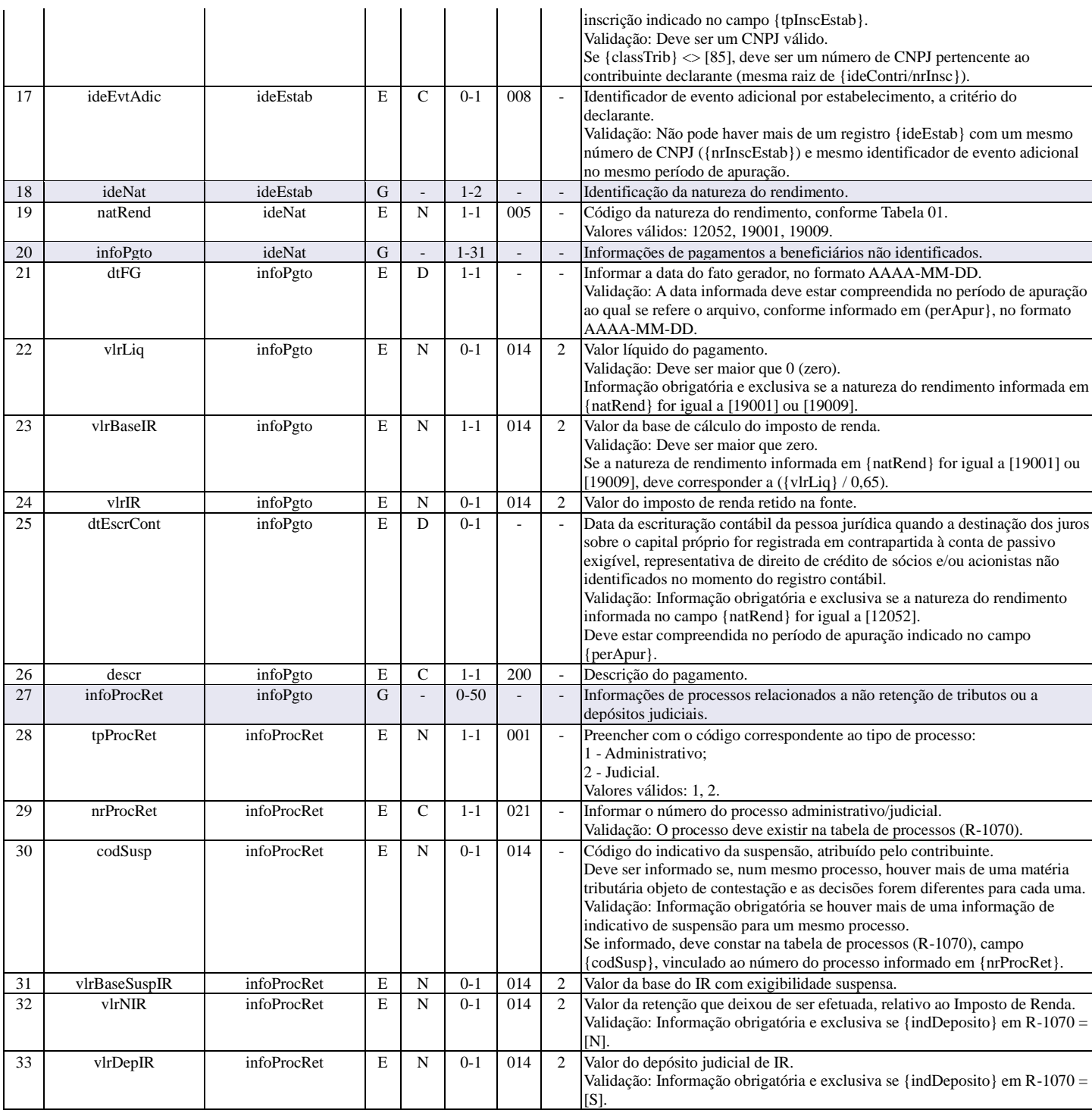

### **R-4080 - Retenção no recebimento**

<span id="page-47-0"></span>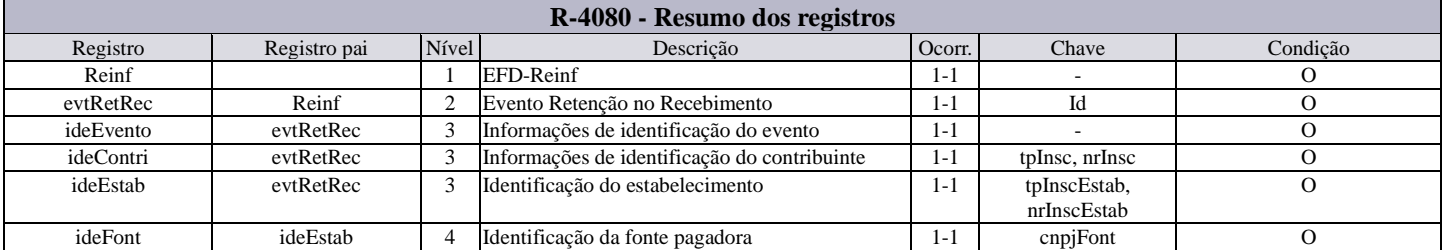

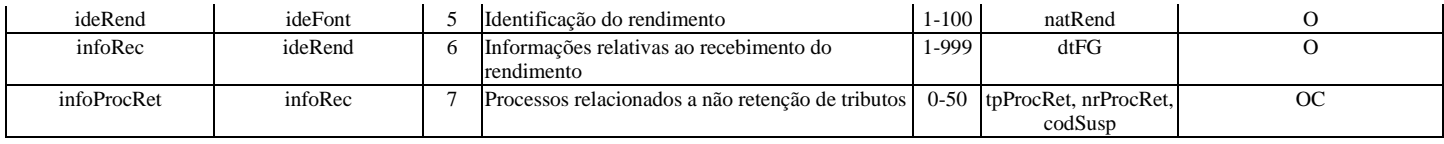

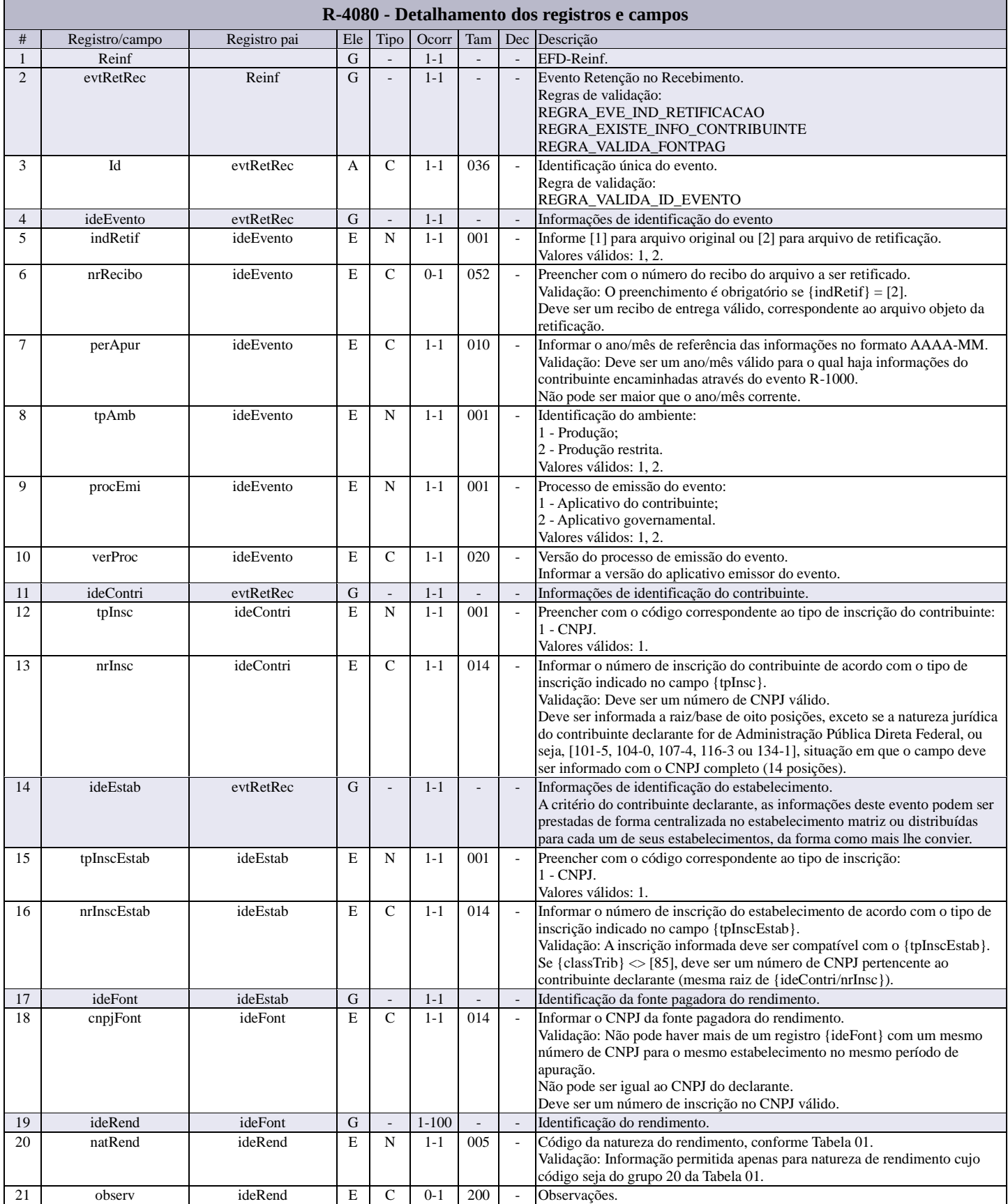

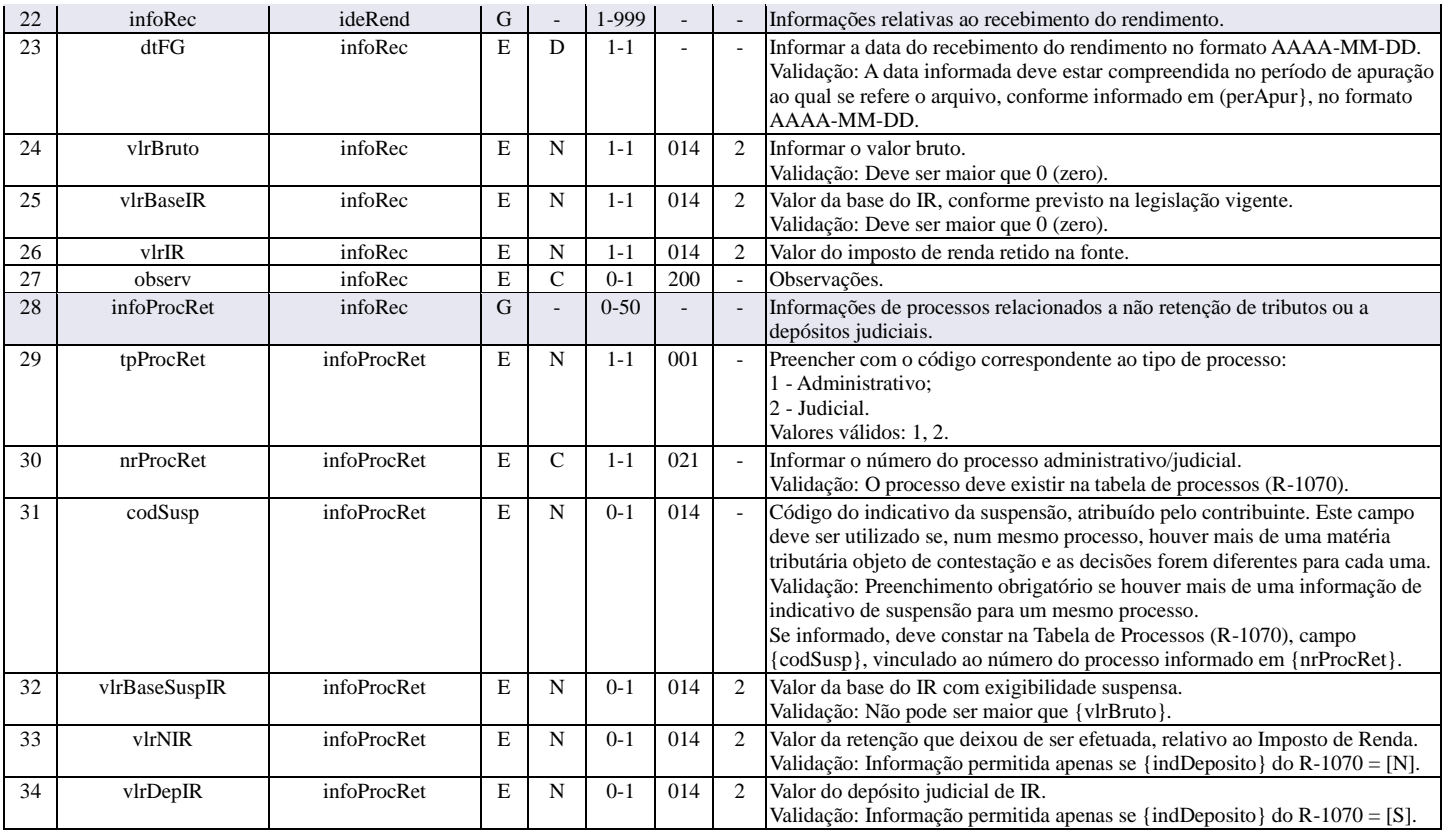

### **R-4099 - Fechamento/reabertura dos eventos da série R-4000**

<span id="page-49-0"></span>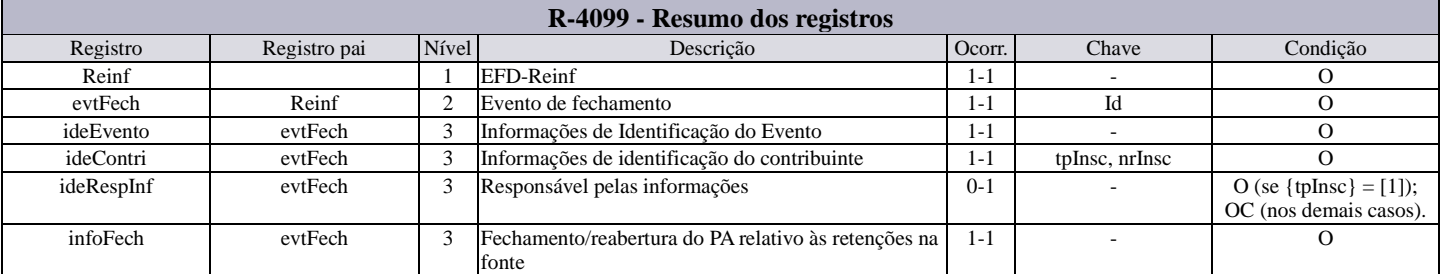

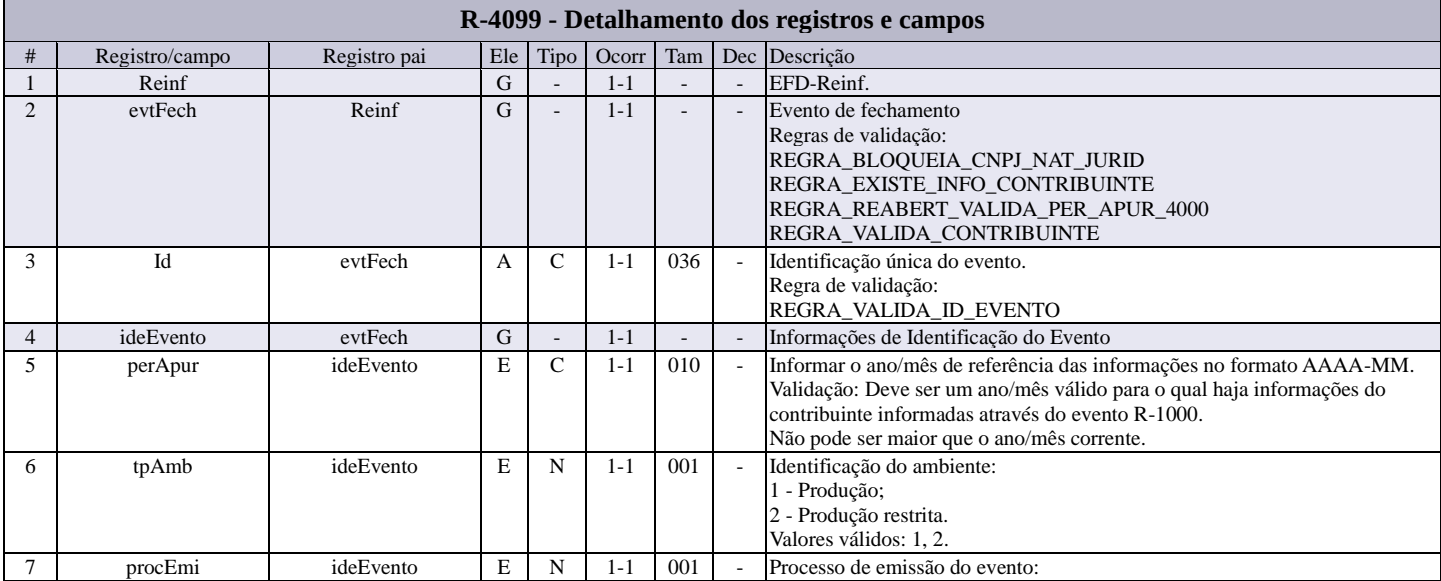

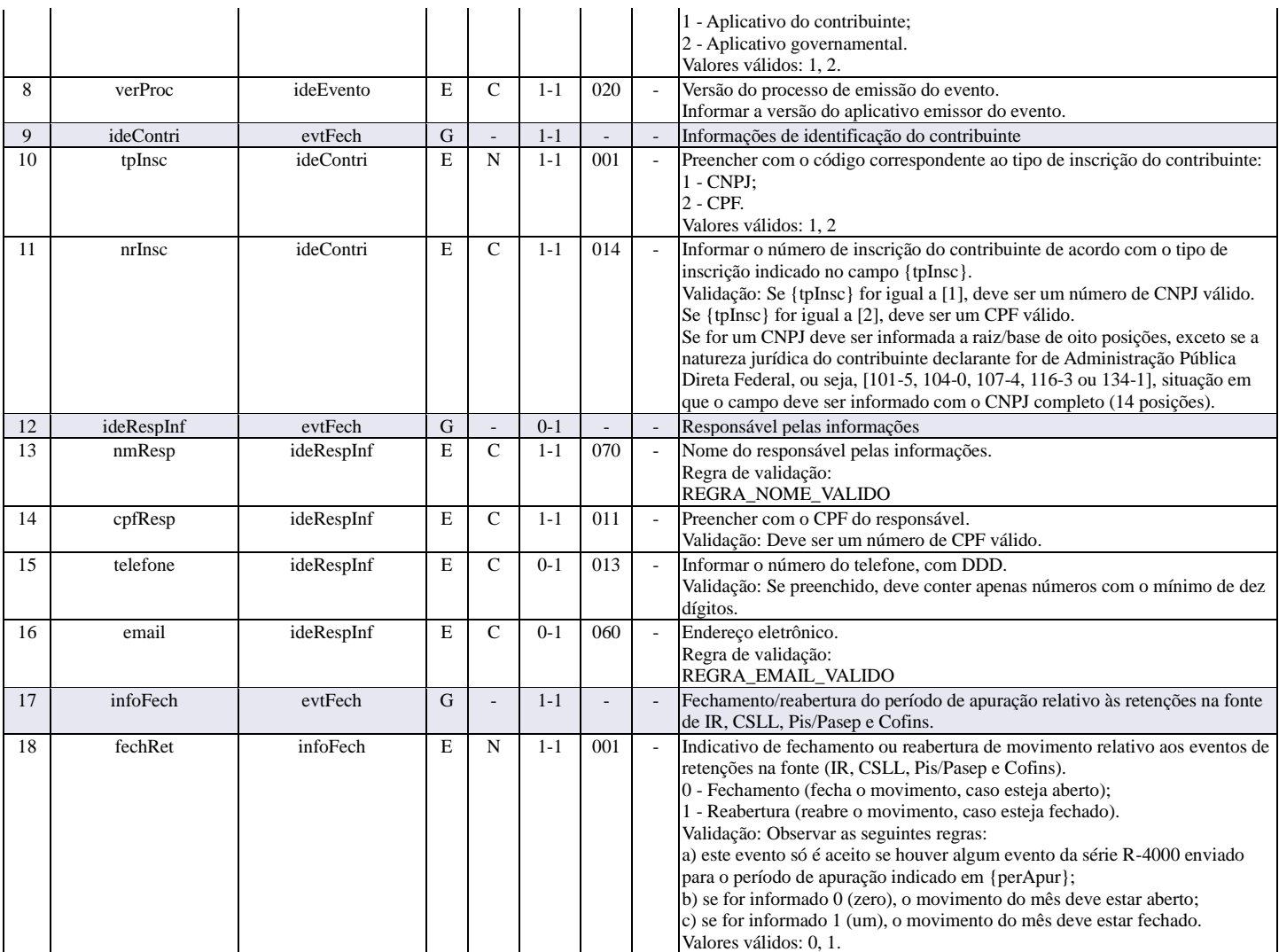

### **R-9000 - Exclusão de eventos**

<span id="page-50-0"></span>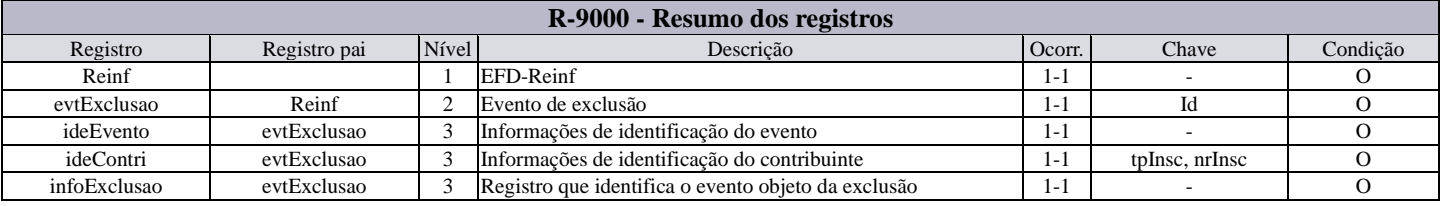

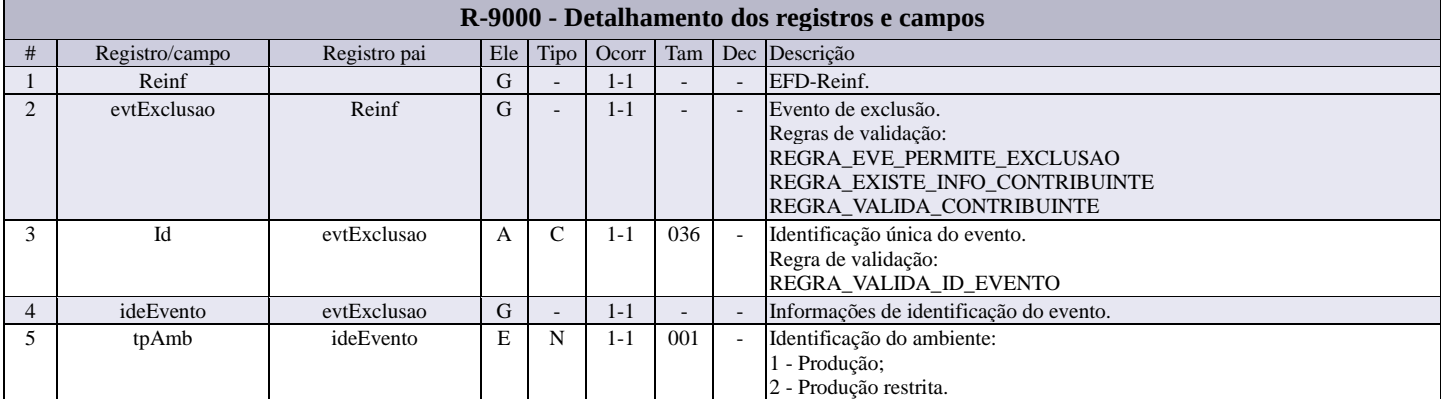

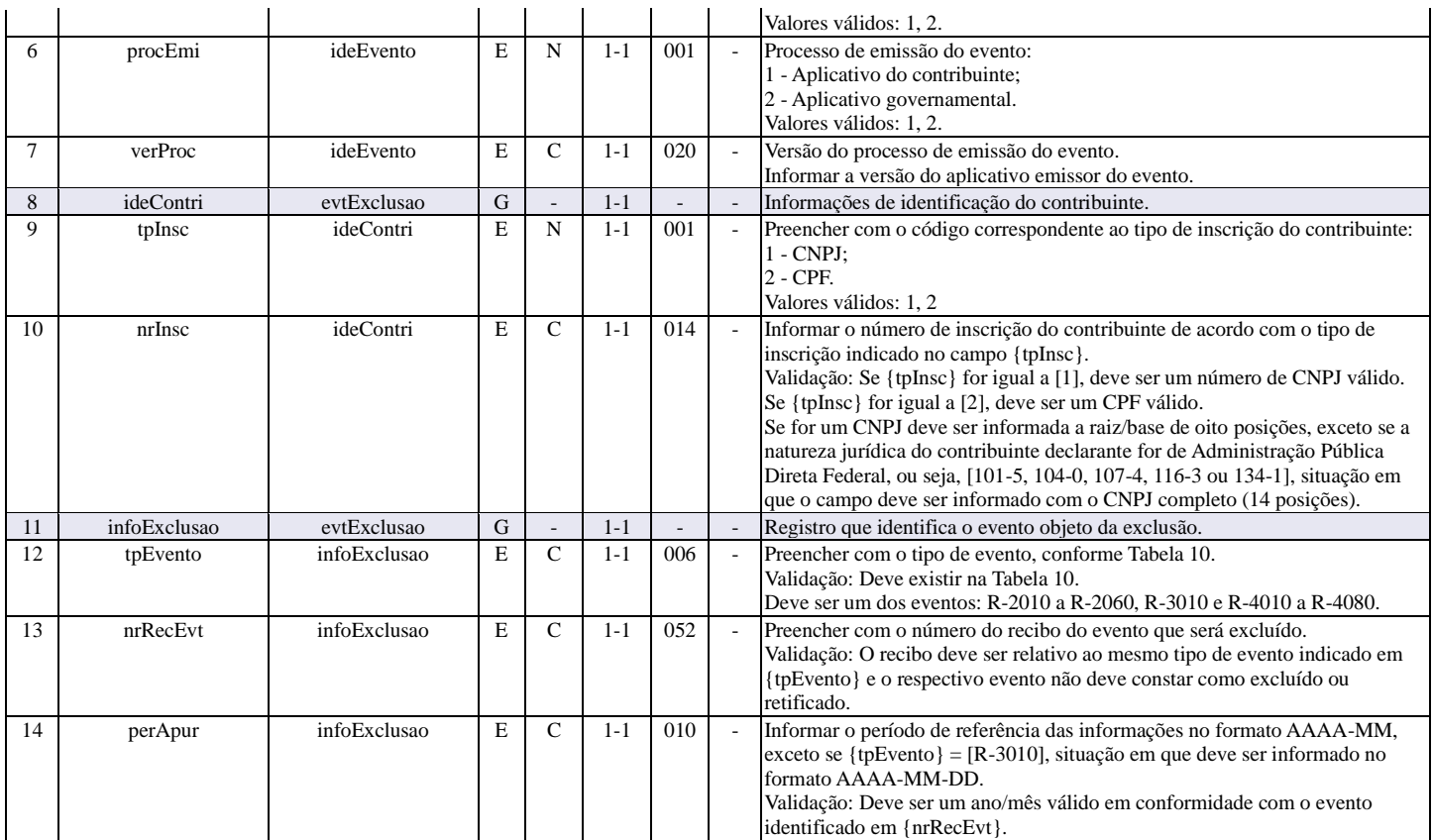

### **R-9001 - Bases e tributos - contribuição previdenciária**

<span id="page-51-0"></span>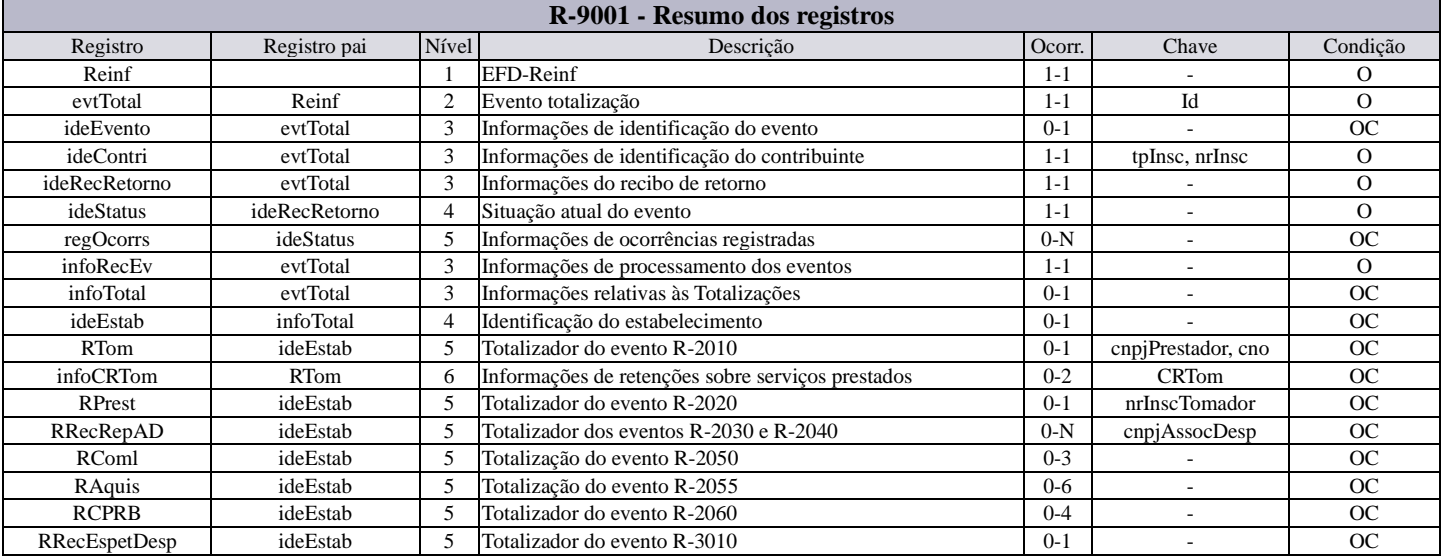

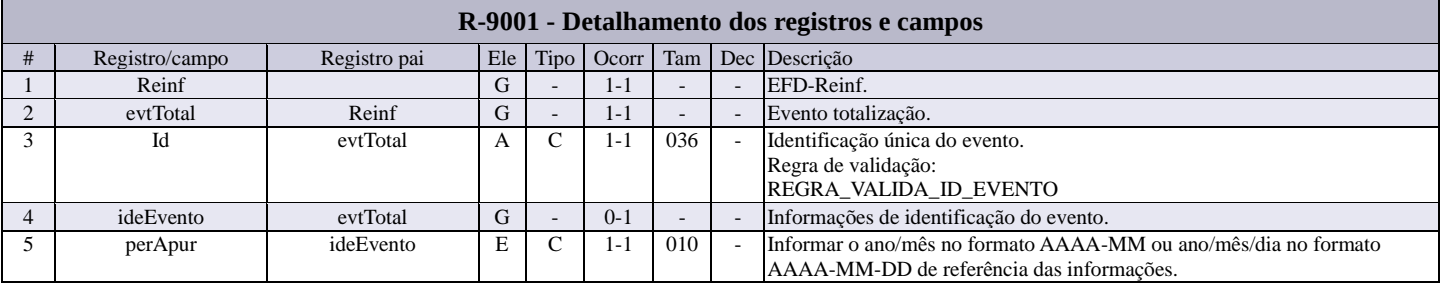

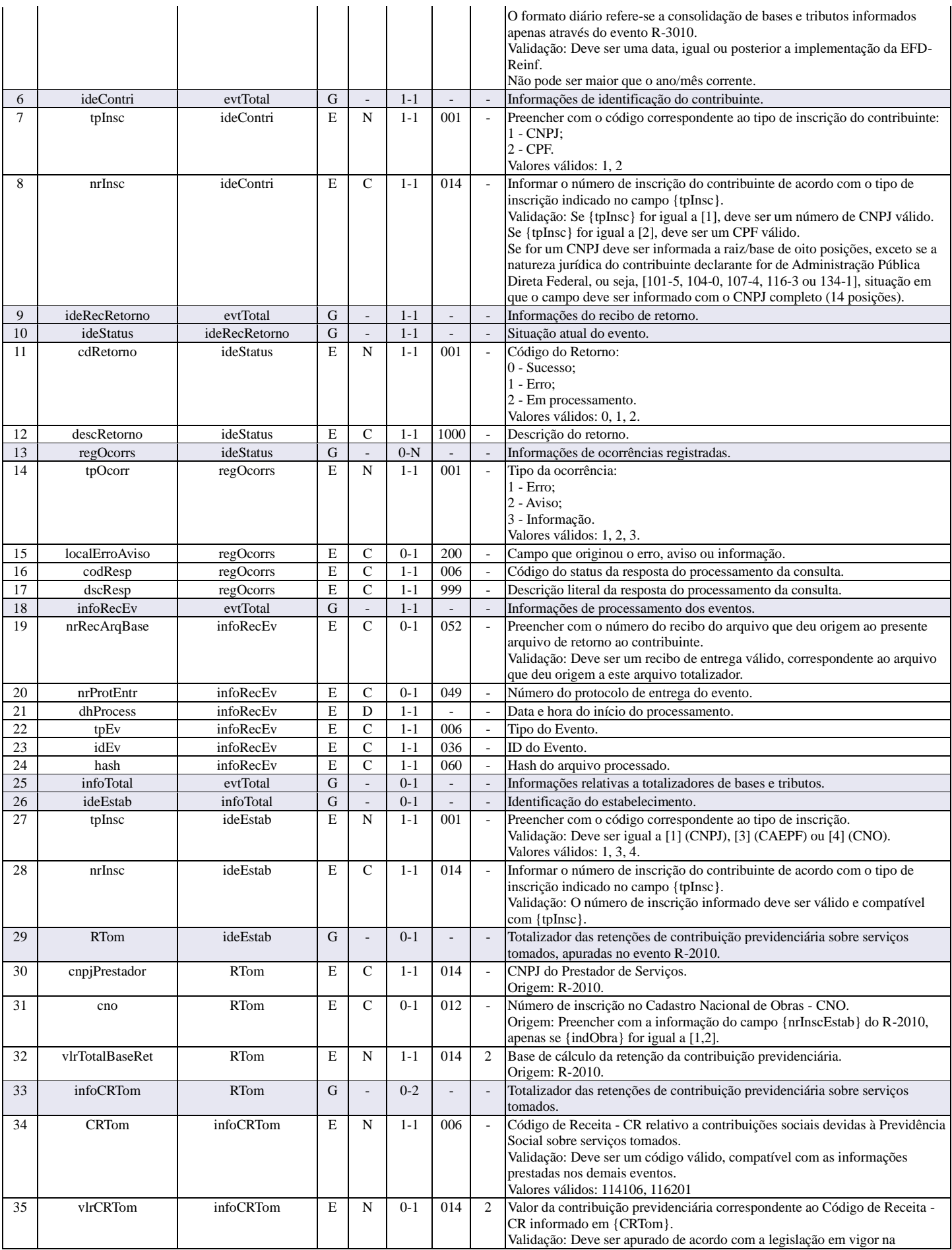

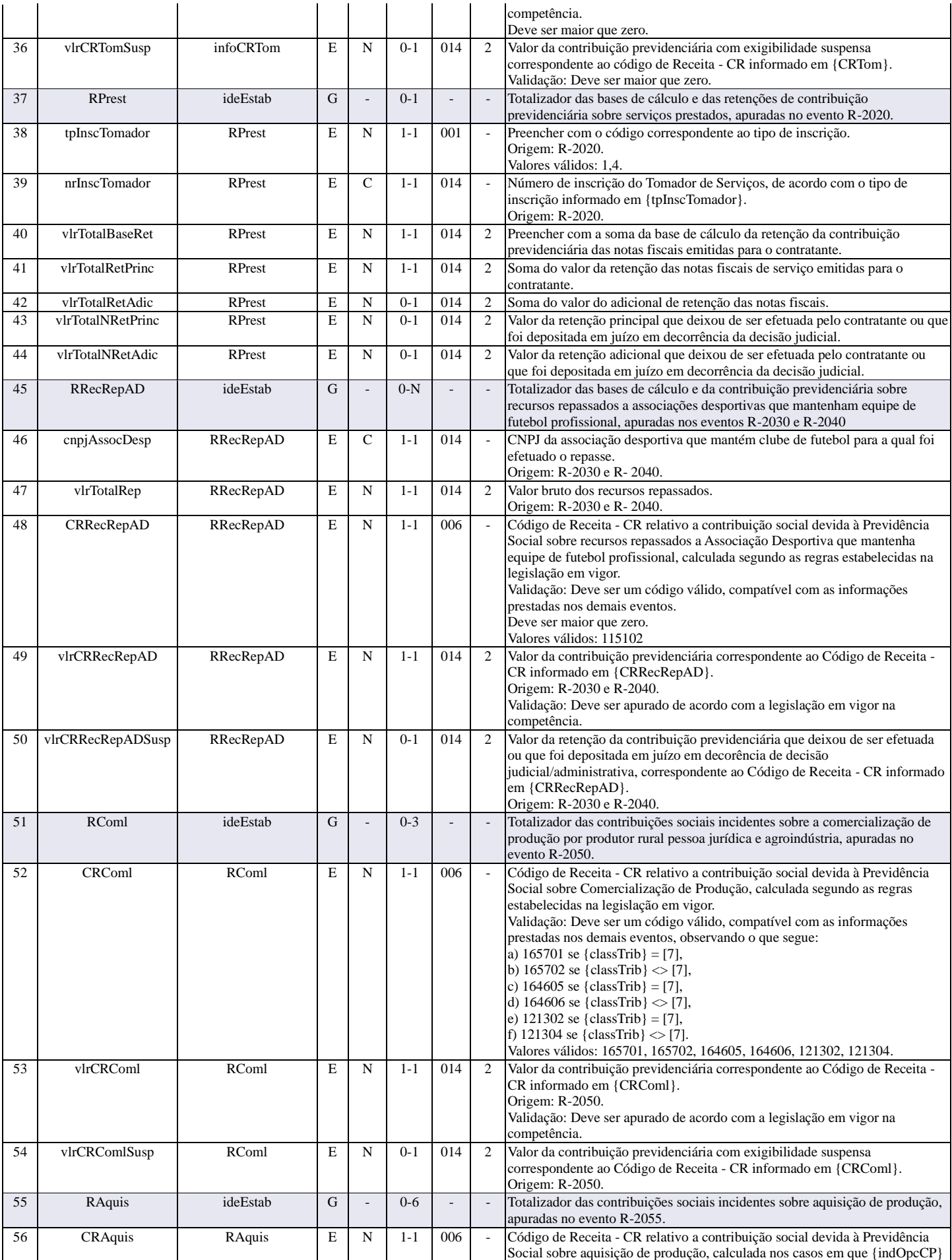

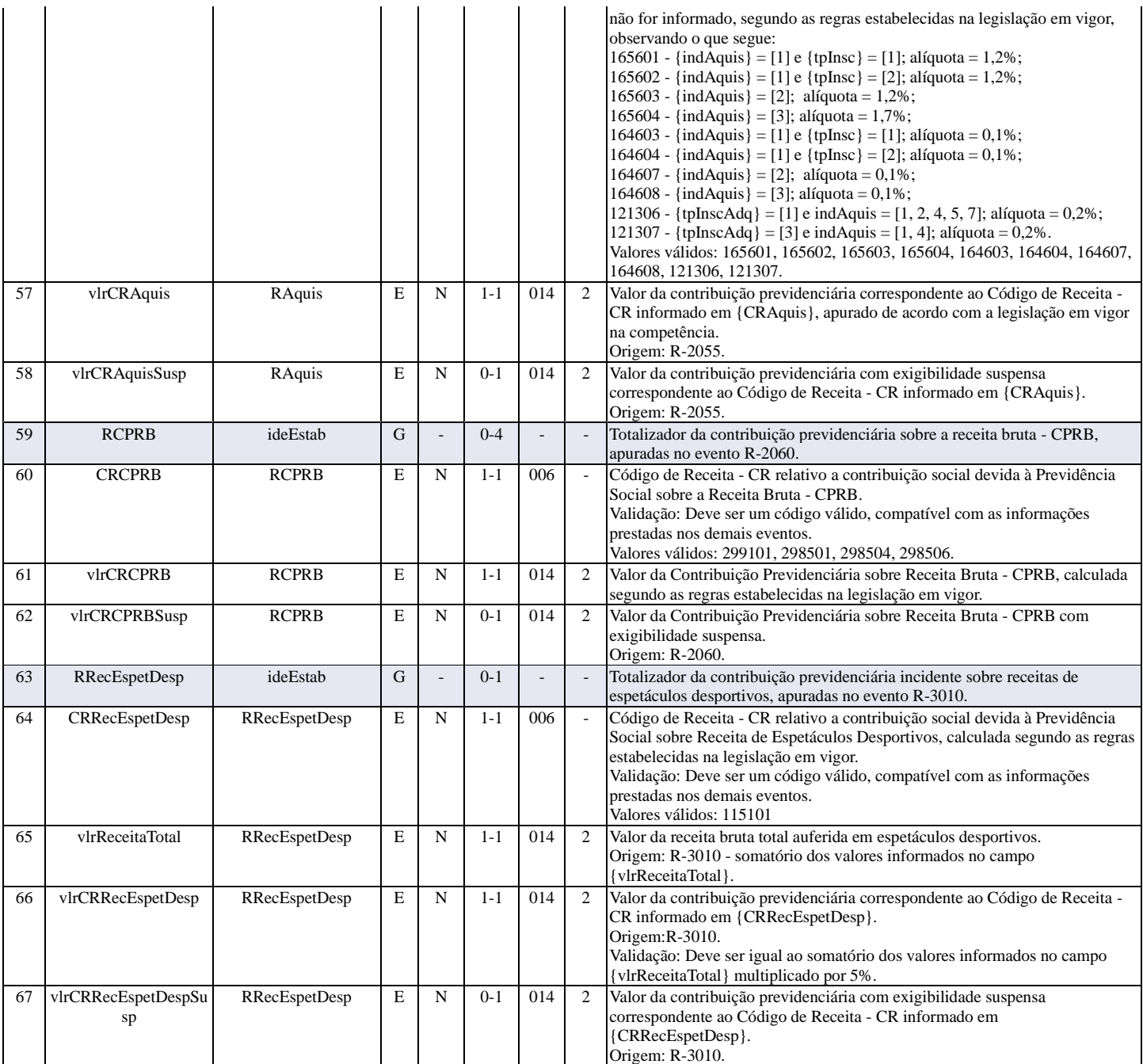

### **R-9005 - Bases e tributos - retenções na fonte**

<span id="page-54-0"></span>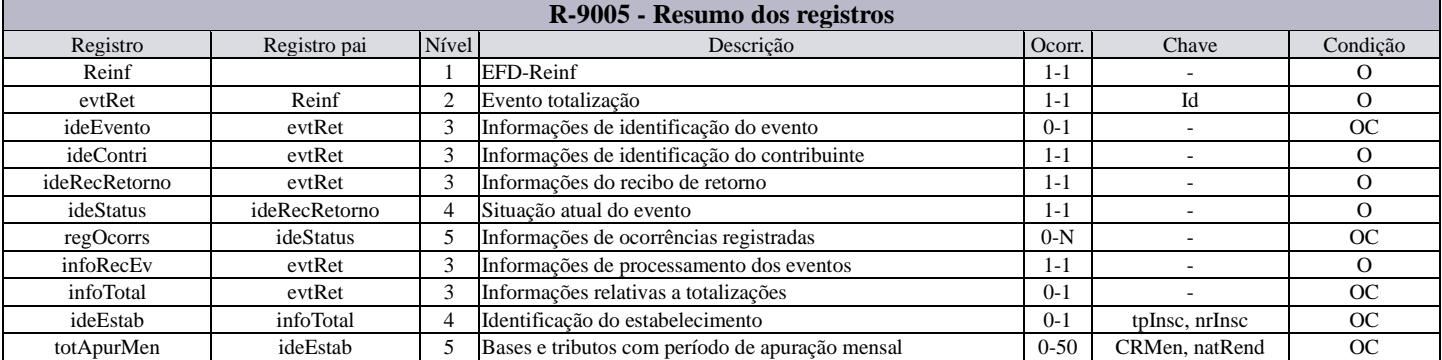

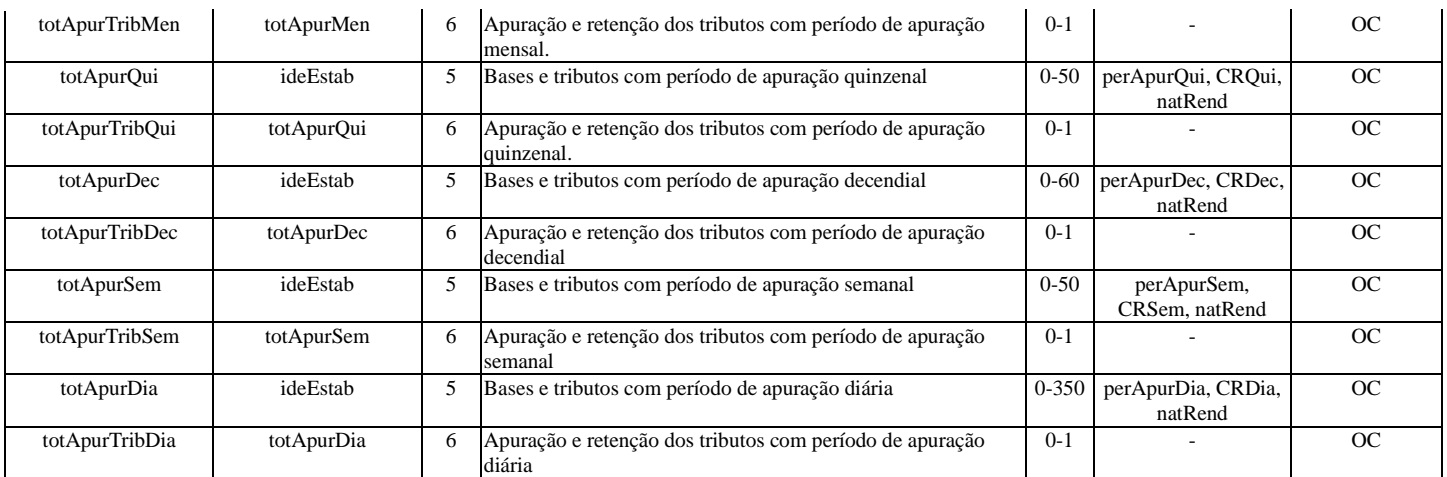

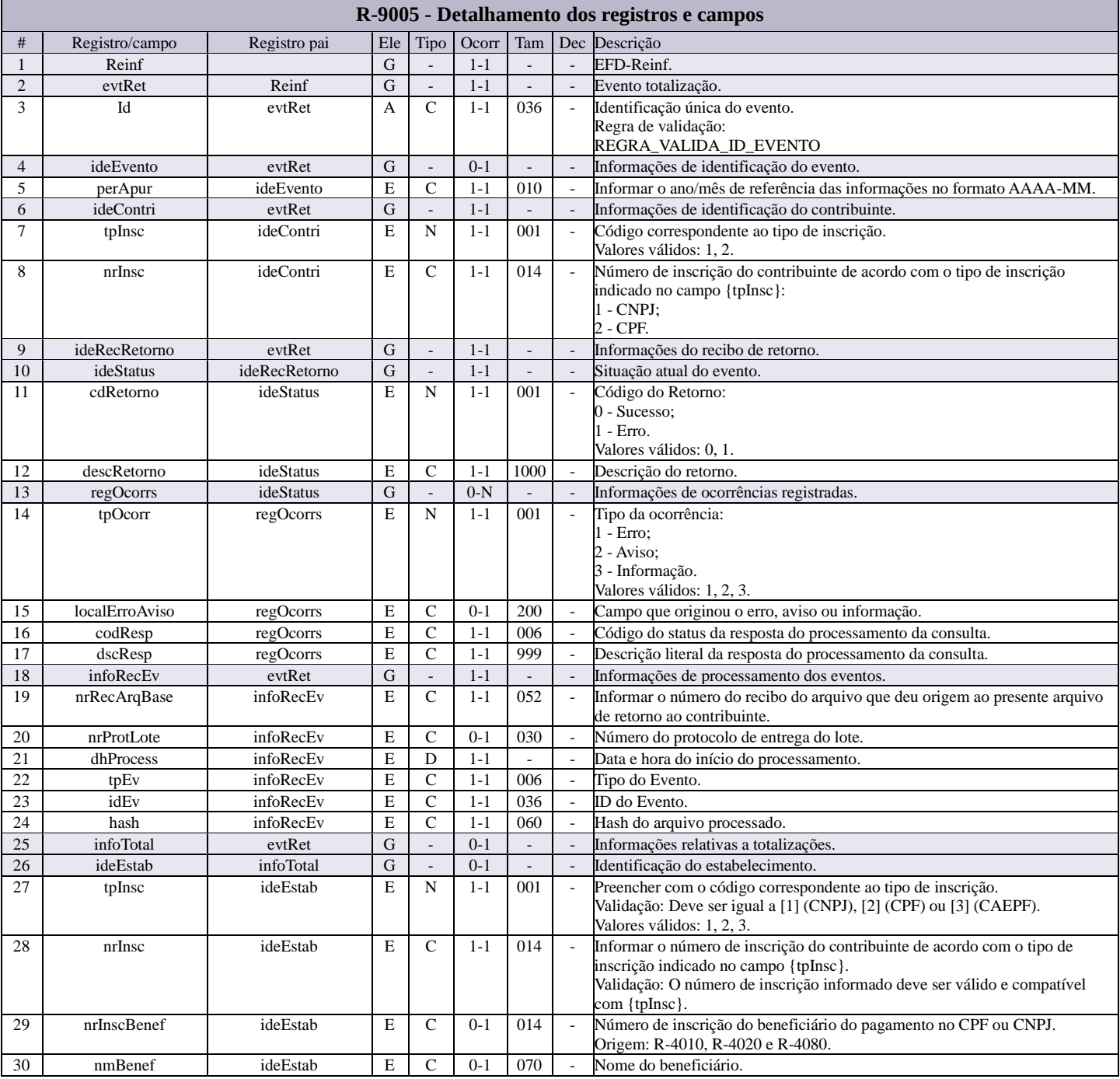

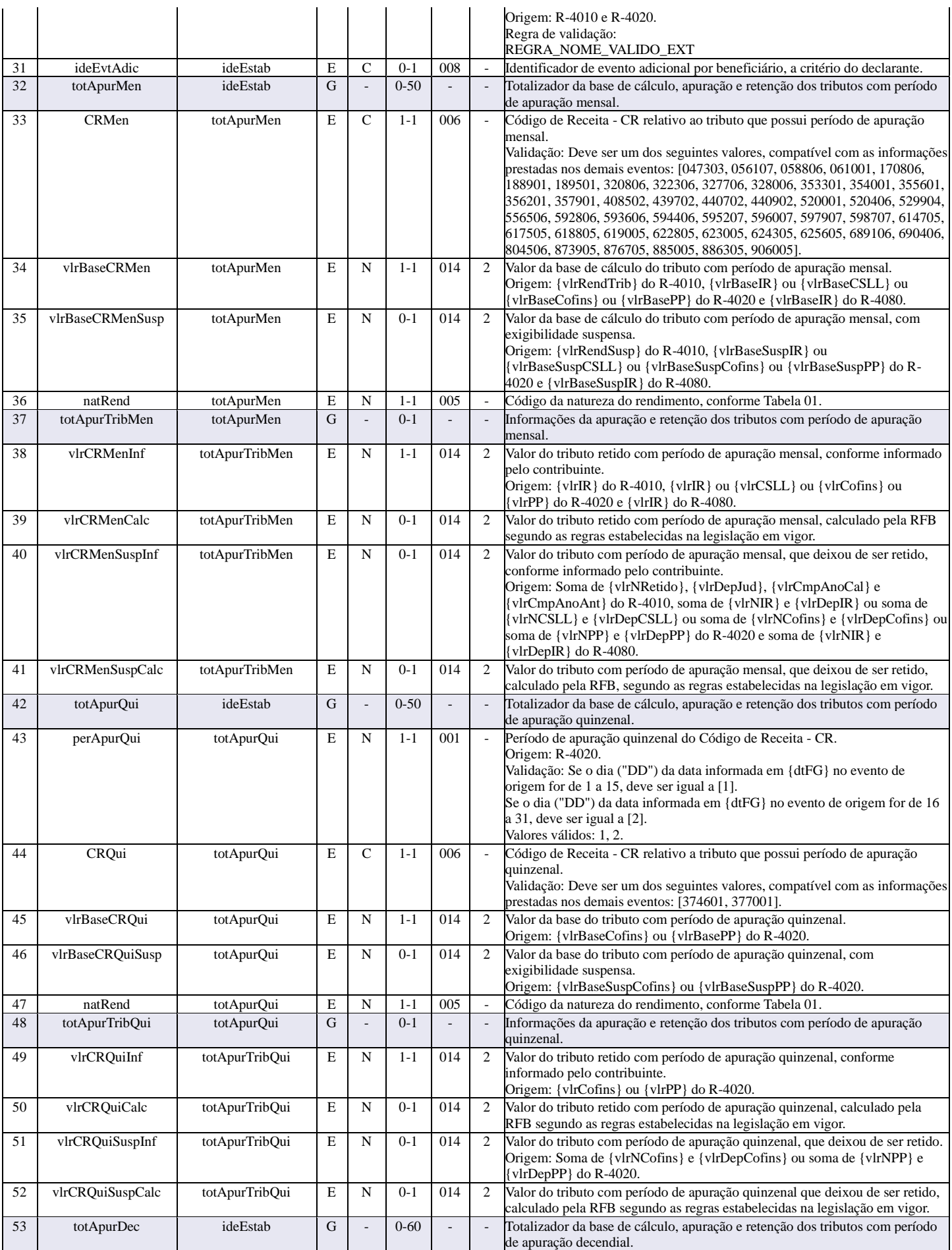

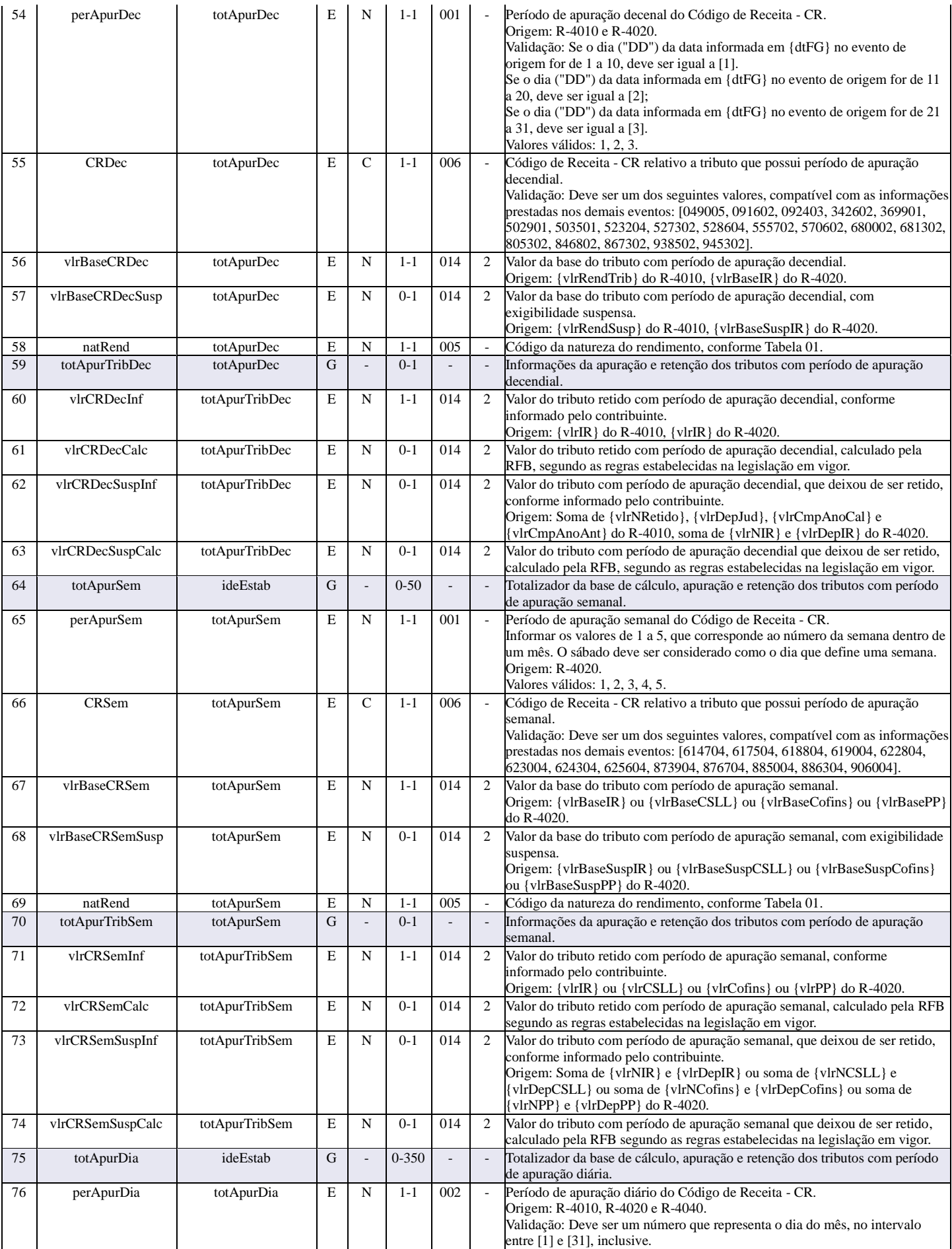

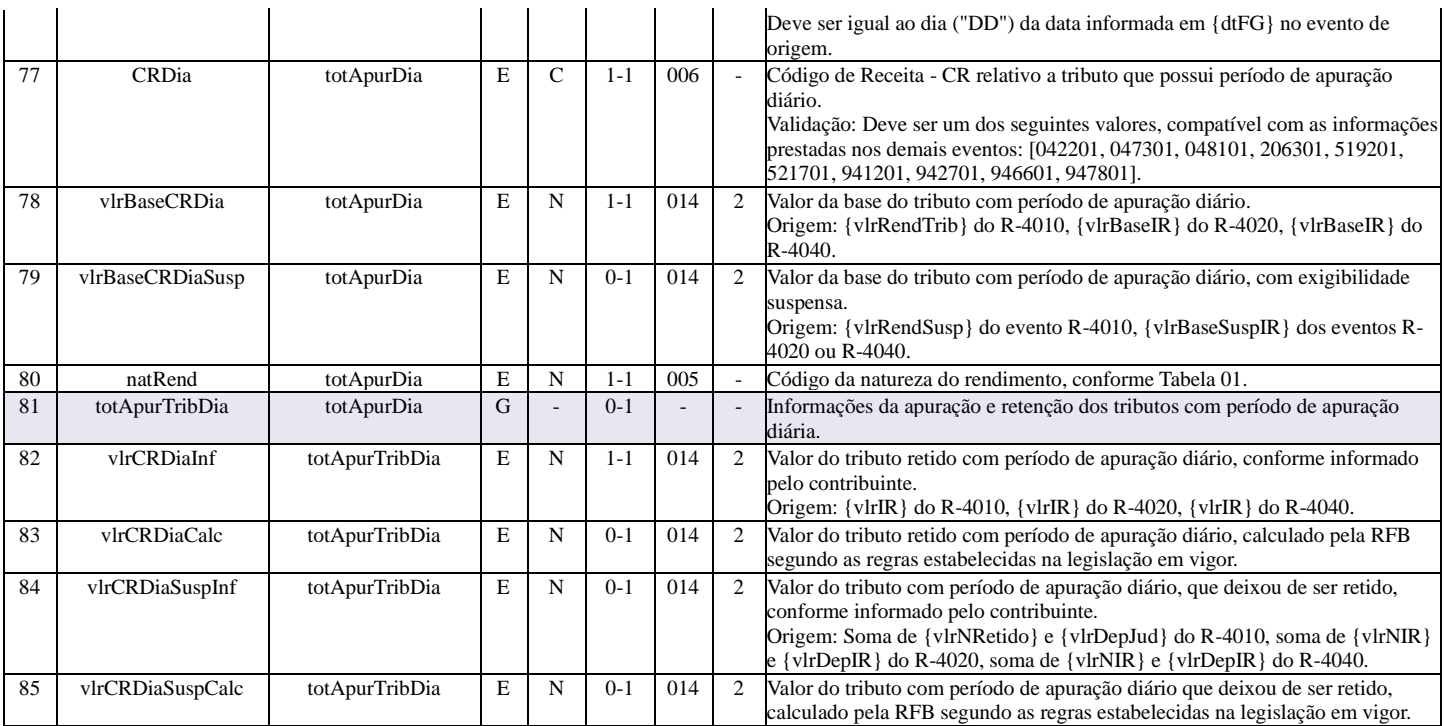

### **R-9011 - Consolidação de bases e tributos - Contrib. previdenciária**

<span id="page-58-0"></span>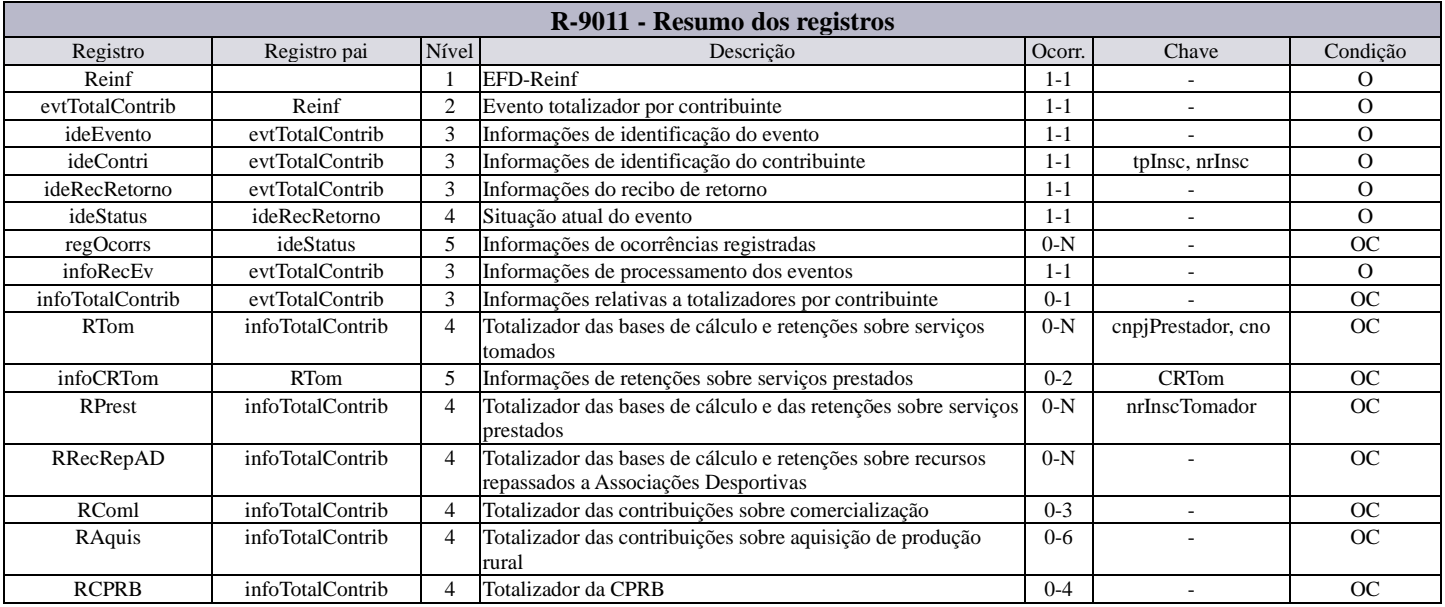

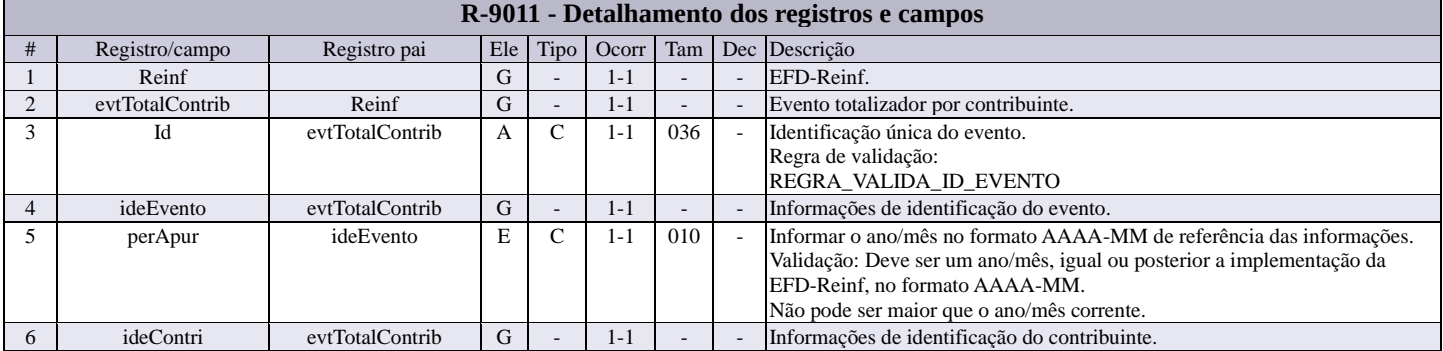

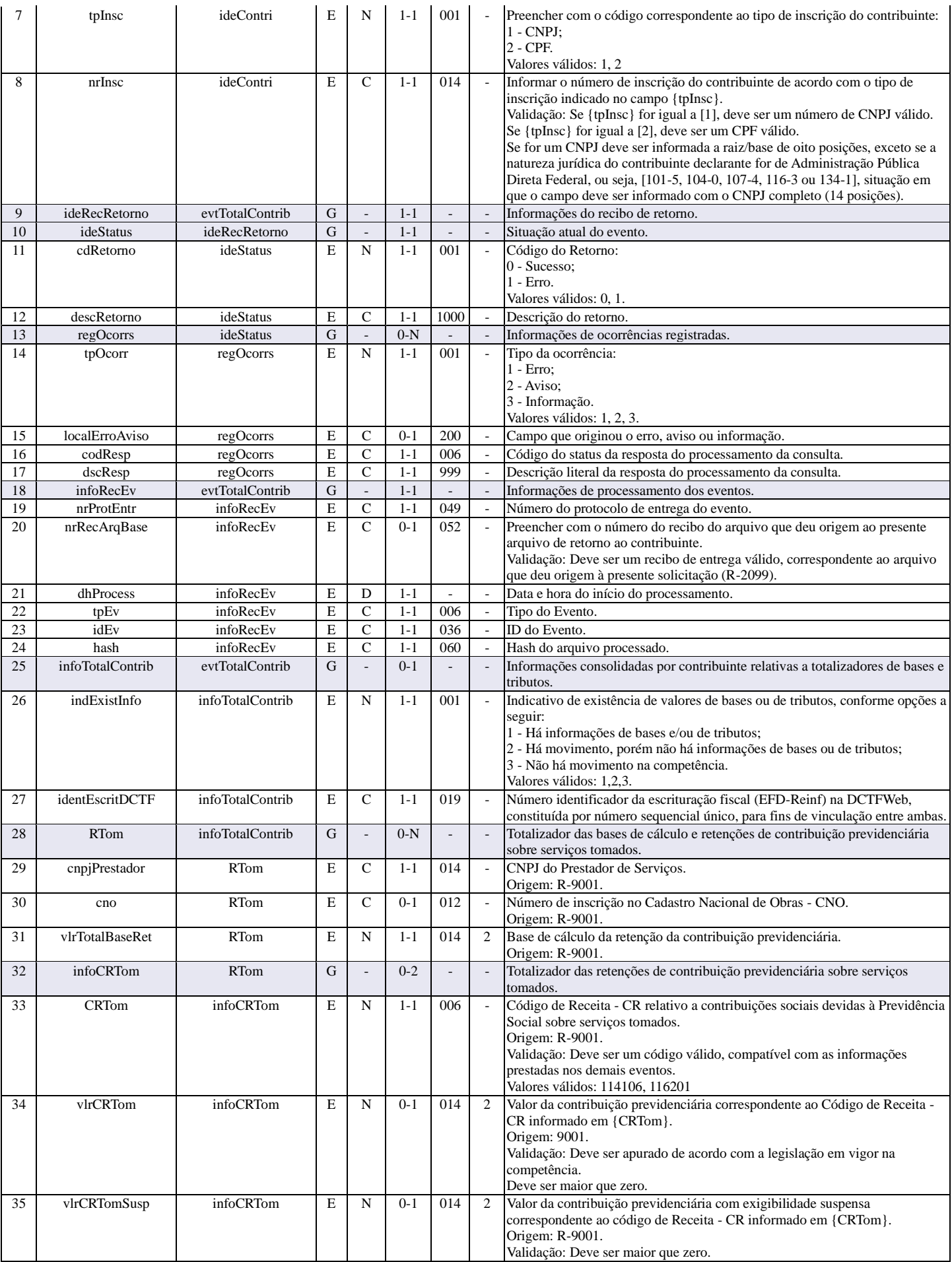

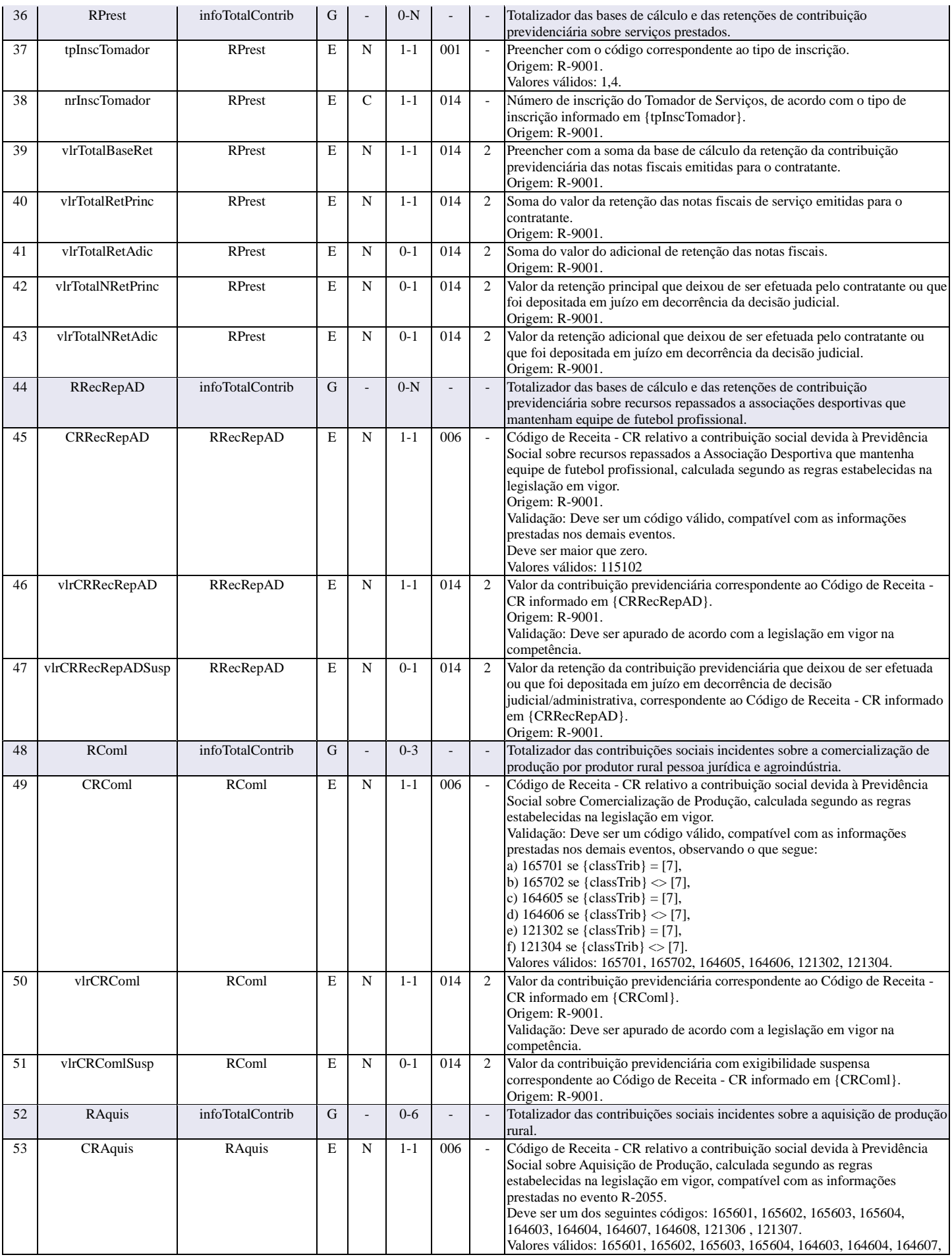

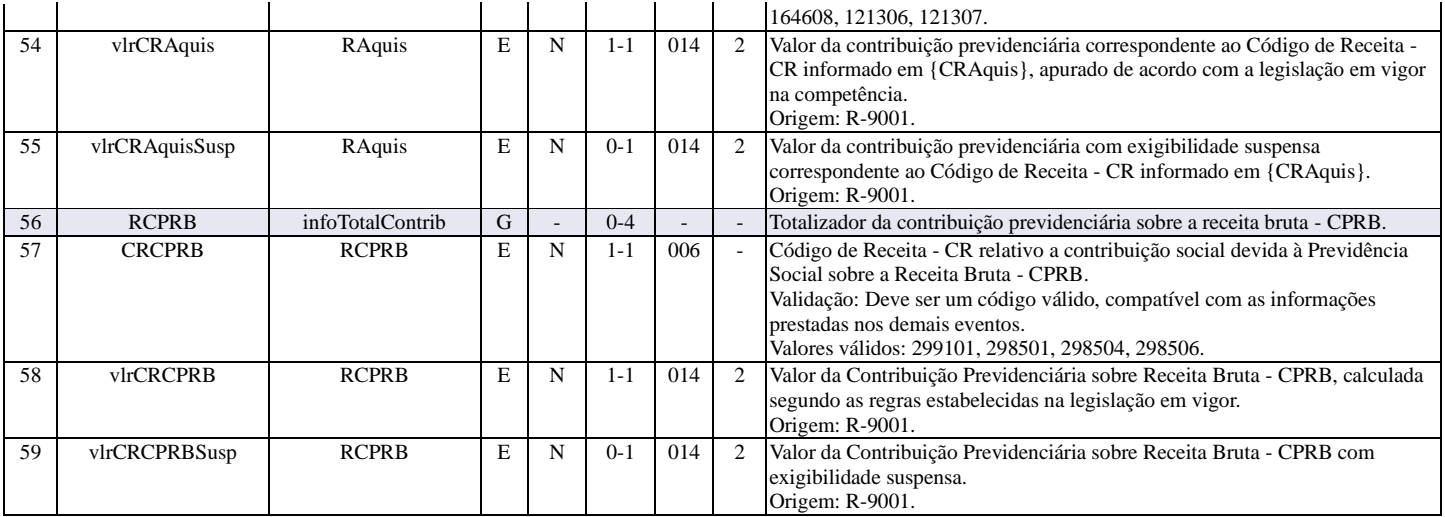

### **R-9015 - Consolidação das retenções na fonte**

<span id="page-61-0"></span>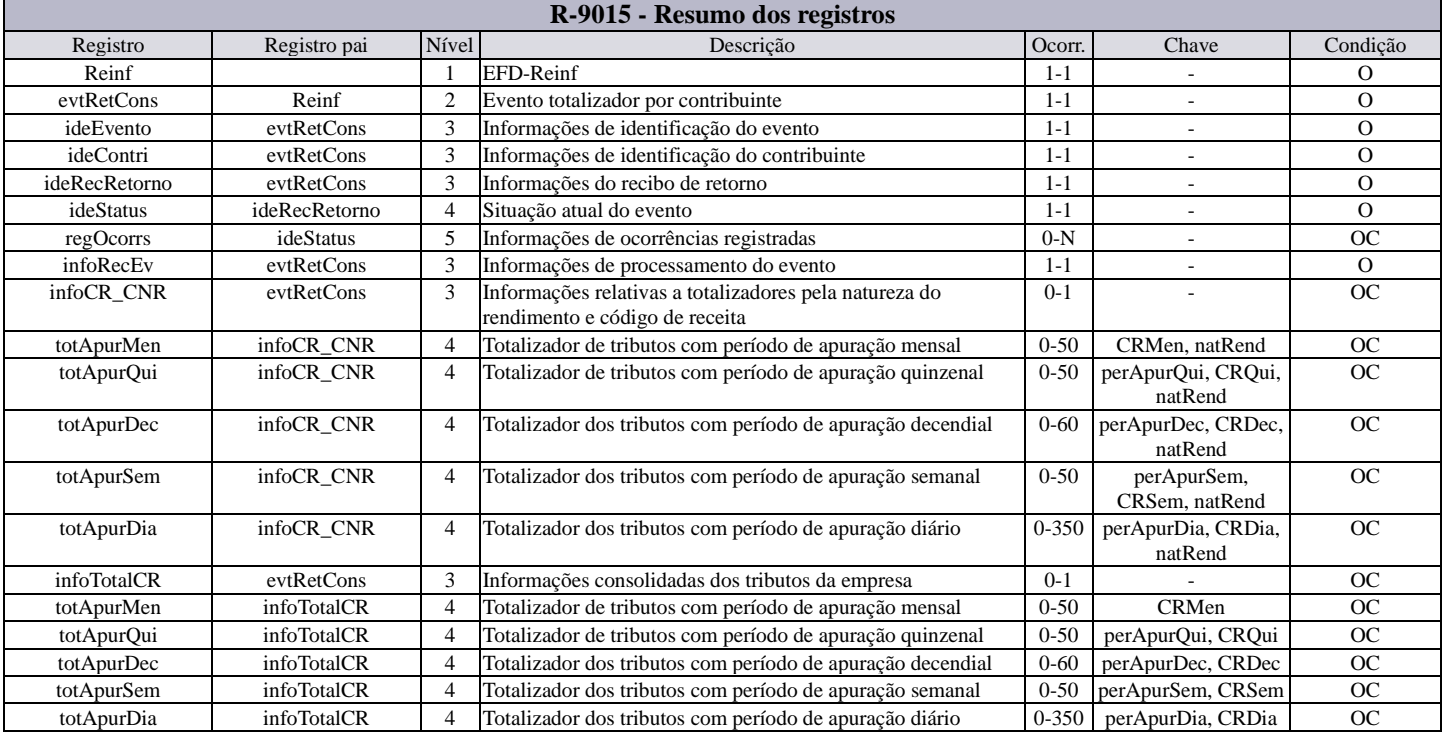

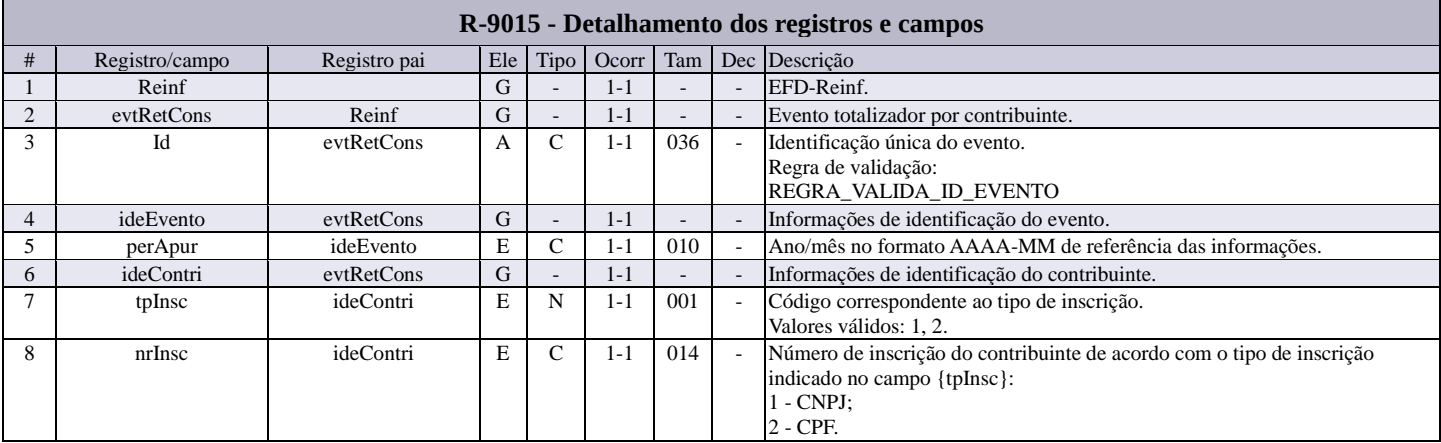

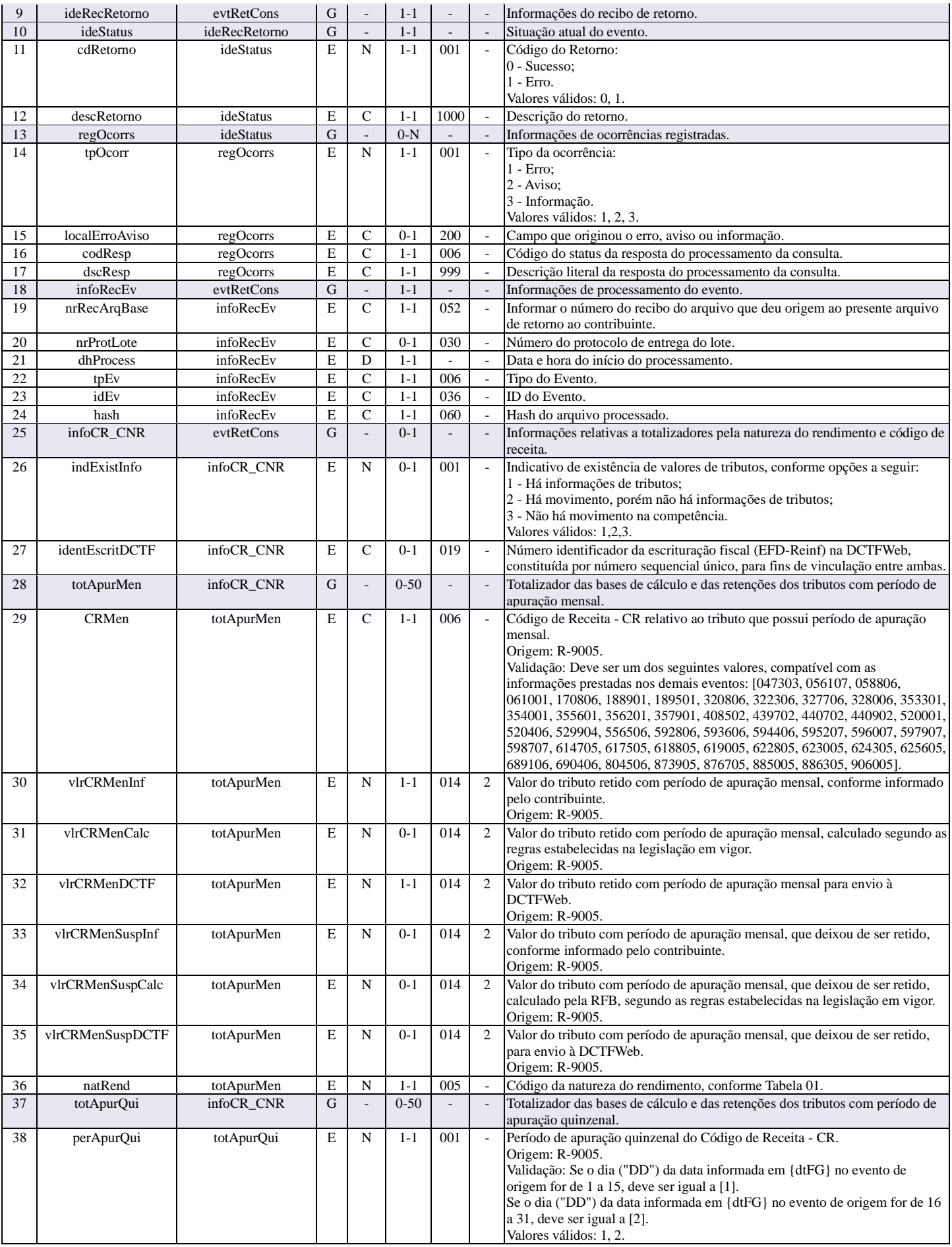

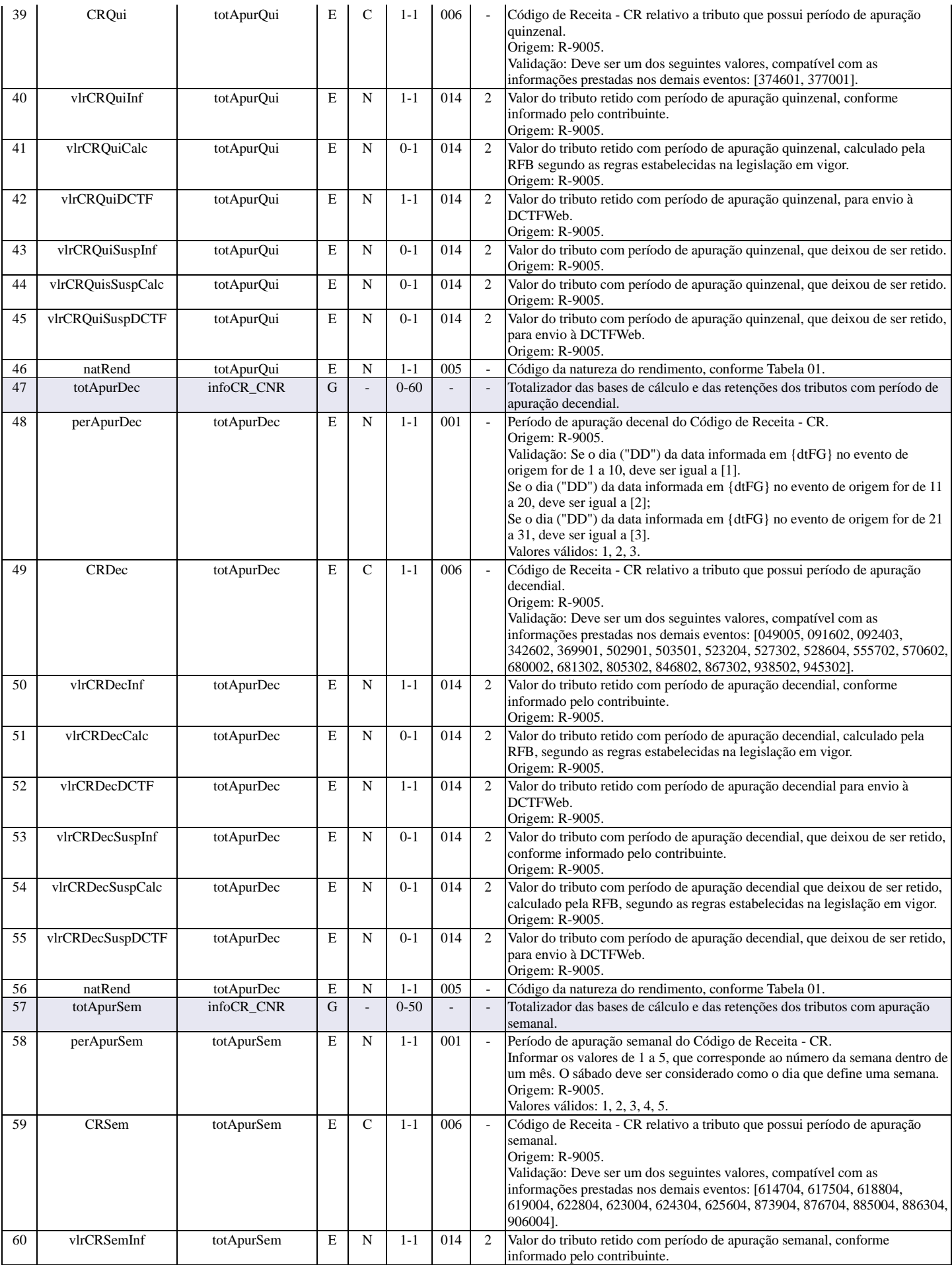

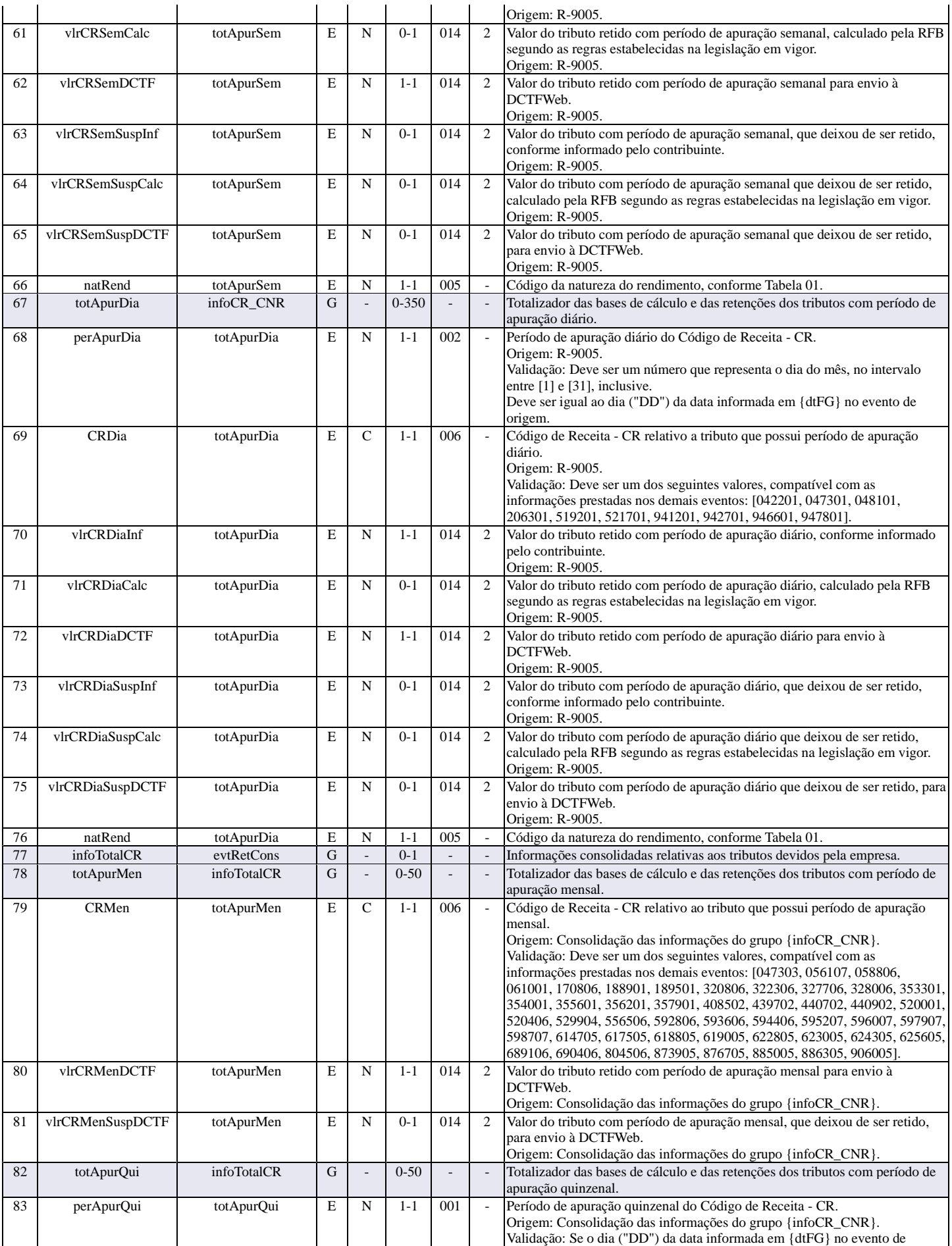

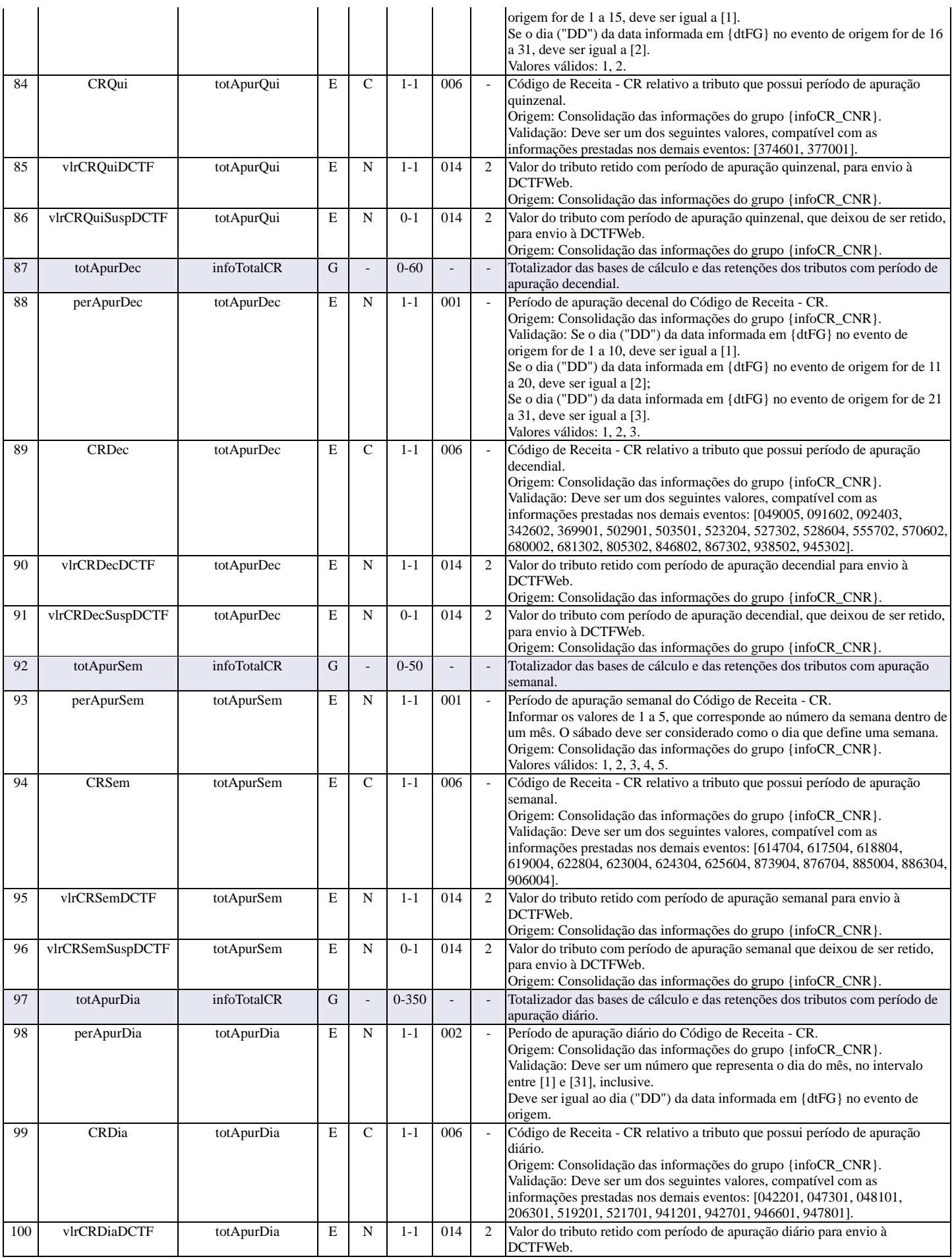

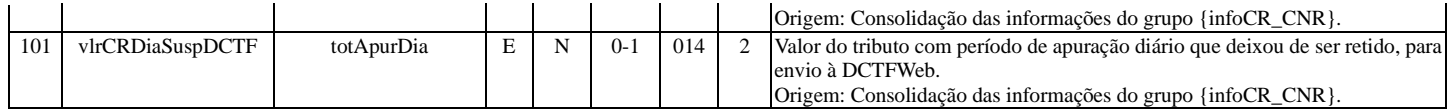